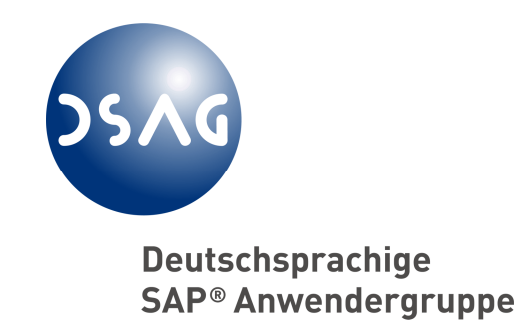

DSAG e.V. Deutschsprachige SAP-Anwendergruppe

AK Financials AG GDPdU

**Empfehlungen zur Anwendung der Grundsätze zum Datenzugriff und zur Prüfbarkeit digitaler Unterlagen**

Stand: 31.05.2006

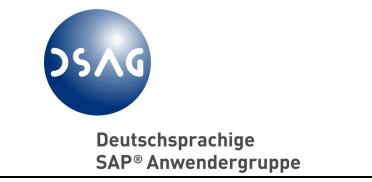

# **Unser Dank gilt allen Beteiligten.**

Viele Menschen haben zu dieser Dokumentation beigetragen. Unser herzlicher Dank gilt:

- den Hauptautoren für die DSAG e.V., AG GDPdU: Albert Kraus, Rolf Andres, Henning Burlein, Rainer Böhle
- den Ko-Autoren Dr. Christian Recknagel und Johannes Häfele
- von Seiten der SAP Deutschland AG & Co. KG: Lars Gartenschläger
- allen anderen Personen, die im Hintergrund ihren Beitrag zum Gelingen dieser Dokumentation geleistet haben.

Arbeitsgruppe GDPdU des AK Financials Rainer Böhle

# Disclaimer

- Weitergabe und Vervielfältigung dieser Publikation oder von Teilen daraus sind, zu welchem Zweck und in welcher Form auch immer, ohne die ausdrückliche schriftliche Genehmigung durch die DSAG e.V. nicht gestattet. In dieser Publikation enthaltene Informationen können ohne vorherige Ankündigung seitens der DSAG e.V. geändert werden.
- Die von SAP AG oder deren Vertriebsfirmen angebotenen Softwareprodukte können Softwarekomponenten auch anderer Softwarehersteller enthalten.
- Microsoft®, WINDOWS®, WORD® und EXCEL® sind eingetragene Marken der Microsoft Corporation.
- UNIX® ist eingetragene Marke der Open Group.
- XML ist eine Marke oder eingetragene Marke des W3C®, World Wide Web Consortium, Massachusetts Institute of Technology.
- SAP, R/2, R/3 und weitere im Text erwähnte SAP-Produkte und -Dienstleistungen sind Marken oder eingetragene Marken der SAP AG in Deutschland und anderen Ländern weltweit.
- Alle anderen Namen von Produkten und Dienstleistungen sind Marken der jeweiligen Firmen.

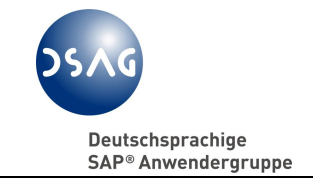

# **Inhaltsverzeichnis**

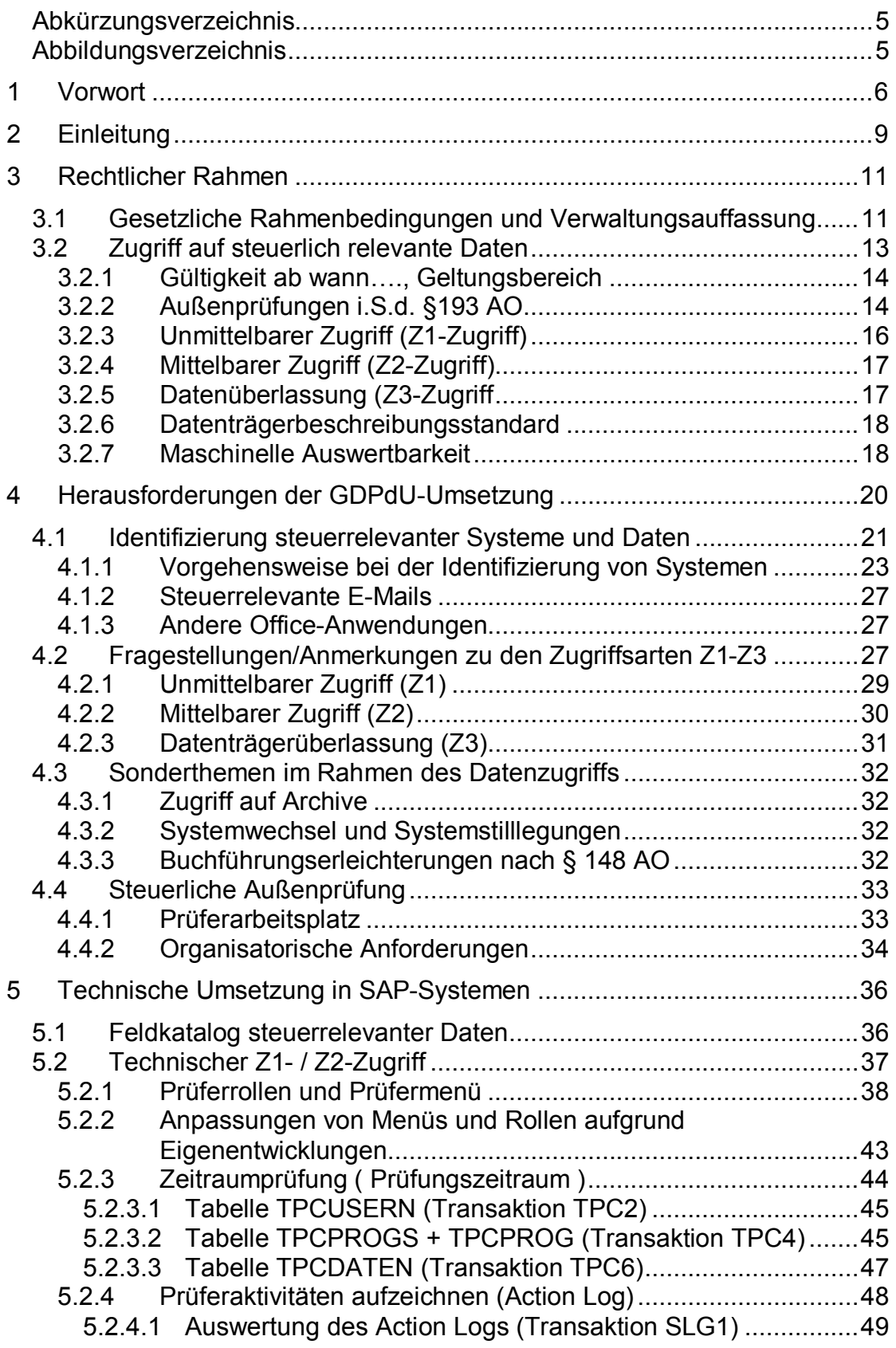

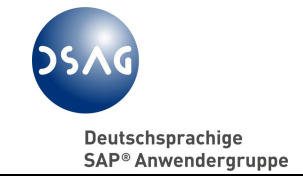

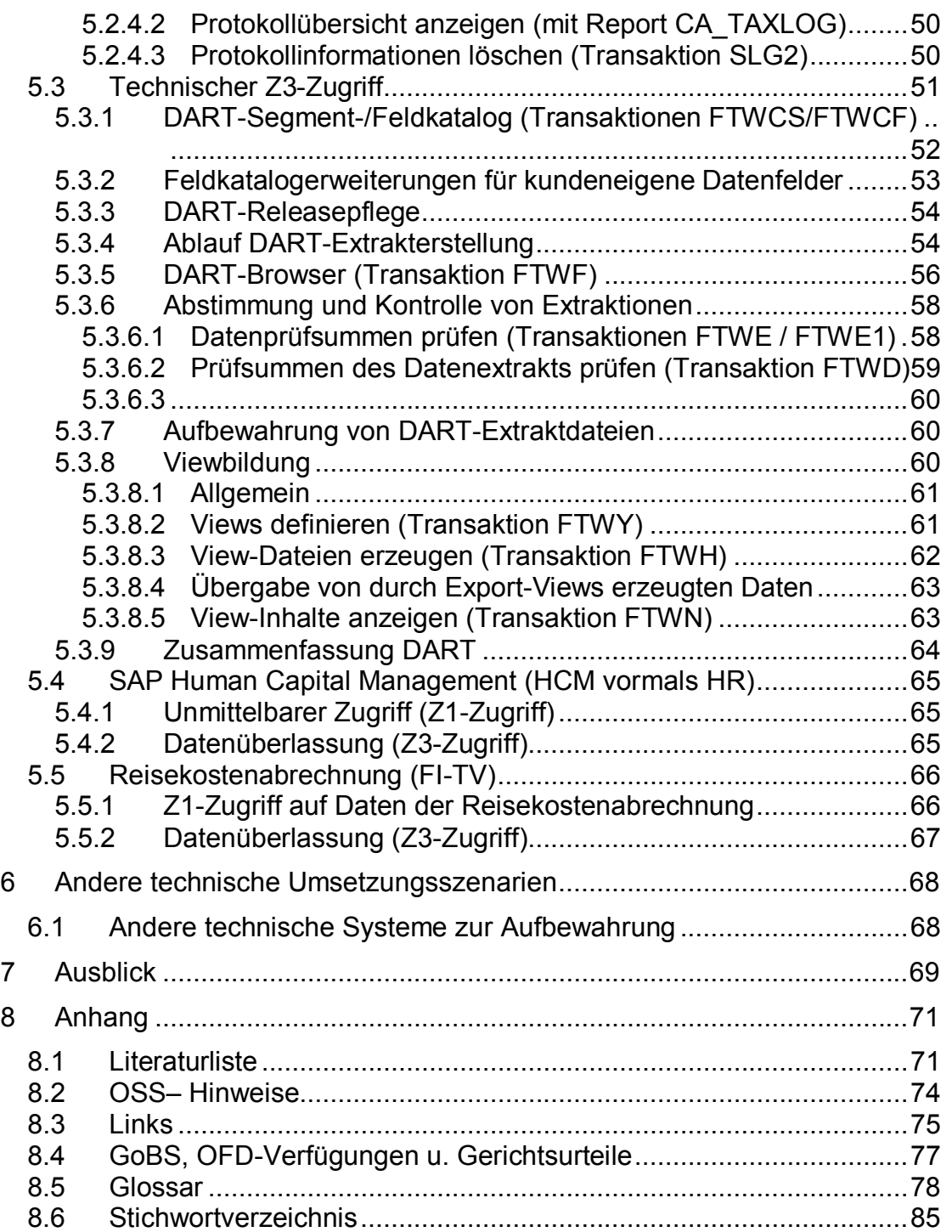

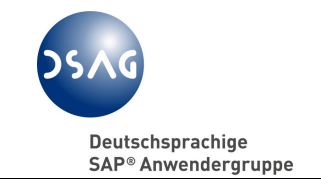

# **Abkürzungsverzeichnis**

Siehe 8.5 Glossar

# **Abbildungsverzeichnis**

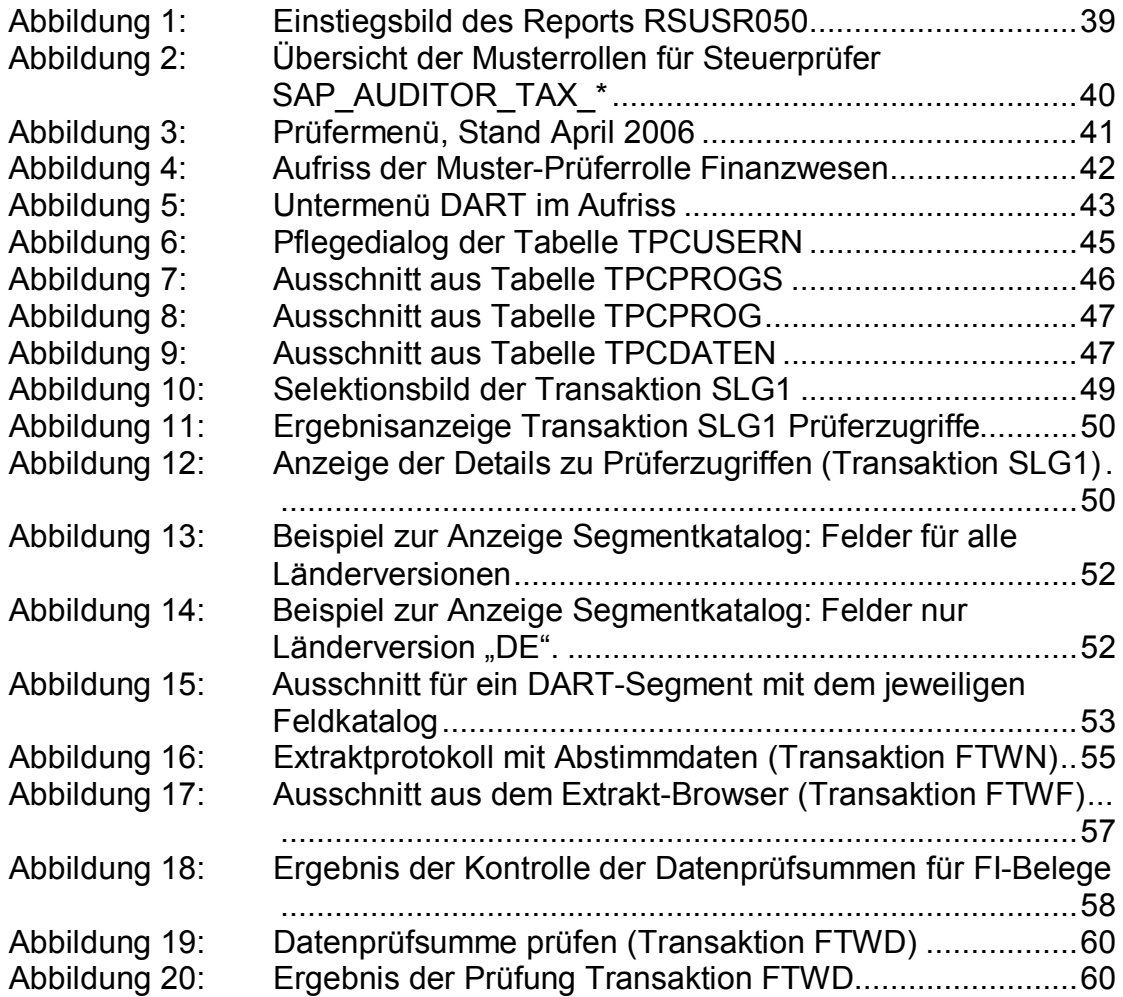

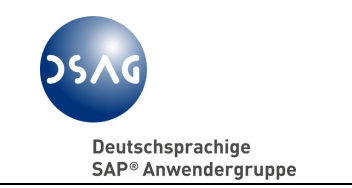

# **1 Vorwort**

Die DSAG e.V., AK Financials, AG GDPdU<sup>1</sup> konstituierte sich im September 2001, um in enger Zusammenarbeit mit den Entwicklungsabteilungen der SAP AG Lösungen zur Umsetzung der gesetzlichen Vorschriften zum Datenzugriff zu erarbeiten. Nachdem wir im Mai 2002 erstmals Empfehlungen zu diesem Thema veröffentlicht haben<sup>2</sup>, gab es bei Mitgliedern, IT- und Steuerexperten sowie Vertretern der Finanzverwaltung die unterschiedlichsten Reaktionen. Bereits damals wurde auf bekannte und heute noch immer bestehende Zielkonflikte hingewiesen. Dies war das Ergebnis aus Analysen von Experten aus Mitgliedsfirmen der Bereiche IT, Steuern, Finanzen und Revision namhafter Unternehmen, welche hier gemäß dem Motto "von Mitgliedern für Mitglieder" mit praxisgerechten Vorschlägen zur Gesetzesumsetzung mitgewirkt haben.

In der Zwischenzeit sind nun vier Jahre vergangen. Das SAP-Lösungskonzept wurde kontinuierlich erweitert. Positiven Niederschlag zeigen die Vorschläge aus den Reihen der DSAG-Mitgliedsfirmen und anderen SAP-Anwendungsunternehmen. Auch aus den Reihen der Finanzverwaltung erhielten wir Vorschläge und Anregungen, die in das Lösungskonzept eingearbeitet wurden. Sicherlich haben wir hier noch nicht das Ende erreicht, denn die GDPdU wird sich wie beispielsweise die GoBS erst noch in der Praxis entwickeln und bewähren müssen. Das Data Retention Tool (DART) als Teil des SAP-Lösungskonzeptes erlebte im Verlauf dieser vier Jahre über vier Releasezyklen eine wesentliche Verbesserung hin zum aktuellen Stand der Version 2.4 des SAP-Standards.

Praktische Erfahrungen liegen der Arbeitsgruppe aus den unterschiedlichsten Bundesländern vor. Der anfänglichen Euphorie einerseits und der Schwarzmalerei andererseits folgte eine sachliche Diskussion, zum einen innerhalb der DSAG-Mitgliedsunternehmen und anderen SAP-Anwendern, zum anderen aus Kontakten der AG GDPdU mit Mitgliedern der Finanzverwaltung. Ob sich der Gesetzgeber überhaupt, ggf erst nach einer mehrjährigen Erprobungsphase, zu weiteren, aus Sicht der Anwender unbedingt erforderlichen, Konkretisierungen der gesetzlichen Vorgaben durchringen kann, bleibt abzuwarten.

Die AG GDPdU möchte mit folgender Dokumentation ihre Mitglieder im Besonderen und alle anderen SAP-Anwendungsunternehmen im Allgemeinen zu dieser Thematik nochmals sensibilisieren. Unsere Empfehlungen beruhen im Wesentlichen auf Erfahrungen mit dem Standard-Funktionsumfang der

 $1$  Im Folgenden kurz als "AG GDPdU" bezeichnet.

<sup>&</sup>lt;sup>2</sup> "Empfehlung zur Umsetzung der Vorschriften nach GDPdU" vom 15.05.2002; siehe DSAGNet im Mitgliederbereich:

[https://www.dsag.de/DSAGNet/materialien/u5D3a4PG0lkzVOx3d0480da0b6d6.pdf.](https://www.dsag.de/DSAGNet/materialien/u5D3a4PG0lkzVOx3d0480da0b6d6.pdf)

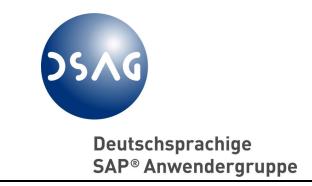

SAP-Systeme. SAP-Branchenlösungen sind grundsätzlich nicht in diese Empfehlungen einbezogen worden. Viele Systeme sind in der Praxis modifiziert und mit zusätzlichen Funktionen durch Drittanbieter oder vom Unternehmen selbst entwickelten Problemlösungen aufgerüstet worden. Die sich daraus ergebenden Konsequenzen für das Berechtigungskonzept für Prüferzugriffe und für die technische Lösung der Datenträgerüberlassung sind ebenfalls nicht Gegenstand unserer Dokumentation. Wir beschränken uns auf Hinweise, welche Optionen im SAP-Standard für DART bereit stehen, um auch unternehmensspezifischen Veränderungen der Datenbasis in die Datenträgerüberlassung einzubeziehen.

Denjenigen SAP-Anwendern und DSAG-Mitgliedern, die sich bereits im "GDPdU-Alltagsleben" befinden, sollen nachfolgende Ausführungen zur Gegenkontrolle dienen. Allen anderen mögen unsere Ausführungen ein hilfreicher Leitfaden bei der betrieblichen Umsetzung sein. SAP bietet einen zweitägigen Workshop (Kursbezeichnung: WDE680) an, der sich an Mitarbeiterinnen und Mitarbeiter aus dem Rechnungswesen und den Steuerabteilungen sowie Systemadministratoren richtet, die im Rahmen von steuerlichen Außenprüfungen mit dem Datenzugriff der Finanzverwaltung in ihren Unternehmen konfrontiert bzw. befasst sind.

Nach der erstmaligen Umsetzung der GDPDU-Anforderungen wird als ein Ergebnis dieses Projekts ein GDPdU-Prozess stehen, der im Alltag gelebt werden muss und fortlaufende Aktualisierungen an sich ändernde Organigramme/Geschäftsprozesse und IT-Systeme mit sich bringen wird.

Diese Empfehlungen wurden von der AG GDPdU sorgfältig recherchiert und erarbeitet. Dennoch übernehmen weder die DSAG e.V. noch die Mitglieder der AG GDPdU, die an der Erstellung mitgewirkt haben, irgendeine Haftung für die inhaltliche Richtigkeit oder für die Akzeptanz der Empfehlungen bzw. Vorschläge seitens der Finanzverwaltung. Eine Haftung wird ausdrücklich ausgeschlossen. Es wird darauf hingewiesen, dass diese Empfehlungen keine Steuerberatung im Einzelfall darstellt. Es handelt sich bei den Empfehlungen nur um Denkanstösse und Lösungsansätze. Jedes Unternehmen muss ggf. die notwendige steuerliche Beratung entweder intern oder extern sicherstellen.

Wann immer Sie in diesem Kontext Verbesserungen für notwendig halten oder über praktische Erfahrungen bei Außenprüfungen - im positiven wie auch negativen Sinne - berichten können, lassen Sie uns dies bitte wissen. Kontaktadresse: siehe Angaben zum Sprecher und zum Stellvertreter der AG GDPdU auf der Internetseite <www.dsag.de><sup>3</sup>.

 $\overline{a}$ <sup>3</sup> Siehe <www.dsag.de> → Arbeitskreise → AK Financials → AG GDPdU.

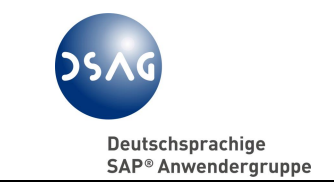

Wir werden die DSAG-Empfehlungen zu gegebener Zeit überarbeiten, um einerseits die in dieser Fassung noch nicht beschriebenen Gesichtspunkte aufzunehmen und andererseits uns zugehende Hinweise und Anregungen zu berücksichtigen. Der Turnus der Überarbeitung wird voraussichtlich ein Jahr betragen. Angedacht ist eine erste Überarbeitung zum Sommer 2007.

Rainer Böhle Sprecher der Arbeitsgruppe GDPdU des AK Financials

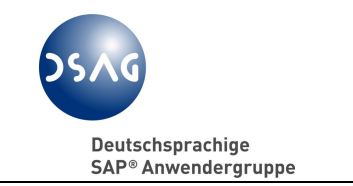

# **2 Einleitung**

Seit dem 01.01.2002 hat die Finanzverwaltung gem. § 147 Abs. 6 AO $4$  das Recht, im Rahmen steuerlicher Außenprüfungen<sup>5</sup> auf das DV-System des Steuerpflichtigen zuzugreifen, um die mit Hilfe des DV-Systems erstellte Buchführung des Steuerpflichtigen elektronisch zu prüfen. Die hinsichtlich des Datenzugriffs sehr weit und für dv-technische Abgrenzungen nicht immer präzise genug gefassten Befugnisse der Finanzbehörden sind in einem - für sie bindenden - BMF-Schreiben "Grundsätze zum Datenzugriff und zur Prüfbarkeit digitaler Unterlagen (GDPdU)"<sup>6</sup> dargelegt.

Die Realisierung des Datenzugriffs, der nach freier Wahl der Außenprüfer in Form

- des unmittelbaren Zugriffs (Z1)
- des mittelbaren Zugriffs (Z2)
- der Datenüberlassung (Z3)

erfolgen kann, ist mit einer Reihe von kritischen betriebstechnischen Fragestellungen verbunden, die mit einem erheblichen Aufwand in den Unternehmen gelöst werden müssen.

Der Datenzugriff umfasst die Verpflichtung für den Steuerpflichtigen, mit entsprechender Hard- und Software die originär digital erzeugten steuerlich relevanten Daten bzw. Unterlagen unverzüglich lesbar und in maschinell auswertbarer Form vorzuhalten<sup>7</sup>. Dabei ist wie bisher grundsätzlich die 6- bzw. 10-jährige Aufbewahrungspflicht gem. § 257 Abs. 1 HGB und §147 Abs. 1 und 3 AO unter Berücksichtigung der Revisionssicherheit zu beachten. Die originär digital erzeugten steuerlich relevanten Daten in maschinell auswertbarer Form aufzubewahren und jederzeit lesbar zu machen, dürfte die Unternehmen vor allem mit Blick auf die Hard- und Software-Wechsel in der betrieblichen Praxis vor große Probleme stellen.

Nach nunmehr mehr als vier Jahren rechtsverbindlicher Gesetzgebung macht die Finanzverwaltung mit zunehmender Tendenz Gebrauch vom Datenzugriff. Zwischenzeitlich sind unserer Kenntnis nach die bundesweit einheitlichen Schulungen der Außenprüfer für den elektronischen Datenzugriff mit der Prüfsoftware "IDEA" weitestgehend abgeschlossen. Die Finanzverwaltung hat erkannt, dass neben der Schulung an der Prüfsoftware auch grundsätzlich eine intensive Schulung der Außenprüfer in Bezug auf die SAP-Software und ihre

<sup>&</sup>lt;sup>4</sup> Steuersenkungsgesetz vom 23.10.2000, BGBl. I S. 1433, Artikel 7 und 8.

<sup>5</sup> Verweis § 193 ff. AO, zur Erläuterung siehe Abschnitt 3.2.2.

<sup>6</sup> BMF-Schreiben vom 16.07.2001 - IV D 2 - S 0316 - 136/01, BStBl I S. 415,

[http://www.bundesfinanzministerium.de/cln\\_06/nn\\_3792/DE/Aktuelles/BMF\\_\\_Schreiben/Verof](http://www.bundesfinanzministerium.de/cln_06/nn_3792/DE/Aktuelles/BMF__Schreiben/Verof) fentlichungen zu Steuerarten/abgabenordnung/006.html.

 $7$  Vgl. § 147 Abs. 6 i.V.m. Abs. 2 Nr. 2 AO.

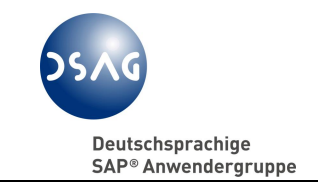

Funktionen einhergehen muss. Damit ist davon auszugehen, dass künftig verstärkt und immer häufiger die digitale Bereitstellung der Daten für den Zugriff durch den Außenprüfer gemäß Z1, Z2 und/oder Z3 von den Unternehmen gefordert werden wird. Die Vorgehensweise der Finanzverwaltungen wird von Bundesland zu Bundesland unterschiedlich sein. Einige Länder haben zur Unterstützung der Außenprüfer Planstellen für spezielle EDV-Fachprüfer eingerichtet bzw. sind dabei, diese einzurichten, während in anderen Bundesländern die Zielsetzung verfolgt wird, dass der Außenprüfer selbst den Datenzugriff beherrschen muss.

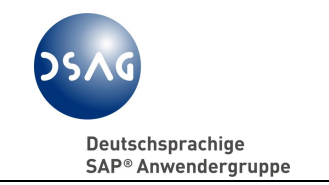

# **3 Rechtlicher Rahmen**

# **3.1 Gesetzliche Rahmenbedingungen und Verwaltungsauffassung**

Durch das Steuersenkungsgesetz vom 23.10.2000<sup>8</sup> wurden mit Wirkung ab 01.01.2002 die Abgabenordnung (§ 146 Abs. 5 Satz 2 und 3, § 147 Abs. 2 Nr. 2, Abs. 5 und 6 sowie § 200 Abs. 1 Satz 2 AO) sowie das Umsatzsteuergesetz (§ 14 Abs. 4 UStG) geändert. Als Begründung für die Änderungen in der AO wird der zunehmend beleglos durchgeführte Geschäftsverkehr, der verstärkte Einsatz von DV in den Unternehmen und die Einführung der qualifizierten elektronischen Signatur in den Unternehmen (umsatzsteuerlich Zulässig nach § 14 Abs. 4 Satz 2 UStG) angeführt, damit die Finanzverwaltung diese auf elektronischem Wege erstellten Rechnungen auf gleichem Weg – elektronisch – prüfen kann. Die Verpflichtung für die Unternehmen, digital erzeugte steuerrelevante Daten bzw. Unterlagen unverzüglich lesbar und maschinell auswertbar jederzeit verfügbar vorzuhalten, sowie das Recht des Außenprüfers, bei einer Außenprüfung in diese gespeicherten Daten Einsicht zu nehmen bzw. Daten auf maschinell lesbaren Datenträgern zur Auswertung zu erhalten (Datenträgerüberlassung), ergeben sich aus den Änderungen des § 147 Abs. 2 Nr. 2 und Abs. 6 AO.

Das Bundesfinanzministerium (BMF) hat mit Schreiben vom 16.07.2001<sup>9</sup> die "Grundsätze zum Datenzugriff und zur Prüfbarkeit digitaler Unterlagen (GDPdU)" veröffentlicht. Darin werden die Befugnisse präzisiert, die der Finanzverwaltung durch die Änderung der AO - vor allem in § 147 Abs. 6 AO eingeräumt werden.

Des Weiteren wird in diesem Schreiben zu der digitalen Überprüfbarkeit von elektronischen Abrechnungen (qualifizierte elektronische Signatur) i.S.d. § 14 Abs. 4 Satz 2 UStG Stellung genommen. Die elektronische Signatur ist ein weiteres Element für einen uneingeschränkten Vorsteuerabzug bei Eingangsrechnungen. Diese neue Form der Übermittlung und Kontrolle von Rechnungen, deren Revisionssicherheit durch die qualifizierte Signatur sichergestellt werden soll, waren nicht Gegenstand unserer Beratungen innerhalb der AG GDPdU.

Dieses BMF-Schreiben stellt eine allein die Finanzverwaltung bindende Konkretisierung bzw. Auslegung der gesetzlichen Regelung zum Datenzugriff dar. In wieweit die Auslegung der gesetzlichen Normen durch die Finanzverwaltung und die darauf gestützten Maßnahmen im Einzelfall erfüllbar und gesetzeskonform sind, kann verbindlich nur von der Finanzgerichtsbarkeit entschieden werden. Jedes Unternehmen muss für sich selbst entscheiden, ob es den von der Finanzverwaltung geforderten Grundsätzen nachzukommen bereit ist oder eine abschließende Klärung durch die Finanzgerichte anstrebt.

 8 a.a.O.

 $^9$  a.a.O.

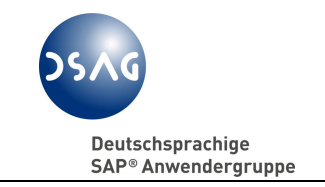

Der Datenzugriff der Prüfer während einer steuerlichen Außenprüfung wird aus Sicht der Finanzverwaltung im BMF-Schreiben<sup>10</sup> näher erläutert. Der Prüfer kann auf alle originär digital erzeugten steuerlich relevanten Daten und Unterlagen eines Unternehmens zugreifen. Dafür stehen ihm drei Zugriffsarten (Z1, Z2 bzw. Z3) zur Verfügung. Er kann auch kumulativ mehrere der Möglichkeiten in Anspruch nehmen. Dabei hat er jedoch immer das Gebot der Verhältnismäßigkeit zu beachten. Das bedeutet, er darf nichts Unmögliches verlangen, hat den Zugriffsweg und den Umfang des Zugriffs zu wählen, der den Steuerpflichtigen am Wenigsten belastet<sup>11</sup>.

In diesem Zusammenhang ist darauf hinzuweisen, dass die Finanzverwaltung bei einer Außenprüfung nach wie vor verlangen kann, dass ihr die steuerlich relevanten Daten und Unterlagen wie bisher z.B. in Papierform oder der jeweiligen Aufbewahrungsform vorgelegt werden. Die Ausübung dieses Wahlrechts obliegt allein dem freien Ermessen des Außenprüfers. Es ist davon auszugehen, dass von dieser Alternative in absehbarer Zukunft immer weniger Gebrauch gemacht wird. Daher dürfte es sinnvoll sein, mit seinem Finanzamt frühzeitig Kontakt aufzunehmen, um Missverständnisse über die Vorgehensweise bei der Durchführung der Außenprüfung zu vermeiden und diese soweit möglich mit dem Außenprüfer selbst abzustimmen. Dabei ist jedoch zu beachten, dass die Finanzverwaltung sich erst im Rahmen einer Außenprüfung z. B. zur Steuerrelevanz von digital erzeugten Daten<sup>12</sup> oder zur GDPdU-Konformität der verwendeten Hard- und Software äußern wird.

Die Finanzverwaltung hat im Internet einen Fragen- und Antwortenkatalog (BMF-FAQ) zu Fragen in Zusammenhang mit dem Datenzugriffsrecht veröffentlicht.<sup>13</sup> Er soll eine Orientierungshilfe für die praktische Umsetzung des Datenzugriffsrechts bieten. Hinzuweisen ist auf die rechtliche Unverbindlichkeit des BMF-FAQ. Es handelt sich lediglich um eine "Orientierungshilfe". Dem Katalog, so der BMF in einem Schreiben vom 24.6.2003 an den ZVEI – Zentralverband Elektrotechnik- und Elektronikindustrie e.V., Frankfurt –, kommt somit nicht die Rechtsqualität einer Verwaltungsanweisung zu. Es bleibt sowohl der Finanzverwaltung als auch der Wirtschaft überlassen, sich danach zu richten.

Im BMF-Schreiben vom 16.07.2001 wird weiterhin ausgeführt, dass die Regelungen der GoBS<sup>14</sup> im Übrigen unberührt bleiben. Dabei ist jedoch zu berücksichtigen, dass die GDPdU, die aus Sicht des BMF als Ergänzung zu den GoBS gesehen werden, teilweise im Widerspruch zu diesen stehen. Im Zweifelsfall gehen die GDPdU den GoBS vor, so die Meinung der Finanzverwal-

<sup>10</sup> Vom 16.07.2001, a.a.O.

<sup>11</sup> Vgl. § 5 AO, BMF-Schreiben vom 16.07.2001, a.a.O., Abschnitt 3.

<sup>&</sup>lt;sup>12</sup> vgl. BMF-Schreiben vom 16.07.2001, a.a.O, Abschnitt. I. 1.

<sup>13</sup> BMF-FAQ, Stand: 01.02.2005, [www.bundesfinanzministerium.de,](www.bundesfinanzministerium.de) Suchbegriff: GDPdU,

[http://www.bundesfinanzministerium.de/DE/Service/Downloads/Abt\\_\\_IV/009,property=publica](http://www.bundesfinanzministerium.de/DE/Service/Downloads/Abt__IV/009,property=publica) tionFile,cap.locale=de.pdf.

<sup>&</sup>lt;sup>14</sup> BMF-Schreiben vom 7. November 1995 Grundsätze ordnungsgemäßer DV-gestützter Buchführungssysteme, Az.: IV A 8 – S 0316 – 52/95, BStBl. I, S. 738.

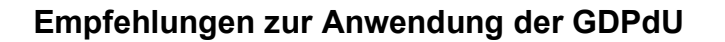

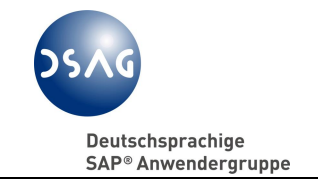

tung. (vgl. BMF-FAQ<sup>15</sup>, Antwort zur Frage III. 5 und 7). Diese Meinung wird auch in Kommentierungen zum § 146 AO vertreten.<sup>16</sup>

Vom BMF wird die Auffassung vertreten, substanzielle Änderungswünsche zum Datenzugriffsrecht - sowohl von Seiten der Finanzverwaltung als auch von Seiten der Unternehmen bzw. der Wirtschaftsverbände - erst zu gegebener Zeit, insbesondere nach Vorliegen repräsentativer praktischer Erfahrungen, aufzugreifen und auf den Prüfstand stellen zu wollen. Zum Stand der Ausarbeitung dieser Empfehlung war uns keine Initiative zur Änderung der GDPdU bekannt, außer der Initiative zum Bürokratieabbau, siehe Abschlussbericht der AWV<sup>17</sup> an das Bundeswirtschaftsministerium für Wirtschaft und Technologie<sup>18</sup>.

# **3.2 Zugriff auf steuerlich relevante Daten**

Im Rahmen der gesetzlichen Regelung zum Datenzugriff ist der Begriff "steuerrelevante Daten" nicht definiert bzw. nicht präzisiert worden. Die gesetzliche Aufbewahrungspflicht und der Datenzugriff betrifft die § 147 Abs. 1 AO genannten Unterlagen. Nach § 147 Abs. 1 Nr. 5 AO müssen sonstige Unterlagen aufbewahrt werden, soweit sie für die Besteuerung von Bedeutung sind. Dies gilt auch für originär digital erzeugte Daten. Im BMF-Schreiben<sup>19</sup> vertritt die Finanzverwaltung die Auffassung, dass die Daten der Finanzbuchhaltung, der Anlagenbuchhaltung sowie der Lohnbuchhaltung unter diese Regelung fallen und somit vollumfänglich steuerrelevant sind. Soweit sich in anderen Bereichen der Datenverarbeitungssysteme originär digital erzeugte steuerrelevante Daten befinden, hat der Steuerpflichtige nach Meinung der Finanzverwaltung diese nach Maßgabe seiner steuerlichen Aufzeichnungs- und Aufbewahrungspflichten zu qualifizieren und für den Datenzugriff in geeigneter Weise vorzuhalten. Damit haben die Unternehmen aus Sicht der Finanzverwaltung die Pflicht, ihre Verfahrenslandschaft auf die Steuerrelevanz der Daten im Einzelnen zu überprüfen und zu begründen.

Die Buchhaltungsdaten müssen im Geltungsbereich der Abgabenordnung verfügbar bleiben<sup>20</sup>. Einerseits ist rein rechtlich gesehen eine Verlagerung in Ausland nur mit Zustimmung der OFD zugelassen. Andererseits ist zu Gunsten des Steuerpflichtigen davon auszugehen, dass im Prüfungsfall der tatsächlich mögliche Datenzugriff entscheidend ist und der physische Standort der Datenhaltung in den Hintergrund tritt.

<sup>16</sup> Vgl. Tipke/Kruse, Kommentar zur AO und FGO, Kommentierung zu §§ 146, 147 AO.

<sup>19</sup> vom 16.07.2001, a.a.O., Abschnitt I 1 Absatz 2.

 $\overline{a}$  $15$  a.a.O.

<sup>17</sup> AWV – Arbeitsgemeinschaft für wirtschaftliche Verwaltung e. V., Eschborn.

<sup>&</sup>lt;sup>18</sup> KMU-Projekt des BMWA zur Optimierung der Aufbewahrungspflichten, Abschlussbericht, [http://www.bmwi.de/BMWi/Navigation/root,did=76088.html.](http://www.bmwi.de/BMWi/Navigation/root,did=76088.html)

 $20$  vgl. § 146 Abs. 2 Satz 1 AO sowie gleichlautende OFD-Verfügungen München/Nürnberg vom 23.12.2002, Az. München: S-0315 – 17 St 312, Az. Nürnberg: S-0315 – 8 St 24.

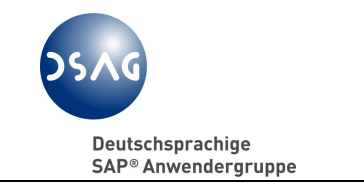

## **3.2.1 Gültigkeit ab wann…., Geltungsbereich**

Die neuen Regelungen zum Datenzugriff gem. §§ 146, 147 und 200 AO sind nur für inländische Unternehmen und Betriebstätten ausländischer Unternehmen im Geltungsbereich der deutschen Abgabenordung zu berücksichtigen.

Den Datenzugriff durch die Finanzverwaltung gibt es auch in unterschiedlichen Ausprägungen in anderen Ländern (z.B. Österreich, Frankreich, Schweiz und USA). Diese Regelungen in den anderen Ländern sind nicht Gegenstand dieser Empfehlungen.

Die deutsche Finanzverwaltung hat grundsätzlich seit 01.01.2002 das Recht, elektronisch auch auf Daten vorangegangener Wirtschaftsjahre zuzugreifen, soweit sich diese zu diesem Zeitpunkt noch im Produktivsystem befunden haben. Das bedeutet, dass dem Außenprüfer der Zugriff auf Daten zu gewähren ist, die ein Unternehmen aus Wirtschaftsjahren vor 2002 nach dem 31.12.2001 archiviert und reorganisiert hat.<sup>21</sup>

Dagegen brauchen bei Archivierungen vor dem 01.01.2002 die Daten nicht wieder in das Produktivsystem gespielt werden, wenn dies mit unverhältnismäßig hohem Aufwand für das Unternehmen verbunden ist.<sup>22</sup>

Hierbei ist aber zu beachten, dass für die von der Finanzverwaltung benutzten Begriffe "Archivierung" und "Rückladen" auch in der IT-Praxis ein einheitliches Verständnis nicht vorliegt.<sup>23</sup>

# **3.2.2 Außenprüfungen i.S.d. §193 AO**

Außenprüfungen, für die die Regelungen der GDPdU gelten, beziehen sich im Wesentlichen auf folgende Steuerbereiche:

## **Allgemeine Betriebsprüfung (bzw. Ertragsteuerprüfung**):

Sie umfasst die Steuerarten Körperschaftsteuer, Einkommensteuer, Kapitalertragssteuer, Gewerbesteuer, Solidaritätszuschlag und Umsatzsteuer. Im Mittelpunkt stehen Bilanz und GuV, Nachweise zu einzelnen Bilanzund GuV-Positionen, FiBu-Hauptbuchkonten, Anlagekonten, Wertpapiere (Bestandsübersichten, Bestandsentwicklungsübersichten, Zugangs-/ Abgangslisten, Depotfinanzströme), Bestands- und Schadenabwicklungen.

 $\overline{a}$  $^{21}$  BMF-Schreiben vom 16.07.2001, a.a.O., Abschnitt 3 b.

<sup>22</sup> BMF-Schreiben vom 16.07.2001, a.a.O., Abschnitt 3 a.

<sup>&</sup>lt;sup>23</sup> vgl. auch Abschnitt 4.3.

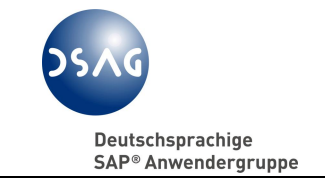

Auch erwartet die Finanzverwaltung eine bessere Überprüfung der Verrechnungspreise mit Hilfe des elektronischen Datenzugriffs.

Im Rahmen der Verschärfung der Verrechnungspreisdokumentation geht das BMF<sup>24</sup> davon aus, dass § 147 Abs. 6 AO anwendbar ist. Bei den Gewinnabgrenzungsaufzeichnungen i.S.d. § 90 Abs. 3 AO handelt es sich um eine Angemessenheitsdokumentation, während § 147 Abs. 6 AO die Sachverhaltsdokumentation betrifft. Das Verhältnis dieser beiden Vorschriften zu einander ist noch ungeklärt.

#### **Versicherungsteuer-/Feuerschutzsteuer-Betriebsprüfung:**

Sie hat u. a. Bilanz/GuV, FiBu-Hauptbuchkonten, Buchungsjournale (insbesondere bzgl. Beitragseinnahmen) sowie Nachweise zu einzelnen Bilanz- und GuV-Positionen, die z. B. auf einzelnen EDV-Auswertungen basieren könnten, zum Gegenstand.

#### **Lohnsteueraußenprüfung:**

Sie bezieht sich auf Lohnkonten, Gehalts- und Reisekostenabrechnungen, Bilanz und GuV, FiBu-Hauptbuchkonten etc. sowie Nachweise zu einzelnen GuV-Positionen wie Betriebsveranstaltungen, Bewirtungskosten, freiwillige soziale Leistungen und Geschenke.

#### **Umsatzsteuersonderprüfung:**

Sie umfasst vor allem die Überprüfung aller Umsatz-, USt- und Vorsteuerkonten sowie der sonstigen betrieblichen Ertragskonten.

#### **Zollprüfung:**

<u>.</u>

Sie umfasst i.S.d. § 193 AO und § 33 Gesetz zur Durchführung der Gemeinsamen Marktorganisation in erster Linie Einfuhrabgaben für Beschaffungen aus Drittländern oder Prüfungen nach § 44 Außenwirtschaftsgesetz.

#### **Weitere Prüfungen:**

Prüfungen im Zusammenhang mit Verbrauchssteuern (Strom-, Mineralöl-, Bier-, Brandweinsteuer etc.) sollen dabei nicht unerwähnt bleiben.

Die Umsatzsteuernachschau fällt nicht unter den Geltungsbereich der GDPdU. Sie ist gem. § 27 b UStG keine Außenprüfung i.S.d. § 193 AO.

 $^{24}$  Vgl. BMF-Schreiben vom 12.04.2005, Az.: IV B 4 – S 1341 – 1/05, Grundsätze für die Prüfung der Einkunftsabgrenzung zwischen nahe stehenden Personen mit grenzüberschreitenden Geschäftsbeziehungen in Bezug auf Ermittlungs- und Mitwirkungspflichten, Berichtigungen sowie auf Verständigungs- und EU-Schiedsverfahren (Verwaltungsgrundsätze-Verfahren), Tz. 3.4.3.

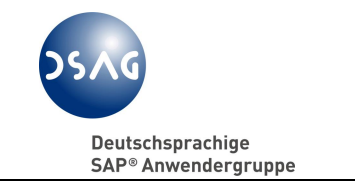

# **3.2.3 Unmittelbarer Zugriff (Z1-Zugriff**)

Der Außenprüfer hat das Recht, unter Benutzung einer für ihn eingerichteten Benutzerrolle selbstständig auf Datenverarbeitungssysteme der Steuerpflichtigen zuzugreifen, die steuerlich relevante Daten enthalten. Für eine Einsichtnahme in die gespeicherten Daten und für die maschinelle Auswertung ist vom Steuerpflichtigen die Hard- und Software bereitzustellen. Der unmittelbare Datenzugriff beinhaltet den Nur-Lese-Zugriff inklusive einer Sortier- und Filterfunktion auf diesen DV-Systemen des Steuerpflichtigen durch den Außenprüfer zur Prüfung der

- Bewegungsdaten (z.B. Buchungsbelege der Finanzbuchhaltung)
- Stammdaten (z.B. Kreditorenstamm) und
- Verknüpfungen (beispielsweise zwischen den Tabellen einer relationalen Datenbank, z.B. zwischen Belegkopf und Belegzeile des Finanzbuchhaltungsbelegs).

Darunter fällt auch die Nutzung vorhandener Auswertungsmöglichkeiten der DV-Systeme des Steuerpflichtigen. Im BMF-FAQ<sup>25</sup>, Frage II. 1 i.V.m. Frage III. 12, wird der Terminus "vorhandene Auswertungsmöglichkeiten" sehr weit ausgelegt. Danach sollen vom Steuerpflichtigen auch standardisierte Auswertungsprogramme zur Verfügung gestellt werden, die nicht auf dem DV-System installiert, aber im Funktionsumfang der Software enthalten sind. Es kann sicherlich den Unternehmen unter Berücksichtigung des Grundsatzes der Verhältnismäßigkeit der Mittel nicht zugemutet werden, lediglich für Zwecke der Außenprüfung Auswertungsmöglichkeiten installieren bzw. aktivieren zu müssen, welche vom steuerpflichtigen Unternehmen weder genutzt werden noch für den produktiven Einsatz freigegeben sind. Bei der Prüfung des Grundsatzes der Verhältnismäßigkeit sind auch die technische Realisierung und der erforderliche personelle Aufwand zu berücksichtigen. Mit "vorhandenen Auswertungsmöglichkeiten" können nur die im DV-System tatsächlich vom Unternehmen genutzten Auswertungsprogramme und -arten gemeint sein. Hinzuweisen ist u.a. auf eigenentwickelte Auswertungen, die im Programmcode fest vorgegeben nur für einen bestimmten Buchungskreis lauffähig sind. Darunter sind andererseits auch Eigenentwicklungen der Unternehmen zur Auswertung steuerlicher Daten zu verstehen, die dem Außenprüfer zugänglich zu machen sind.

Eine Fernabfrage der Finanzverwaltung beim Steuerpflichtigen (Online-Zugriff) ist gemäß BMF-Schreiben<sup>26</sup> ausgeschlossen.

 $\overline{a}$  $^{25}$  a.a.O.

<sup>26</sup> Vom 16.07.2001, a.a.O., Abschnitt I. 1.a.

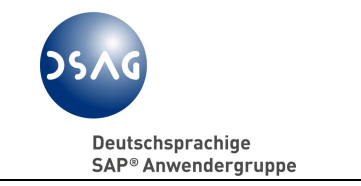

# **3.2.4 Mittelbarer Zugriff (Z2-Zugriff)**

Bei dieser Zugriffsart wertet der Außenprüfer im Unterschied zu Z1 die Daten nicht selbst aus, sondern verlangt, dass der Steuerpflichtige oder ein beauftragter Dritter die Daten nach den Vorgaben der Finanzverwaltung durch einen Nur-Lese-Zugriff maschinell auswertet. Darüber hinaus sind die Unternehmen zur Unterstützung des Außenprüfers durch Gestellung von mit dem DV-System vertrauten Personen verpflichtet (siehe auch Ausführungen zum unmittelbaren Zugriff  $Z1^{27}$ ).

# **3.2.5 Datenüberlassung (Z3-Zugriff**

Ferner hat der Prüfer das Recht, dass der Steuerpflichtige ihm die steuerlich relevanten Daten auf Datenträger zur maschinellen Auswertung überlässt. Dies gilt auch dann, wenn sich die Daten außerhalb der Einrichtungen des Steuerpflichtigen bei einem mit der Buchhaltung beauftragtem Unternehmen (z. B. einem Steuerberater) oder auf einem System eines Rechenzentrumsbetreiber befinden.

Die Finanzverwaltung setzt bei dieser Form des Datenzugriffs bundeseinheitlich die Prüfsoftware IDEA mit der Schnittstelle smartX ein, und zwar ausschließlich auf den Systemen der Finanzverwaltung/den Notebooks der Außenprüfer. Ergeben sich aufgrund der Analyse des auf Datenträgern überlassenen Datenmaterials beispielsweise Anhaltspunkte, die eine vertiefte Überprüfung angezeigt erscheinen lassen, oder reichen die auf dem Datenträger zur Verfügung gestellten Daten zur steuerlichen Beurteilung nicht aus, ist der Außenprüfer zum zusätzlichen unmittelbaren und mittelbaren Datenzugriff (Z1/Z2) berechtigt, soweit die Daten im Produktivsystem noch vorhanden sind oder vom Produktivsystem aus im Zugriff stehen. Er kann aber auch weitere Datenträger mit bislang nicht bereit gestellten steuerlich relevanten Daten verlangen.

Überlassene Datenträger gibt der Außenprüfer spätestens nach Abschluss der Prüfung und Eintritt der Bestandskraft der aufgrund der Außenprüfung erlassenen Bescheide zurück. Daten auf den Prüfernotebooks werden gelöscht.<sup>28</sup> Der Rücklauf der Datenträger sollte überwacht werden, insbesondere dann, wenn im Rahmen der Außenprüfung sich eine Vielzahl von Anfragen nach Datenträgerüberlassung ergeben.<sup>29</sup>

 $\overline{a}$  $27$  Val: Abschnitt 3.2.3.

 $^{28}$  BMF-Schreiben vom 16.07.2001, a.a.O., Abschnitt I 1 c.

<sup>&</sup>lt;sup>29</sup> Vgl. Abschnitt 4.4.2.

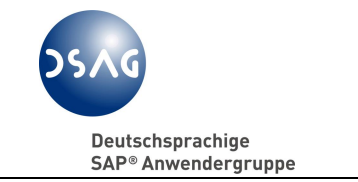

# **3.2.6 Datenträgerbeschreibungsstandard**

Im Gesetz gibt es keine verbindlichen Aussagen zum Datenträgermedium und zu den Datenformaten. Auch das BMF-Schreiben<sup>30</sup> sagt dazu nichts. Der BMF FAQ<sup>31</sup> nennt einige Datenformate, darunter "SAP/AIS". Gemeint ist das SAP-Audit-Format.

Im Rahmen der Datenträgerüberlassung müssen dem Außenprüfer die zur Auswertung notwendigen Informationen wie beispielsweise Formatangaben, Dateistruktur, Datenfelddefinitionen sowie interne und externe Verknüpfungen zur Verfügung gestellt werden.<sup>32</sup>

Das SAP Audit-Format erfüllt diese Voraussetzungen.

Das BMF propagiert für die Automatisierung der IDEA-Schnittstelle das speziell entwickelte XML-Format.

Dieses Format ist für die Steuerpflichtigen nicht bindend.

#### **3.2.7 Maschinelle Auswertbarkeit**

Im Gesetz ist nicht geregelt, was unter dem Begriff "maschinelle Auswertbarkeit" zu verstehen ist. Im BMF-Schreiben<sup>33</sup> wird dazu ausgeführt, dass der Nur-Lese-Zugriff das Lesen, Filtern und Sortieren der steuerrelevanten Daten unter Nutzung der im Datenverarbeitungssystem vorhanden Auswertungsmöglichkeiten umfasst, wobei hier u.E. mit "vorhandenen Auswertungsmöglichkeiten" nur diejenigen gemeint sind, die tatsächlich durch den Steuerpflichtigen genutzt werden.<sup>34</sup>

Zum Beispiel erfüllt eine Kontenschreibung exklusiv auf Mikrofilm oder in andern nicht auswertbaren Formaten (pdf, TIF oder andere) bzw. eine Listenarchivierung in Papierform oder auf COM-Film nicht mehr die Anforderungen der GDPdU, da aus diesem Material keine Sortierung und Filterung von Datensätzen möglich ist.

 $30$  vom 16.07.2001; a.a.O.

<sup>31</sup> a.a.O., Fragen II, 2. u. 3.

<sup>32</sup> BMF-Information zum Beschreibungsstandard vom 15.08.2002, Az.: IV D 2, [http://www.bundesfinanzministerium.de/cln\\_05/nn\\_3792/DE/13725.html.](http://www.bundesfinanzministerium.de/cln_05/nn_3792/DE/13725.html)

 $33$  vom 16.07.2001, a.a.O., Abschnitt I 1 a.

<sup>34</sup> Vgl. Abschnitt 3.2.3.

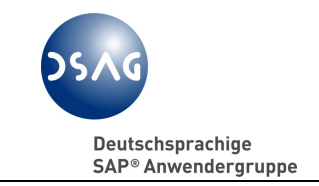

Bei originär digital erzeugten und steuerlich relevanten Daten bzw. Unterlagen i.S.d. §§ 146 und 147 Abs. 1. AO, die auf maschinell verwertbaren Datenträgern aufbewahrt werden, ist zu beachten, dass das angewandte Verfahren zur Erstellung der Datenträger und zu ihrer Aufbewahrung den GOB<sup>35</sup>/GoBS<sup>36</sup> entspricht und sichergestellt ist, dass während der Aufbewahrungsfrist jederzeit Verfügbarkeit, Lesbarkeit und maschinelle Auswertbarkeit gewährleistet sind.

Um diese maschinelle Auswertbarkeit im Rahmen des Datenträgeraustausches zu gewährleisten, hat der Steuerpflichtige, wie unter Abschnitt 3.2.6 dargestellt, eine Datensatzbeschreibung in auswertbarer Form mitzuliefern, damit das Prüfprogramm IDEA, das der Außenprüfer auf seinem Notebook nutzt, beim Import der Daten die Informationen über die Bedeutung der Felder maschinell auswerten kann.

<sup>35</sup> Grundsätze ordnungsgemäßer Buchführung; vgl. zum Begriff und zu weiteren Nachweisen: Küting/Weber, handbuch zur Rechnungslegung, Kommentar zur Bilanzierung und Prüfung, 4., grundlegend überarbeitete und wesentlich erweiterte Auflage, Stuttgart 1995, Band 1a, I. Kapitel, Seite 135 ff., Tz. 238 ff.

<sup>36</sup> BMF-Schreiben vom 07.11.1995, a.a.O.

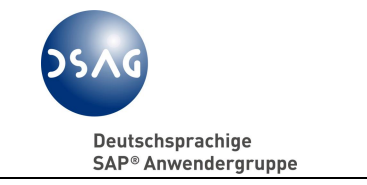

# **4 Herausforderungen der GDPdU-Umsetzung**

Die Umsetzung und Anpassung von organisatorischen Maßnahmen aufgrund der gesetzlichen Änderungen ist ein interdisziplinäres Thema und ist deshalb weder allein von der IT oder dem Finanz- und Rechnungswesen zu bearbeiten. Aus Sicht der AG GDPdU müssen zumindest die nachfolgenden Fachbereiche/Abteilungen in den Unternehmen bzw. externe Dienstleister bei der Umsetzung der GDPdU-Anforderungen zusammen wirken:

- Steuerabteilung
- $\bullet$  IT
- Finanz- und Rechnungswesen
- Interne Revision
- Datenschutzbeauftragter.

Nur in der Kombination des in diesen Bereichen vorhandenen Know Hows über betriebliche Abläufe, gespeicherte Daten, "Zuliefersysteme" und die rechtlichen Rahmenbedingungen (z.B. berufsständische Verschwiegenheitspflichten) sind die Aspekte der Abgrenzung der Prüferberechtigungen, der Einweisung und laufenden Betreuung der Prüfer während der Prüfung und die unverzügliche Bereitstellung von Zugriffsrechten und maschinell auswertbaren Datenträgern sicher zu stellen.

Die Umsetzung der Gesetzesvorgaben zum digitalen Datenzugriff wird durch die im Gesetzestext<sup>37</sup>, im BMF-Schreiben<sup>38</sup> und im BMF-FAQ<sup>39</sup> verwendeten unbestimmten Rechtsbegriffe, wie z. B.

- steuerlich relevante Daten
- maschinelle Auswertbarkeit
- wahlfreier Zugriff
- Verwendung der vorhandenen Auswertungsmöglichkeiten
- selbsttragendes Archiv
- Datenverknüpfungen (interne und externe),

erheblich erschwert und führt deshalb in der praktischen Anwendung zu Rechtsunsicherheit. Auf Grund derzeit fehlender Erfahrungen auf Seiten der Finanzverwaltung und bisher nur vereinzelt ergangener Rechtsprechung zum digitalen Datenzugriff<sup>40</sup>, wird sich an der Rechtsunsicherheit in absehbarer Zeit nichts ändern. Eine "wasserdichte" Lösung gibt es nicht. Jedes Unternehmen sollte deshalb grundsätzlich nachvollziehbar dokumentieren, warum es einen bestimmten Lösungsansatz gewählt hat.

 $37$  Vgl. Steuersenkungsgesetz 23.10.2000, a.a.O.

<sup>38</sup> vom 16.07.2001; a.a.O.

 $39 \overline{a}$ .a.O.

<sup>40</sup> z.B.: FG Rheinland-Pfalz, Urteil vom 20.01.2005, 4 K 2167/04, EFG 2005, S. 667.

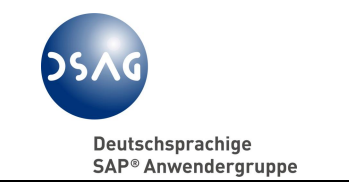

An dieser Stelle wird ausdrücklich hervorgehoben, dass es in der Praxis durchaus vorkommen kann, dass aufgrund branchenspezifisch hoher Transaktionszahlen kein komplettes Geschäftsjahr für den Z1-Zugriff aus der Online-Datenbank des Produktivsystem zur Verfügung gestellt werden kann.

# **4.1 Identifizierung steuerrelevanter Systeme und Daten**

Weder im Gesetz noch in den Verwaltungsverlautbarungen wird abschließend definiert, welche originär digital erzeugten Daten steuerrelevant sind. Lediglich die Daten der

- Finanzbuchhaltung (Hauptbuchung und Kontokorrente)
- Lohn- und Gehaltsbuchhaltung
- Anlagenbuchhaltung

werden im BMF-Schreiben<sup>41</sup> eindeutig als steuerrelevant aufgeführt. In der Praxis ergeben sich aber auch hier Zweifelsfragen bezüglich der Steuerrelevanz aller Daten in diesen Buchhaltungen (z.B. Daten aus paralleler Rechnungslegung US-GAAP und IFRS).

Soweit sich auch in anderen Bereichen des Datenverarbeitungssystems steuerlich relevante Daten befinden, sind sie durch den Steuerpflichtigen zu qualifizieren. 42

Nach herrschender Meinung fallen darunter die klassischen branchenübergreifenden SAP R/3-Standard-Anwendungen aus

- Einkauf, Bestandsführung, Auftragsabwicklung
- Fakturen- u. Gutschriftsabwicklung
- Zoll- und Außenhandelsabwicklung
- Kosten- und Leistungsrechnung,

die auf ihre Steuerrelevanz zu überprüfen sind. Diese Daten finden sich in den SAP-Kernapplikationen MM, SD und CO. Unternehmens- bzw. branchenspezifisch kann es natürlicherweise hiervon erhebliche Abweichungen ergeben. Vor- oder nachgelagerte Verfahren und Systeme sind grundsätzlich damit eingeschlossen.

Es obliegt dem Unternehmen einerseits, den Umfang der bei ihm steuerlich relevanten Daten abzustecken, und anderseits darauf abgestimmt sicherzustellen, dass der Prüfer nur auf die originär digital erzeugten steuerrelevanten

<sup>41</sup> Vom 16.07.2001, a.a.O., Abschnitt 1 Absatz 2.

<sup>42</sup> BMF-Schreiben 16.07.2001, a.a.O., Abschnitt. I 1 Absatz 3.

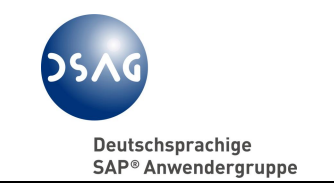

Daten zugreifen kann. Damit steht das Unternehmen als Steuerpflichtiger in der Verantwortung, die originär steuerrelevanten von den nicht steuerrelevanten Daten, soweit sie im Datenverarbeitungssystem originär digital erzeugt wurden, zu trennen<sup>43</sup>. Hierbei muss es wissen, hinter welchem Feld oder welcher Tabelle sich das steuerrelevante Datum verbirgt. Dies ist die eigentliche Herausforderung bei der Identifizierung der steuerrelevanten Daten bzw. bei der Umsetzung der GDPdU-Anforderungen in den betroffenen Verfahren und Systemen. Für das SAP-Datenmodell liegt der von der AG GDPdU erarbeitete Datenkatalog für DART<sup>44</sup> vor, der einen Anhaltspunkt bietet für die Identifizierung steuerlich relevanter Daten.

Neben einem in SAP geführten Buchhaltungssystem sind steuerrelevante Daten/Unterlagen können in nachfolgenden Anwendungsbereichen in den Unternehmen zu vermuten:

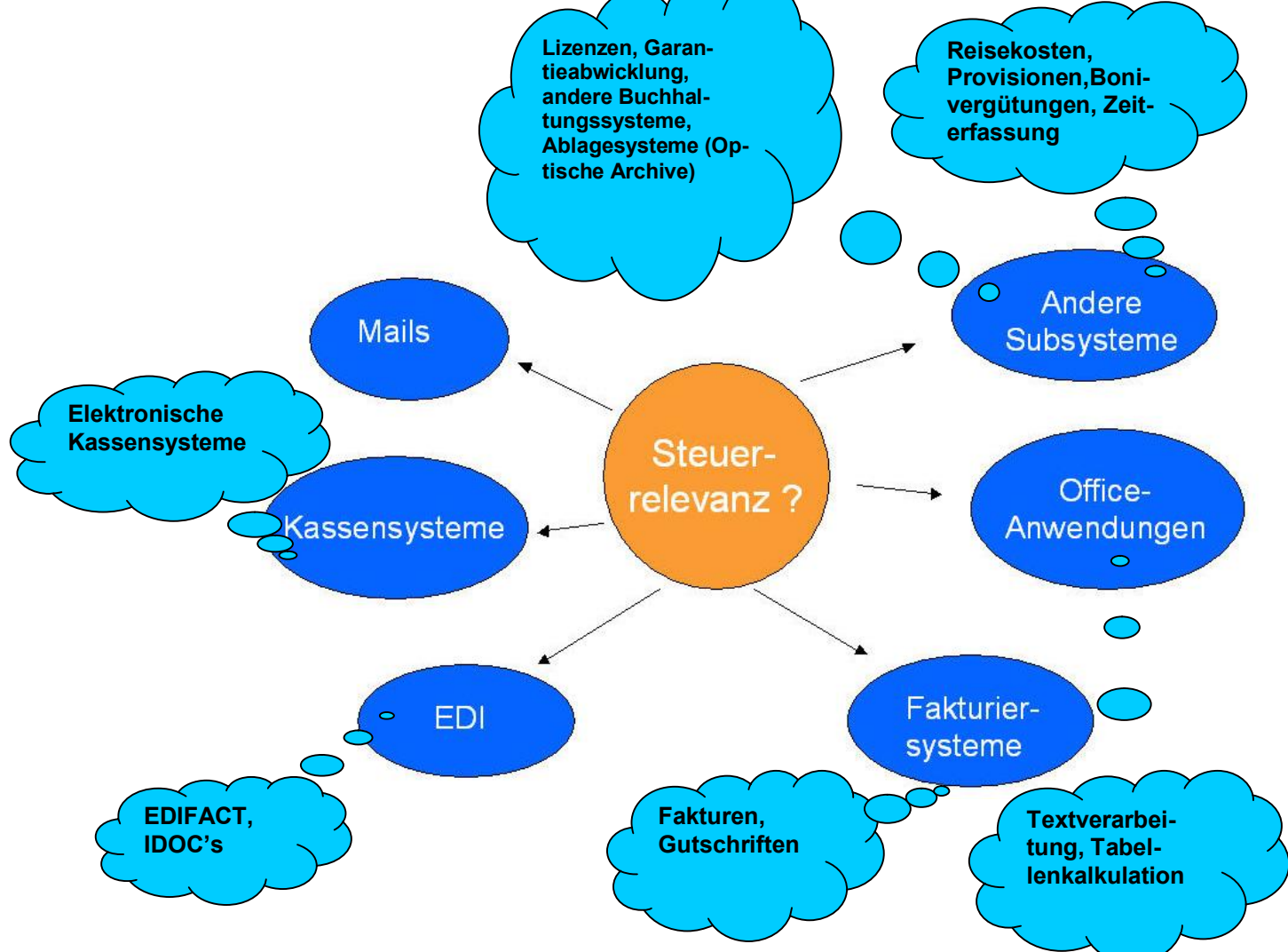

<sup>&</sup>lt;sup>43</sup> FG Rheinland-Pfalz, Urteil vom 20.01.2005, a.a.O.

<sup>&</sup>lt;sup>44</sup> Vgl. zum Umfang des Datenkatalogs: OSS-Hinweis 582583 mit hinterlegten EXCEL<sup>®</sup>-Tabellen mit den Segment- und Feldkatalogen je DART-Release.

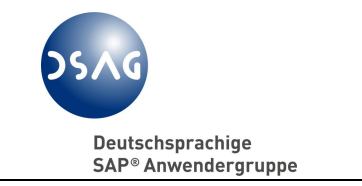

# **4.1.1 Vorgehensweise bei der Identifizierung von Systemen**

Bei der Identifizierung der steuerrelevanten Daten bzw. Unterlagen in anderen DV-Systemen des Steuerpflichtigen gibt es mehrere Möglichkeiten der Vorgehensweise:

- Retrograde Prüfungsmethode
- Progressive Prüfungsmethode
- Qualifizierung über Handelsbriefdefinition
- Qualifizierung über die dem Außenprüfer in vorhergehenden Betriebsprüfungs-Zeiträumen vorgelegten Unterlagen.

# *Retrograde Prüfungsmethode*

Nach GoBS<sup>45</sup> beginnt die retrograde Prüfung bei der Bilanz oder Gewinn- und Verlustrechnung bzw. Steueranmeldung/Steuererklärung, geht über die Konten und schließlich zum Beleg. In der Praxis bedeutet dies, dass technische Schnittstellen von vorgelagerten Verfahren zu den vom BMF als steuerrelevant definierten Finanz-, Anlagen- und Lohn-/Gehaltsbuchhaltungen ein Indiz auf steuerrelevante Daten in diesen vorgelagerten Verfahren darstellen können. Gleiches gilt, wenn das Finanzbuchhaltungsmodul in einem ERP-System zu den anderen Modulen in diesem System eine direkte Verbindung bietet, z.B. im SAP R/3: Drill-Down-Funktion vom FI-Beleg ausgehend zu Rechnungsbelegen im MM bzw. zu Kostenrechnungsbelegen im CO.

## *Progressive Prüfungsmethode*

Die progressive Prüfung stellt auf einen direkten Prüfungssachverhalt ab, z.B. die steuerliche Behandlung eines Wirtschaftsgutkaufs. Dies bedeutet in der Praxis, dass ausgehend vom Vertrag sich z.B. Vorräte aus dem Kauf in einem Warenwirtschaftssystem wieder finden müssen.

## *Qualifizierung über Handelsbriefdefinition*

Ausgehend von der Definition des Begriffes "Handelsbrief" und seine zwingenden Komponenten kann geprüft werden, welche Datenfelder zwingend zu einem Handelsbrief gehören und somit steuerrelevant sind.

 $\overline{a}$ <sup>45</sup> Vgl. BMF-Schreiben vom 07.11.1995, a.a.O.

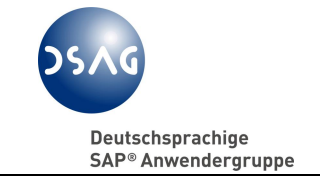

Handelsbriefe sind Unterlagen, die ein Handelsgeschäft betreffen, d. h. alle ein- und ausgehenden Unterlagen, welche die Vorbereitung, den Abschluss, die Durchführung, Änderung oder Rückgängigmachung eines Handelsgeschäftes betreffen. Als Handels- und Geschäftsbriefe werden z. B. bezeichnet:

- Rechnungen
- Angebote mit darauf folgendem Auftrag
- Bestellungen
- Auftragsbestätigungen
- Akkreditive
- Mahnbriefe
- Saldenbestätigungen
- Kontoauszüge.

Dabei ist zu beachten, dass diese steuerlich relevanten Beispiele alle als originär digital erzeugte Unterlagen bzw. deren Inhalt als originär digital erzeugte Daten vorliegen können.

Nicht zu den Handelsbriefen gehört jener Teil der Unterlagen, der nicht zum Abschluss eines Handelsgeschäfts geführt hat. Zugegebenermaßen ist es aber absolut unproduktiv, den Ausgang eines Angebotes oder Anfrage abzuwarten, um dann entscheiden zu können, ob aufbewahrungspflichtige Korrespondenz entstanden ist. Wir gehen davon aus, dass die Praxis Grundsatzregeln aufstellt, wonach dieser Teil eines bestimmten Beschaffungs- oder Verkaufsvorganges ohne Rücksicht auf ein späteres Ergebnis aufbewahrt werden soll.

#### *Qualifizierung über die dem Prüfer in vorhergehenden Betriebsprüfungs-Zeiträumen vorgelegten Unterlagen*

Ein Großteil der bisher vorgelegten Unterlagen basiert auf ausgedruckten Auswertungen aus den DV-Systemen. Somit müsste in der Praxis ein Rückschluss auf das entsprechende Verfahren grundsätzlich möglich sein.

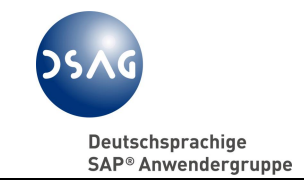

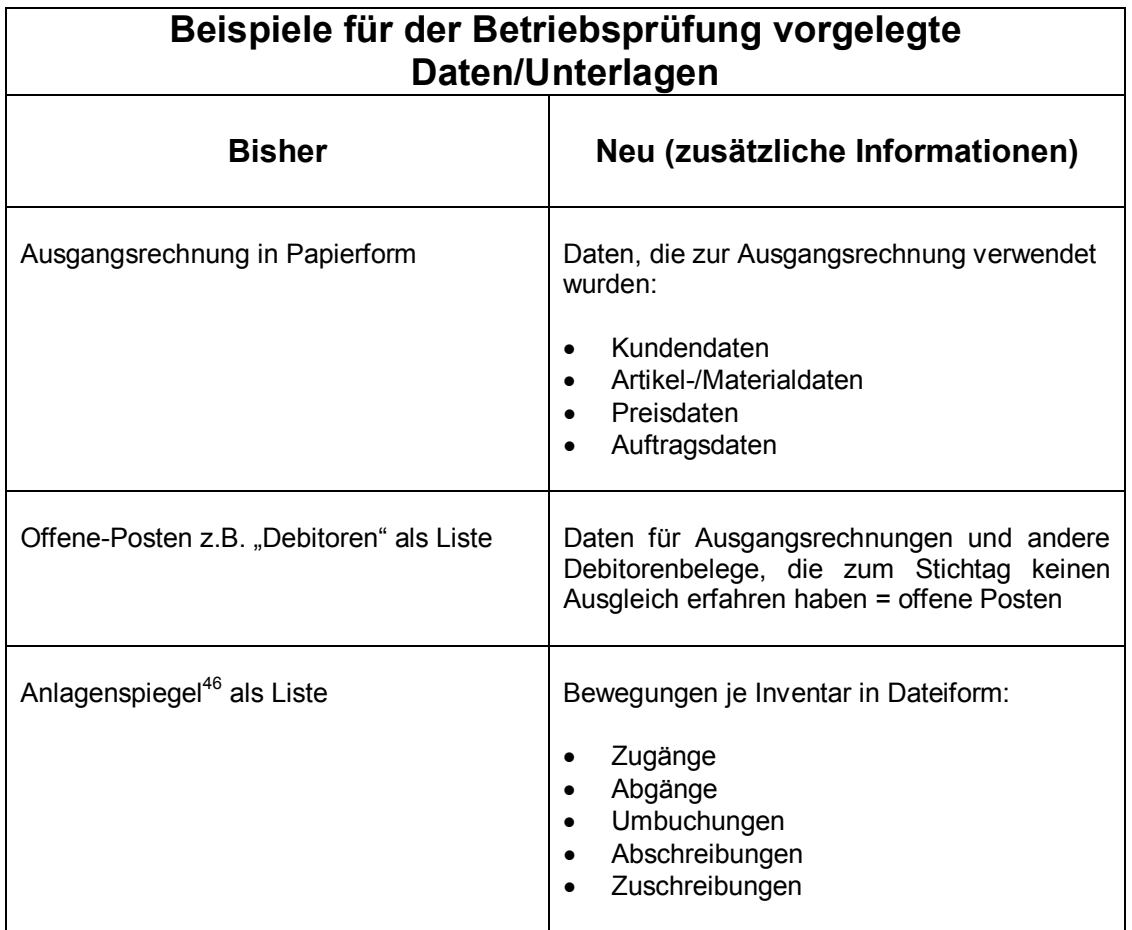

Von allen diesen vier Möglichkeiten hat sich in der Praxis der retrograde Ansatz, d.h. von der Bilanz oder GuV zu den Datenquellen in den Systemen, bewährt.

 $^{46}$  Vgl. § 268 Absatz 2 HGB: Definition des Anlagespiegels als Bestandteil des Jahresabschlusses.

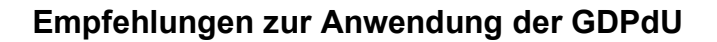

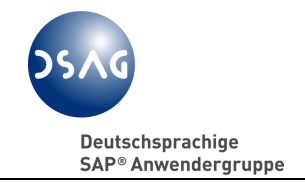

#### **Praxistipp:**

Stellen Sie in Matrixform die markanten Bilanz- und GuV-Positionen den Systemen u. Verfahren gegenüber. Damit ergibt sich für alle Beteiligten, selbst bei heterogenen Systemlandschaften, recht schnell eine Antwort auf die Betroffenheit der jeweiligen Systeme und Verfahren.

#### Beispiel einer Betroffenheitsanalyse:

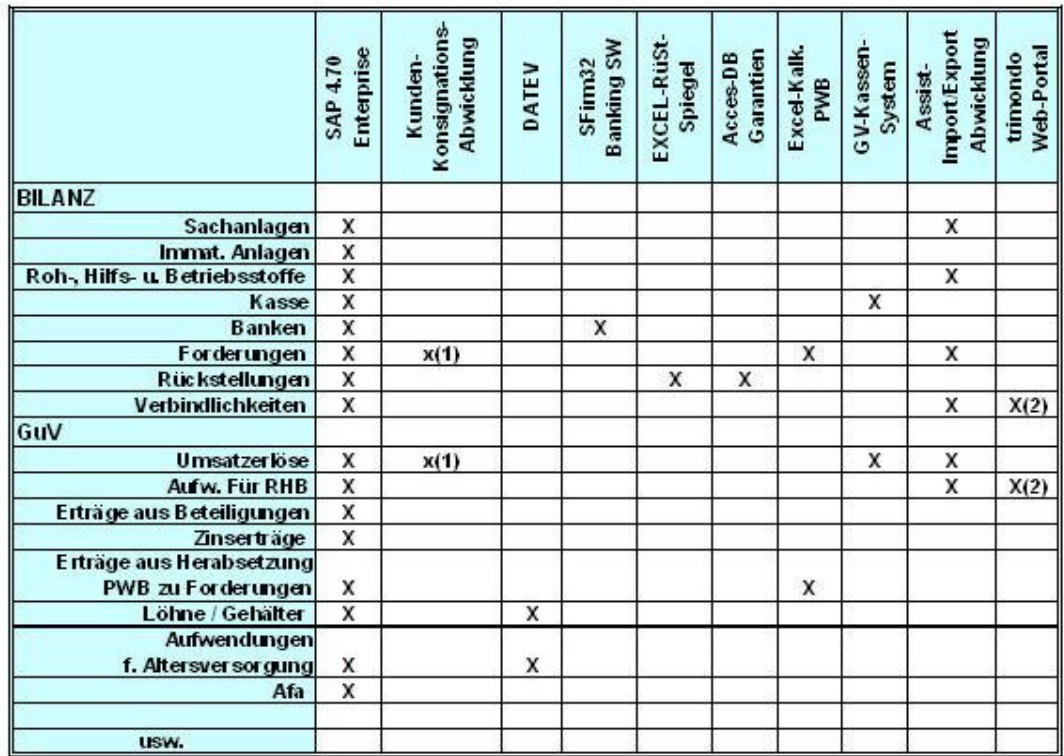

Bemerkungen:

 $(1)$ 

Verbrauchsmeldungen per Mail mit CSV-File Eigenanwendung in SAP

 $(2)$ Wöchentliche Eingangsrechnung per Papier und als ASCII-File für BTCI-Verarbeitung

## **4.1.2 Steuerrelevante E-Mails**

In der Praxis übernehmen E-Mails mittlerweile immer mehr die Beleg- und Nachweisfunktion i.S.d. GoBS<sup>47</sup> ein. Dabei kann es sich z.B. um Handelsbriefe<sup>48</sup> oder Buchungsanweisungen (z.B. Anweisung zur Auflösung einer Rückstellung mit Begründung) handeln.

Hinsichtlich der Aufbewahrungsart und ggf. einer Anforderung an die maschinelle Auswertbarkeit von E-Mails besteht erhebliche Rechtsunsicherheit, nicht zuletzt auch unter dem Gesichtspunkt, wie die Revisionssicherheit gewährleistet werden kann.

Die AG GDPdU wird deshalb erst zu gegebener Zeit Empfehlungen zu diesem Punkt vorstellen.

# **4.1.3 Andere Office-Anwendungen**

EXCEL® -Daten und ACCESS-Datenbanken können steuerrelevante Daten enthalten (z.B. Kalkulation von Rückstellungen, Zins- und Amortisationsberechnungen etc.).

Hinsichtlich der Aufbewahrungsart und ggf. einer Anforderung an die maschinelle Auswertbarkeit solcher Dateien besteht erhebliche Rechtsunsicherheit, nicht zuletzt auch unter dem Gesichtspunkt, wie die Revisionssicherheit gewährleistet werden kann. Eine EXCEL®-Datei ist beispielsweise änderbar, ohne dass eine Änderungshistorie gespeichert wird, die die Änderungen im Zeitablauf nachvollziehbar macht.

Die AG GDPdU wird deshalb erst zu gegebener Zeit Ihre Empfehlungen zu diesem Punkt vorlegen.

## **4.2 Fragestellungen/Anmerkungen zu den Zugriffsarten Z1-Z3**

Der Außenprüfer kann die Zugriffsrechte Z1/Z2 und Z3 nach freier Wahl nutzen. Diese Zugriffe können abwechselnd oder parallel angewendet werden.

 $47$  Vgl. BMF-Schreiben vom 07.11.1995, a.a.O.

<sup>&</sup>lt;sup>48</sup> vgl. Definition unter Tz. 4.1.1 "Qualifizierung über Handelsbriefdefinition"

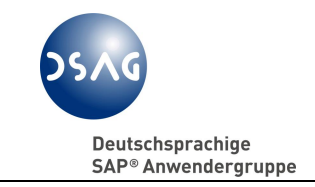

Dies bedeutet für die Unternehmen, dass sie bei den Zugriffsarten Z1 und Z2 ein Berechtigungskonzept<sup>49</sup> für den Nur-Lese-Zugriff entwickeln und Benutzerrollen für die Außenprüfer in den Produktivsystemen einzurichten haben. Sollte der Außenprüfer auf Grund nicht eingeschränkter Berechtigungen auf nicht steuerrelevante Daten oder Transaktionen im Produktivsystem zugreifen können, kann sich das Unternehmen nicht auf ein Verwertungsverbot der dabei gewonnenen Erkenntnisse berufen. Die Berufung auf ein Verwertungsverbot ist grundsätzlich nur in den Fällen möglich, in denen der Prüfer die Erkenntnisse rechtswidrig erlangt, z. B. durch die Verwendung eines widerrechtlich erworbenen Systemzuganges.

Rechtlich zu bedenken sind auch die Folgen, wenn der Außenprüfer über systemändernde Funktionen verfügte und von ihnen unabsichtlich oder absichtlich Gebrauch machte. Nur im Fall von Vorsatz oder grober Fahrlässigkeit des Prüfers könnte das Unternehmen Schadenersatz vom Finanzamt bzw. vom Außenprüfer fordern, wobei der Nachweis des Fehlverhaltens im Einzelfall schwierig sein kann.

Bei den Zugriffsarten Z1/Z2 und Z3 ist nach der Qualifizierung der Daten nach ihrer Steuerrelevanz eine technische Umsetzung der Trennung von steuerrelevanten zu nicht steuerrelevanten Daten vorzunehmen. Die Trennung der Daten bzw. des Zugriffs auf sie stellt einen erheblichen Zeit- und Kostenfaktor dar, den der Steuerpflichtige auf Grund seiner Mitwirkungspflichten gem. § 200 Abs. 1 Satz 2 i.V.m. § 147 Abs. 5 und Abs. 6 Satz 3 AO selbst zu tragen hat.

Es bleibt festzuhalten, dass sich der sachliche Prüfungsumfang i.S.d. § 194 AO durch die drei Zugriffsarten nicht erweitert hat.<sup>50</sup> Jedoch wird sich die Prüfungsintensität hinsichtlich einer systematischen Prüfung (bisher nur Stichproben) und der vom Prüfer genutzten unternehmenseigenen Auswertungsmöglichkeiten (Z1/Z2) deutlich anheben. Mit den dem Prüfer nun zur Verfügung stehenden technischen Möglichkeiten kann er Vollprüfungen eines Datenbestands in kurzer Zeit durchführen, die bisher bei der papiergestützten Prüfung nur mit erheblichen Zeitaufwand möglich waren.

 $\overline{a}$ <sup>49</sup> Vgl. Empfehlungen zum Berechtigungsumfang, wenn ein Mitarbeiter des Steuerpflichtigen die Auswertung für den Außenprüfer vornimmt (Z2-Zugriff) in Abschnitt 4.2.2. <sup>50</sup> BMF-Schreiben vom 16.07.2001, a.a.O., Abschnitt I Satz 4.

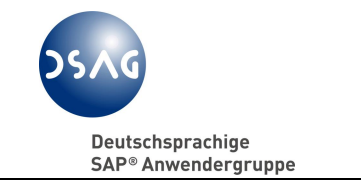

# **4.2.1 Unmittelbarer Zugriff (Z1)**

Hinsichtlich des unmittelbaren Zugriffes ist abzuklären:

- Wie sind die Benutzerrollen einzurichten bzw. auszustatten (Berechtigungskonzept)?
- Wie können steuerlich nicht relevante Daten vor dem Zugriff durch den Außenprüfer abgegrenzt werden (incl. Abgrenzung Buchungskreis = rechtliche Einheit)?
- Wie kann sichergestellt werden, dass der Außenprüfer Daten auf dem Produktivsystem nicht ändert (Nur-Lese-Zugriff)?
- Wie kann der Prüfungszeitraum in den Verfahren/Systemen beschränkt werden?
- Wie kann der Zugriff protokolliert werden?

Die Antworten zu den Fragen werden im Kapitel 5 (Technische Umsetzung in SAP-Systemen) gegeben.

Der Steuerpflichtige muss den Außenprüfer einweisen<sup>51</sup>, nicht ausbilden. Diese Einweisung soll dem Außenprüfer die Zusammenhänge und Strukturen der DV-Systeme des Steuerpflichtigen verdeutlichen.

Um Störungen im Ablauf des Tagesgeschäfts zu vermeiden, ist neben den zeitlichen Beschränkungen hinsichtlich des Prüfungszeitraumes auch ein Augenmerk auf das Volumen der auszuwertenden Daten zu richten. Dem Außenprüfer sollen Hinweise auf das Belegvolumen gegeben werden. Eine Verschiebung von umfassenden Auswertungen auf lastfreie Tages- oder Nachtzeiten sollte im Hinblick auf den in der AO<sup>52</sup> geforderten unverzüglichen Datenzugriff zulässig sein.

Hinsichtlich der zeitlichen Beschränkung auf den Prüfungszeitraum stellen sich die Umsetzung der GDPdU-Anforderungen als ausgesprochen problematisch dar, weil dies oftmals bei anderen eingesetzten Softwaresystemen außer SAP R/3 nicht vorgesehen ist.

Es erscheint dringend geboten, dass die Unternehmen sich frühzeitig mit der Planung und Umsetzung von Berechtigungen für Außenprüfer befassen.

 $\overline{a}$ <sup>51</sup> BMF-Schreiben vom 16.07.2001, a.a.O., Abschnitt 2 a.

<sup>52</sup> Vgl. § 146 Absatz 5 AO in der Neufassung durch das Steuersenkungsgesetz 23.10.2000, a.a.O.

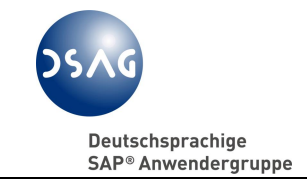

#### **Praxistipp:**

Nach der Formulierung der Prüferrollen unbedingt diese Rollen im Produktionssystem oder in einem Qualitätssicherungssystem mit produktionsnahen Datenbestand prüfen:

- Welche Zugriffe erlauben die Berechtigungen?
- Funktioniert das Zusammenspiel der einzelnen Berechtigungen mit der Zeitraumprüfung, z.B. beim Verzweigen aus einer Transaktion heraus in eine andere?

# **4.2.2 Mittelbarer Zugriff (Z2)**

Beim Z2-Zugriff wird eine Mitarbeiterin oder ein Mitarbeiter des Steuerpflichtigen die Auswertung der Daten nach Vorgaben des Außenprüfers durchführen.

## **Praxistipp:**

Der Mitarbeiter des Steuerpflichtigen verfügt über einen zweiten Benutzerstamm im Produktivsystem mit dem gleichen Berechtigungsumfang wie der Außenprüfer. Mit seiner Systemkenntnis gewährt er dem Prüfer einen Einblick in das SAP-System.

Durch den gleichen Berechtigungsumfang ist sichergestellt, dass die Lösungen zu den unter Abschnitt 4.2.1 genannten Fragen auch im Rahmen des Z2- Zugriffes berücksichtigt werden.

Es ist aber auch denkbar und in Einzelfällen zur Beantwortung von Spezialanfragen des Außenprüfers notwendig und sinnvoll, dass aufgrund von Beschränkungen des Nur-Lese-Zugriffs ein Systembetreuer dem Außenprüfer Einsicht in Systemdaten gewährt, die nur mit seinem (Voll-)Zugriff sichtbar sind.

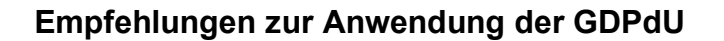

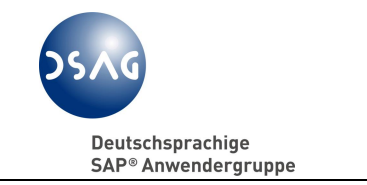

## **4.2.3 Datenträgerüberlassung (Z3)**

Hinsichtlich der Datenträgerüberlassung ist zu klären:

- Wie kann man den Umfang der zu überlassenden steuerrelevanten Daten gemeinsam mit dem Außenprüfer definieren, damit die gestellte Prüferanfrage gezielt beantwortet werden kann?
- Wie kann man feststellen, welches Datenformat die Prüfsoftware IDEA verarbeitet kann?
- Wie kann die Vollständigkeit/Abstimmbarkeit der zu überlassenden Daten gewährleistet werden?

Die erste Fragestellung bedarf des Gesprächs mit dem Außenprüfer, um anhand seiner beabsichtigten Prüfungshandlung den dazu erforderlichen Datenumfang und den Detaillierungsgrad festzustellen. Ziel es, die Menge der auf dem Datenträger für den Außenprüfer bereit gestellten Daten möglichst zu reduzieren, um auf dem Notebook des Prüfers eine zu Performance-Einschränkungen führende Datenflut zu vermeiden.

Die Antworten zu der zweiten und dritten Frage werden im Kapitel 5 )Technische Umsetzung in SAP-Systemen) gegeben.

## **Praxistipp:**

In der Praxis sind Prüfungsfälle bekannt, bei denen der Außenprüfer die ganzen Finanzbuchhaltungsdaten im Rahmen der Datenträgerüberlassung angefordert hat, ohne eine konkrete Prüferanfrage gestellt zu haben.

Es ist daher ratsam, mit dem Prüfer gemeinsam festzulegen zu welcher Sachverhaltsprüfung er welche steuerrelevanten Daten benötigt.

Erstellen Sie vor der Weitergabe von Datenträgern an den Prüfer eine Kopie für Ihre Unterlagen. Anhand der Kopie des Datenträgers fällt es leichter, ggf. die Datenauswertung des Außenprüfers nach zu vollziehen, um bei Prüfungsfeststellungen die Datenbasis selbst auszuwerten.

Klären Sie mit ihrem Prüfer den Verbleib der übergebenen Datenträger.

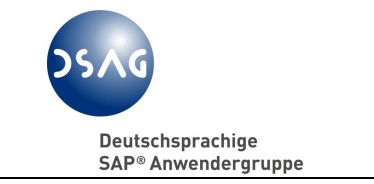

# **4.3 Sonderthemen im Rahmen des Datenzugriffs**

#### **4.3.1 Zugriff auf Archive**

Der Zugriff von Außenprüfern auf Archive ist zurzeit in der Diskussion. Die AG GDPdU wird zugegebener Zeit zu diesem Thema Stellung nehmen.

## **4.3.2 Systemwechsel und Systemstilllegungen**

Hinsichtlich der Themen "Systemwechsel" und "Systemstilllegung" gibt es unabhängig von der rechtlichen Diskussion bereits technische Lösungsansät- $\mathsf{ze}^{53}.$ 

Die AG GDPdU wird zugegebener Zeit zu diesen Themen näher Stellung nehmen.

## **4.3.3 Buchführungserleichterungen nach § 148 AO**

Ob einer Anfrage an das Finanzamt nach § 148 AO Erfolg beschieden sein wird, Buchführungserleichterung dergestalt zu gewähren, dass in Fällen der Systemabschaltung bzw. Datenmigration nur ein Ausschnitt an Daten archiviert bzw. migriert werden muss, vermögen wir nicht generell zu beurteilen. Es kommt wie häufig auf den Einzelfall an. Wenn die sachlichen Gründe schwer wiegen (z.B. hohe Kosten der Vorhaltung überflüssiger Altsysteme; technisch nicht bzw. nur unter hohem Aufwand zu realisierende Datenextraktion in ein Auswertesystem nur für Prüfungszwecke), mögen die Erfolgsaussichten gut sein. Leider sind uns keine definitiven Gründe bzw. Entscheidungskriterien und Grenzwerte bekannt, ab deren Erfüllung eine Erleichterung von den Anforderungen der GDPdU an die vorzuhaltenden Daten zwingend erteilt wird. Bei schriftlichen Anfragen steht jedoch die Gefahr im Raum, dass der Antrag abgewiesen und damit der unternehmerische Entscheidungsspielraum eingeengt wird.

 $\overline{a}$ Vgl. für SAP-Systeme Kapitel 5.

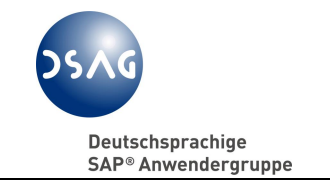

## **Praxistipp:**

Beziehen Sie den Prüfer Ihres zuständigen Finanzamtes bereits in früher Phase der Migrationsplanung ein. Sprechen Sie mit ihm über die Sachzwänge und versuchen Sie eine Einigung zu erzielen, welche Daten rückwirkend für den Datenzugriff noch zur Verfügung stehen müssen.

Es wird keine förmliche schriftliche Zustimmung zu diesem oder jenem Vorhaben geben. Aber mit einem "Nicken" des Außenprüfers wäre die Situation für Sie bereinigt.

# **4.4 Steuerliche Außenprüfung**

# **4.4.1 Prüferarbeitsplatz**

Der PC-Arbeitsplatz für einen Außenprüfer besitzt eine andere Qualität als für einen Mitarbeiter. Ein Mitarbeiter benötigt gemäß seiner Aufgabenbeschreibung Zugriffsrechte auf Anwendungsprogramme, Dateien, Netzwerkverzeichnisse etc., die über die Zwecke der Außenprüfung hinausgehen.

Deshalb bedarf die Einrichtung des Prüferarbeitsplatzes bezüglich Ausstattung von Hard- und Software einer gründlichen Planung.

## **Hardware-Anforderungen:**

- Kein Internetzugang
- Keine offene USB-Schnittstelle
- keine CD- / DVD- bzw. Disketten-Laufwerke.

Diese Beschränkungen sollen verhindern, dass unbemerkt Daten aus dem System des Steuerpflichtigen außer Haus gebracht werden. Jeglicher Wunsch nach Datenüberlassung ist auf dem im Unternehmen offiziell festgelegten und an den Prüfer und an die Mitarbeiter kommunizierten Weg abzuwickeln. Umgekehrt soll verhindert werden, dass ein Außenprüfer Dateien in das Netzwerk des Steuerpflichtigen überträgt. Im BMF-Schreiben ist ein Upload vom Prüfernotebook ins Netzwerk sinngemäß ausgeschlossen.<sup>54</sup>

<sup>54</sup> Vom 16.07.2001, a.a.O, Abschnitt 2.

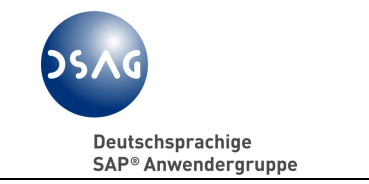

#### **Software-Anforderungen:**

- Zwingend erforderlich: SAP-GUI
- Möglicherweise erforderlich: Zugang zu weiteren Programmen mit steuerlich relevanten Daten in vorbzw. nachgelagerten Systemen (Non-SAP-Systeme)
- Office-Software (Tabellenkalkulation, Textverarbeitung): Als solche nicht selbst steuerlich relevant, aber nützlich und immer dann erforderlich, wenn dem Außenprüfer Dateien mit steuerlichem Inhalt zum Einblick zugänglich gemacht werden. Z.B. EXCEL® -Tabelle mit Rückstellungsberechnung.
- Kein Intranet-Zugang.

# **4.4.2 Organisatorische Anforderungen**

Wir empfehlen, Arbeitsrichtlinien zu definieren, in denen folgende Themen verbindlich geregelt werden:

- Eindeutige Festlegung des Ansprechpartners/der Ansprechpartner für den Außenprüfer. Nur diese Person/Personen ist/sind befugt, Auskünfte mündlich und schriftlich zu erteilen bzw. Datenträger für den Außenprüfer zu erstellen bzw. die Erstellung zu beauftragen. Verbunden damit ist die Aufforderung an die Mitarbeiter des Steuerpflichtigen, bei direkt an sie adressierten Prüferanfragen an die bestellte(n) Auskunftsperson(en) zu verweisen.
- Handling der Aushändigung von Daten im Rahmen der Datenträgerüberlassung (Z3):
	- Wie viele Stück des Datenträgers werden erzeugt mit den identischen Dateien zur Beantwortung einer Prüferanfrage? Z.B.: 1 x für Rechnungswesen/Steuerabteilung, 1 x für Außenprüfer.
	- Ausgabe der Datenträger an den Außenprüfer (Formular)
	- Rückgabe der Datenträger überwachen.

# **Praxistipp:**

Vor Beginn der Prüfung

- die internen Zuständigkeiten zur Betreuung des Außenprüfers fachlich/steuerlich und IT-technisch klären
- die Berechtigungen testen: Wie weit reicht der Z1-Zugriff?
- den organisatorischen Ablauf einer Datenträgererstellung (Z3-Zugriff) testen.

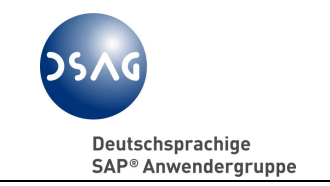

Wenn bei Außenprüfungen eine Vielzahl von Datenträgern auf Wunsch des Außenprüfers entstehen, empfiehlt es sich, ein Register anzulegen, welcher Datenträger mit welchem Inhalt wann dem Außenprüfer überlassen wurde. Anhand dieses Registers kann einerseits das Datenmaterial überblickt werden, das der Außenprüfung zur Verfügung steht, andererseits die Rückgabe des einzelnen Datenträgers überwacht werden.

#### **Praxistipp:**

Alle Datenträger sollen zurück gefordert werden.

Damit wird das Risiko verringert, dass diese Datenträger in unberechtigte Hände gelangen.

Der Außenprüfer darf empfangene Datenträger aus den Geschäftsräumen des Steuerpflichtigen entfernen, z.B. um sie im Amt weiter auszuwerten.<sup>55</sup> Es bleibt ein Restrisiko bestehen, dass Datenträger verloren gehen, die dem Außenprüfer ausgehändigt wurden.

<sup>&</sup>lt;sup>55</sup> Vgl. FG Thüringen, Urteil vom 20.04.2005 - III 46/05 V.

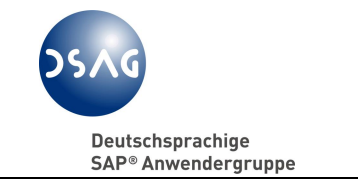

# **5 Technische Umsetzung in SAP-Systemen**

Ein abgeschlossenes GDPdU-Werkzeug wird es aufgrund des komplexen Umfanges nicht geben können. Alles in allem sind die auf dem Markt befindlichen Lösungen allesamt als Lösungskonzepte zu verstehen, deren hauptsächliche Existenzberechtigung auf einen Datenzugriff in geeigneter Weise abzielen. Meist handelt es sich dabei um Anbieter von Ablagesystemen, welche mit Funktionalitäten aus den GDPdU-Anforderungen aufgerüstet wurden und nur einen Baustein im gesamten GDPdU-Lösungskonzept darstellen.

Welches Werkzeug oder Lösungskonzept gut / besser oder funktional / weniger funktional ist, hängt u.a. ab von

- Kosten
- Anforderungen der Branche
- Anforderungen aus der Betriebsgröße und
- Anforderungen aus (gewachsenen) Systemlandschaften.

Die Entscheidung liegt im Ermessen des Unternehmens.

# **5.1 Feldkatalog steuerrelevanter Daten**

In allen gewarteten SAP-Systemen, aber ohne Modul HCM<sup>56</sup> (Human Capital Management), ab Releasestand R/2 6.0 und R/3 3.1I ist ein Katalog von Tabellen/Tabellenfeldern (Feldkatalog<sup>57</sup>) hinterlegt, der die von der AG GDPdU als steuerrelevant qualifizierten Felder zeigt. Dieser Katalog bildet die Ausgangsbasis für die unternehmensindividuelle Prüfung, welche Daten in den SAP-Systemen des Unternehmens steuerlich relevant sein mögen.

Wir verweisen an dieser Stelle darauf, dass jedes Unternehmen den DSAG-Feldkatalog an seine Unternehmensspezifika bzw. Branchenspezifika anpassen muss.<sup>5</sup>

Der von der AG GDPdU zusammengestellte Feldkatalog bildet einen Datenbestand, über dessen Prüfungsrelevanz es zwischen der Finanzverwaltung und den Unternehmen keinen Diskussionsbedarf mehr geben sollte. Es war und ist die Intention der AG GDPDU, für SAP eine einheitliche Definition der steuerlich relevanten Datenfelder als Ausgangsbasis fest zu legen. Diese Ka-

<sup>56</sup> Vgl. zu HCM Abschnitt 5.4.

<sup>&</sup>lt;sup>57</sup> siehe R/3-Transaktion FTWCS, Abschnitt 5.3.1.

<sup>58</sup> Vgl. Abschnitt 5.3.2.
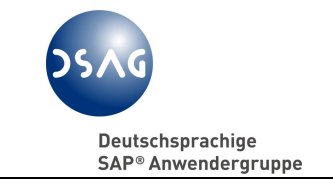

talogsammlung sollte im gesamten Geltungsbereich der deutschen Steuergesetzgebung ohne Unterschiede angewandt werden können.

Dieser Datenumfang wird auf Initiative der AG GDPdU auf Basis von Rückmeldungen aus praktischen Erkenntnissen von Anwenderunternehmen und Kontakten zur Finanzverwaltung fortlaufend aktualisiert. Wir pflegen einen intensiven Kontakt zu SAP, um die Aktualisierung des Datenkatalogs in den SAP-Systemen durch SAP zügig umzusetzen.

# **5.2 Technischer Z1- / Z2-Zugriff**

Obwohl es in vielen Non-SAP-Systemen nicht möglich ist, einen "Read-Only-User" zu konfigurieren, stellt dies den Steuerpflichtigen im Rahmen des SAP-Standards vor keine größeren Probleme.

Bei einer heterogenen Systemlandschaft mit SAP- und Non-SAP-Systemen kann dies aber unter Umständen teilweise überhaupt nicht oder nur mit großem Kostenaufwand realisiert werden. Ein Erfordernis für die intensive Beschäftigung mit den Themen des Datenzugriffs ergibt sich allein aus der Tatsache, dass ein bewusst oder unbewusst gewährter Zugriff des Außenprüfers auf nicht-steuerrelevante Daten nicht zu einem Verwertungsverbot der daraus gewonnen Erkenntnisse führt. Sind datenverändernde Zugriffe von Lesezugriffen oder steuerrelevante von nicht steuerrelevanten Vorgängen nicht zu trennen (Datenschutz z.B. berufsständischer Informationen wie Krankenakte des Mediziners zu trennen von der Honorarabrechnung), so darf der Prüfer diese Berechtigung nicht erhalten. Alternativ kann hier ein Z2-Zugriff praktiziert werden oder nach einem anderen Weg (Transaktion/Report) gesucht werden, um dem Prüfer den Zugriff ohne Nebenwirkungen zu ermöglichen. Dem Außenprüfer müssen andererseits die steuerlich relevanten Daten auf dem einen oder dem anderen Weg zugänglich gemacht werden.<sup>59</sup>

Natürlich gibt es Fragenstellungen des Außenprüfers, denen mit unterschiedlichsten Lösungsansätzen (Transaktionen, Programme) begegnet werden kann. Im Ergebnis führen alle zum gleichen Ziel, lediglich auf der Ebene des Displays der Ergebnisse können Unterschiede auftreten, wenn weitere Daten auf dem einen oder dem anderen Weg zusätzlich angezeigt werden. Unter Berücksichtigung dieser Ansätze und Betrachtung sind die Prüferrollen für SAP-Systeme entstanden.

 $\overline{a}$ <sup>59</sup> Vgl. zu dieser Thematik FG Rheinland-Pfalz, Urteil vom 20.01.2005, a.a.O.

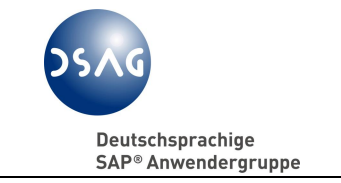

Die AG GDPdU hat entschieden, dass diejenige Funktionalität Vorrang erhält, welche die steuerrelevante Abgrenzung und den reinen Lesezugriff mit wirksamer Zeitraumprüfung vorsieht. Damit sind beispielsweise aus unserer Sicht die kritischen Transaktionen

- SE16/SE16N Data Browser (Anzeige der Tabelleninhalte)
- SE17 Allgemeine Tabellenanzeige
- SA38 ABAP/4 Reporting (Direktaufruf von Programmen/Report)

nicht für den Betriebsprüfer anwendbar. Mit SE16/SE16N und SE17 sind Tabellenauswertungen möglich, die am Berechtigungskonzept vorbei gehen. Z.B. könnte der Außenprüfer alle buchungskreisabhängigen Daten der Tabelle x sehen, ohne dass die in seiner Benutzerrolle enthaltene Beschränkung auf Buchungskreis n wirksam würde.

Die Transaktion SE38 zeigt die Menge der im System vorhandenen Programme und Reports und bietet die Option zur Ausführung ohne Unterschied an, ob Programme/Reports aktiv/deaktiv, steuerlich relevant oder nicht relevant sind bzw. Update- oder Nur-Anzeige-Funktion ermöglichen.

"Sightseeing Tours" über SAP-Systeme unter Verwendung der vorgenannten Transaktionen können von der Finanzverwaltung für einen geforderten Nur-Lese-Zugriff nicht gewährt werden.

# **5.2.1 Prüferrollen und Prüfermenü**

Der von der DSAG-AG erarbeitete Berechtigungsumfang wurde in Berechtigungsrollen umgesetzt. Mit Transaktion PFCG finden Sie im SAP R/3 unter dem generischen Namen SAP\_AUDITOR\_TAX\* alle definierten Muster-Prüferrollen. Diese Muster-Prüferrollen sind als Vorschläge für die unternehmensindividuelle Ausgestaltung der Berechtigungen zu betrachten und sollen deshalb nicht ohne kritische Prüfung des Inhalts und nicht ohne Ausprägung auf den konkreten Anwendungsbereich zum Einsatz kommen.

Zur Definition der individuellen Prüferrollen schlagen wir vor, diese Vorschlagsrollen in eigene Namensbereiche zu kopieren und um die firmenindividuelle Einträge zur Ausprägung der Berechtigungen für Transaktionen und Reports zu erweitern und um Berechtigungen für Organisationseinheiten, Kontengruppen Kunden/ Lieferanten/ Sachkonten, Kontenpläne etc. zu ergänzen. Änderungen der Muster-Prüferrollen über den Import von OSS-Hinweisen/SupportPackages schlagen damit nicht umgehend auf die Prüferrechte im System des Steuerpflichtigen durch.

Um kundenindividuelle Transaktionen und Reports aufzunehmen, sollte eine eigene Rolle erstellt werden, siehe dazu die Ausführungen unter 5.2.2.

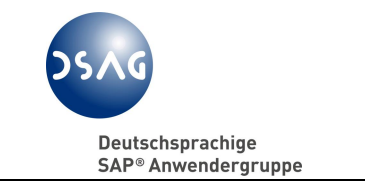

Im nachfolgenden Beispiel wurden die Vorschlagsrollen

von SAP AUDITOR TAX\* nach XYZ\_AUDITOR\_TAX\*

kopiert. "XYZ" steht für eine durch den Steuerpflichtigen frei wählbare Bezeichnung.

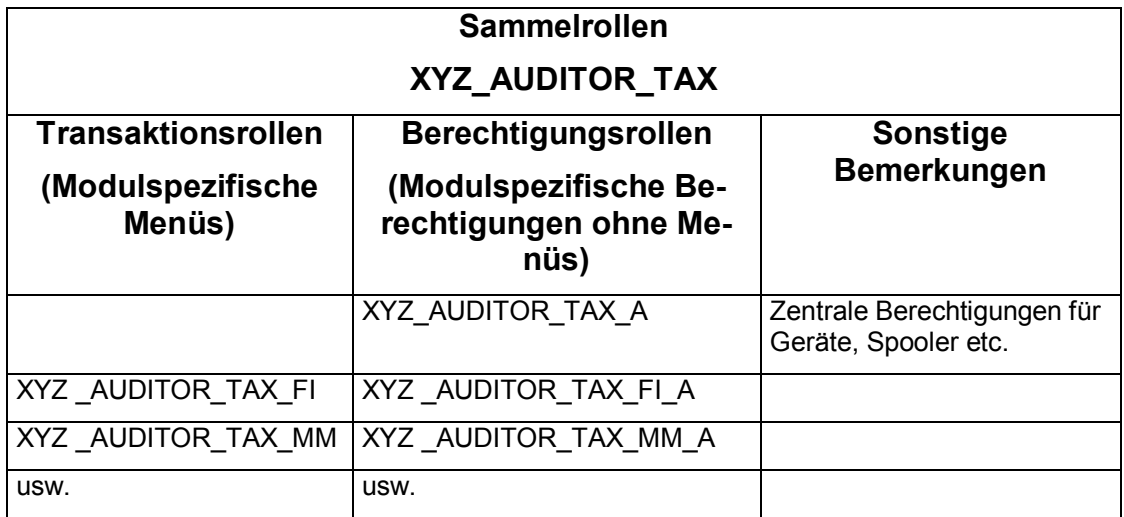

Nach Einspielung von Support- oder Hotpackages ist, sofern nicht schon aufgrund von OSS-Hinweisen erfolgt, ein Abgleich der Vorschlagsrollen mit den unternehmensspezifischen Rollen obligatorisch. Im Benutzerinfosystem (Transaktion SUIM) steht hierzu Report RSUSR050 (Transaktion S\_BCE\_68001777) zum Vergleich von Rollen lt. SAP/DSAG-Standard versus Firmenausprägung zur Verfügung.

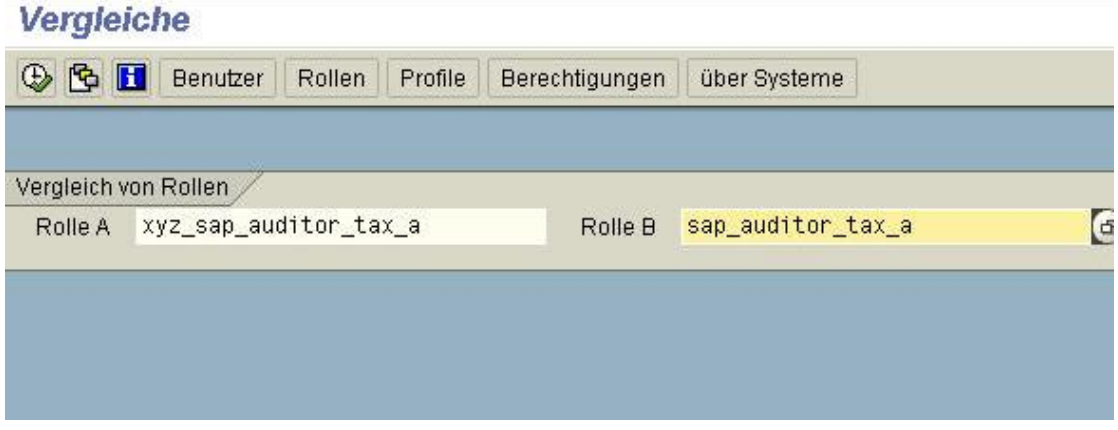

Abbildung 1: Einstiegsbild des Reports RSUSR050

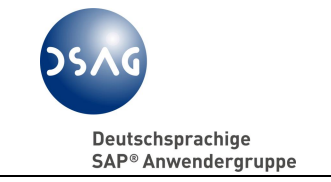

Aktuelle OSS-Hinweise sind gegebenenfalls manuell in die Firmenrollen einzuarbeiten.

Auf Basis DART-Release 2.4 und den letzten OSS-Hinweisen 830736 und 925217 sind derzeit die nachfolgenden Rollen im SAP-Standard enthalten.

| 国間関因<br>$\Box$       |                                                                                      |  |  |  |  |  |
|----------------------|--------------------------------------------------------------------------------------|--|--|--|--|--|
| <b>Einzelrolle</b>   | <b>Bezeichnung der Rolle</b>                                                         |  |  |  |  |  |
| SAP_AUDITOR_TAX_A    | AIS - Steuerpruefung, Zentrale Berechtigungen (Authorization)                        |  |  |  |  |  |
| SAP AUDITOR TAX AA   | AIS - Steuerpruefung Anlagenbuchhaltung                                              |  |  |  |  |  |
| SAP_AUDITOR_TAX_AA_A | AIS - Steuerpruefung Anlagenbuchhaltung (Authorization)                              |  |  |  |  |  |
| SAP_AUDITOR_TAX_COPS | AIS - Steuerpruefung Controlling/Projektsystem                                       |  |  |  |  |  |
|                      | SAP_AUDITOR_TAX_COPS_A AIS - Steuerpruefung Controlling/Projektsyst. (Authorization) |  |  |  |  |  |
| SAP_AUDITOR_TAX_DART | AIS - Steuerpruefung DART                                                            |  |  |  |  |  |
|                      | SAP AUDITOR TAX DART A AIS - Steuerpruefung DART (Authorization)                     |  |  |  |  |  |
| SAP_AUDITOR_TAX_FI   | AIS - Steuerpruefung Finanzwesen                                                     |  |  |  |  |  |
| SAP_AUDITOR_TAX_FI_A | AIS - Steuerpruefung Finanzwesen (Authorization)                                     |  |  |  |  |  |
| SAP_AUDITOR_TAX_MM   | AIS - Steuerpruefung Materialwirtschaft                                              |  |  |  |  |  |
| SAP_AUDITOR_TAX_MM_A | AIS - Steuerpruefung Materialwirtschaft (Authorization)                              |  |  |  |  |  |
| SAP_AUDITOR_TAX_SD   | AIS - Steuerpruefung Vertrieb                                                        |  |  |  |  |  |
| SAP AUDITOR TAX SD A | AIS - Steuerpruefung Vertrieb (Authorization)                                        |  |  |  |  |  |
| SAP_AUDITOR_TAX_TR   | AIS - Steuerprüfung Treasury                                                         |  |  |  |  |  |
| SAP_AUDITOR_TAX_TR_A | AIS - Steuerprüfung Treasury (Authorization)                                         |  |  |  |  |  |

Abbildung 2: Übersicht der Musterrollen für Steuerprüfer SAP\_AUDITOR\_TAX\_\*

Die AG GDPdU befasst sich bereits mit Weiterentwicklungen hinsichtlich eines Z1-Zugriffes durch den Prüfer auf DART-Datenextrakte, ohne damit den Zugriff auf Online-Datenbestände einschränken zu wollen. Ein erster Ansatz ist bereits im Prüfermenü ersichtlich<sup>60</sup>. Es sind Einzelrollen entstanden, die Transaktionen und Reports aus dem Werkzeug DART aufnehmen:

- 
- SAP AUDITOR TAX DART Benutzermenü ohne Berechtigungen
- 

<sup>•</sup> SAP AUDITOR TAX DART A Berechtigungen ohne Benutzermenü.

 $\overline{a}$  $^{60}$  Siehe hierzu: OSS-Hinweis 935189 GDPdU: Erweiterungen in der Sammelrolle SAP\_AUDITOR\_TAX.

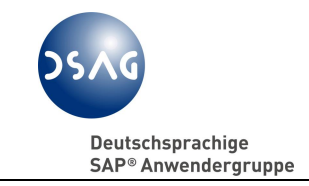

Die Rolle SAP\_AUDITOR\_TAX\_DART\_A beinhalten folgende Transaktionen/Programme für den Zugriff auf DART-Extrakte:

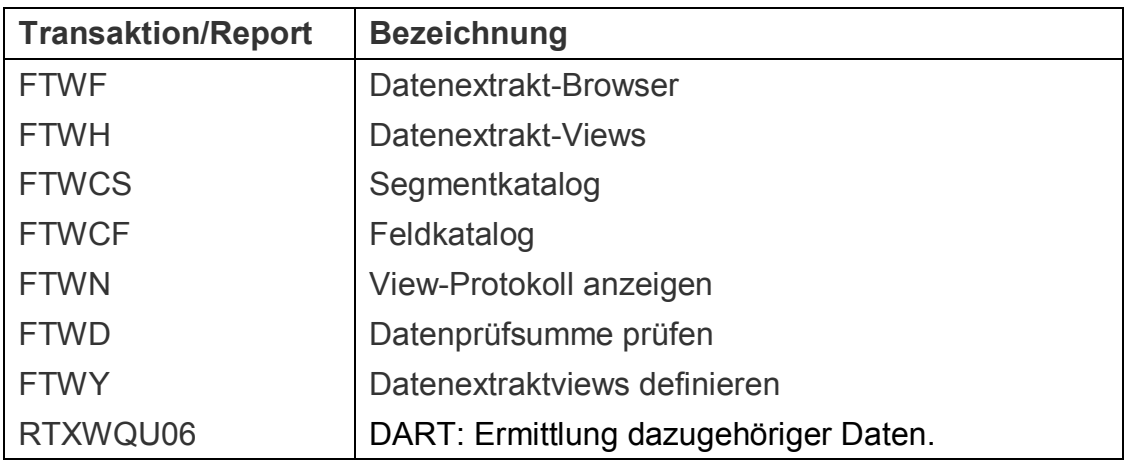

Im Folgenden geben einige Bildschirmbilder einen Einblick in aktuelle Prüferrollen (Stand: April 2006).

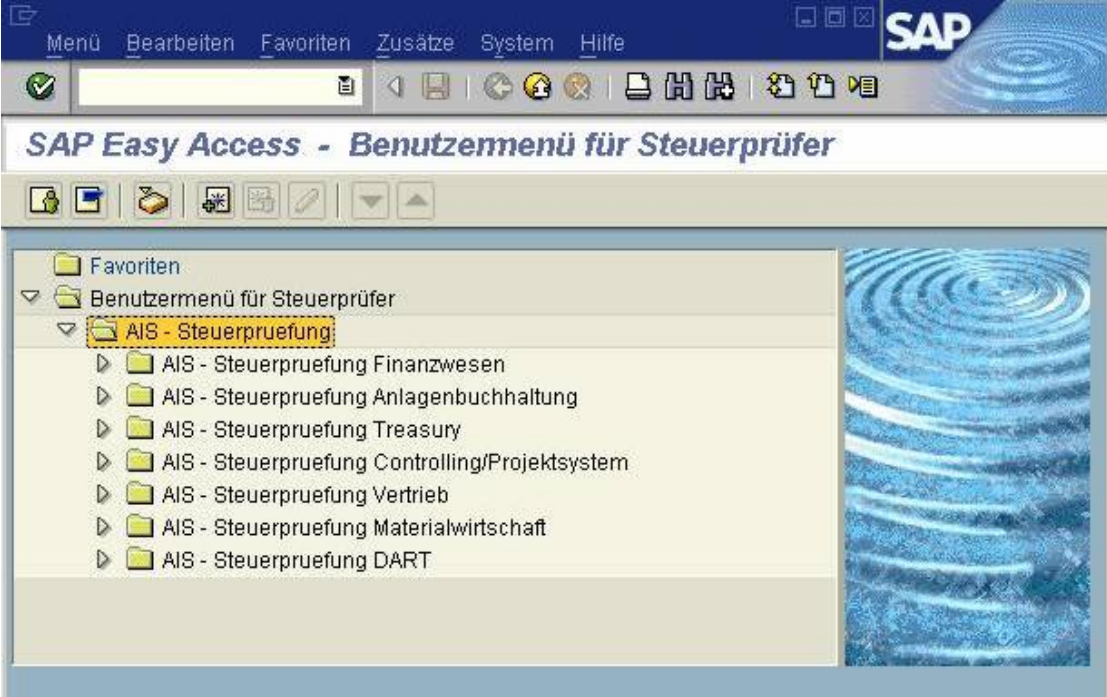

Abbildung 3: Prüfermenü, Stand April 2006

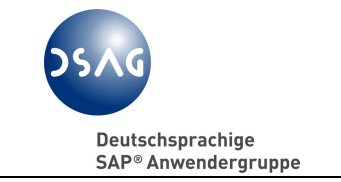

Die nächste Abbildung zeigt das Rollenmenü der Muster-Rolle SAP\_AUDITOR\_TAX\_FI für das Modul FI.

| Benutzermenü für Steuerprüfer                |
|----------------------------------------------|
| $\heartsuit$ $\bigcirc$ AIS - Steuerpruefung |
| AIS - Steuerpruefung Finanzwesen             |
| Erläuternde Angaben                          |
| AIS-Doku                                     |
| D Org.Struktur                               |
| <b>E</b> Kontierungselemente                 |
| $\triangledown \leftarrow$ Stammdaten        |
| $\triangleright$ $\square$ Debitoren         |
| $\triangleright$ $\square$ Kreditoren        |
| Sachkonten                                   |
| $\nabla$ Belege allgemein                    |
| <b>D</b> Übersicht                           |
| $\triangleright$ $\square$ Controls          |
| <b>D</b> Belegänderungen                     |
| ▽ Konto -> Belege                            |
| Sachkonten                                   |
| <b>▽ S</b> Kontoanalyse                      |
| C Kontoanalyse Sachkonto                     |
| AIS-Doku                                     |
| <b>D</b> Einzelposten                        |
| Hauptbuch aus der Belegdatei                 |
| <b>D Debitoren</b>                           |
| Kreditoren                                   |
| $\triangleright$ $\square$ Konto -> Salden   |

Abbildung 4: Aufriss der Muster-Prüferrolle Finanzwesen

DSAG e.V. AK Financials, AG GDPdU

**Empfehlungen zur Anwendung der GDPdU**

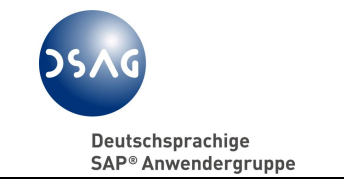

Die nun folgende Abbildung zeigt das Rollenmenü der Muster-Rolle SAP\_AUDITOR\_TAX\_DART im Aufriss.

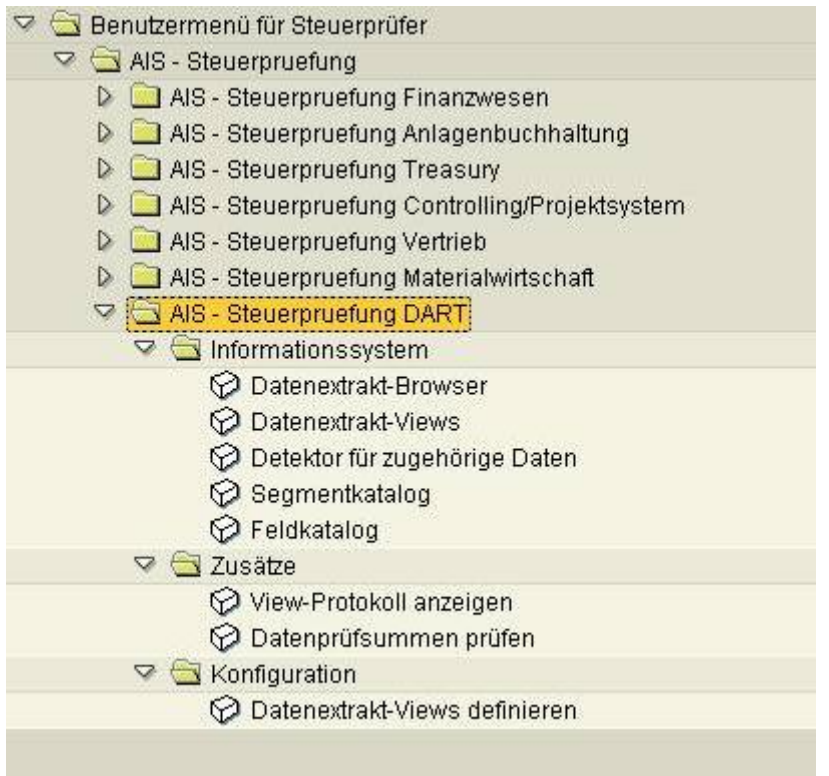

Abbildung 5: Untermenü DART im Aufriss

Diese Funktionen zielen auf das Leserecht von DART-Datenextrakten ab. Ihr Einsatz erfordert eine genaue Ausprägung der Berechtigungsrollen, um die Zugriffe des Außenprüfers zielgerichtet zu leiten.

#### **5.2.2 Anpassungen von Menüs und Rollen aufgrund Eigenentwicklungen**

SAP-Standardmenüs und SAP-Standardrollen sollten nicht geändert werden, da die Gefahr besteht, dass kundenindividuelle Änderungen beim Einspielen von OSS-Hinweisen/SupportPackages überschrieben werden. <sup>61</sup> Für Eigenentwicklungen empfehlen wir modulspezifisch eigene Ergänzungsrollen zu definieren.

Beispielhaft können in firmenindividuellen Ergänzungsrollen eigene Reportoder Transaktionsberechtigungen (z.B. Berechtigung für Listendownloads in einen data share des Außenprüfers) aufgenommen werden.

 $\overline{a}$ <sup>61</sup> Vgl. Abschnitt 5.2.1.

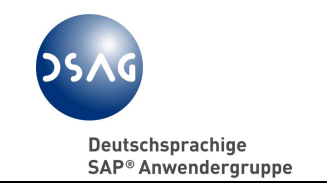

Dem Außenprüfer stehen alle "im System vorhandenen Auswertungsmöglichkeiten" (aus unserer Sicht mit der Einschränkung auf tatsächlich lauffähige und vom Steuerpflichtigen genutzte Reports<sup>62</sup>) zum Zugriff zu<sup>63</sup>, also auch auf Eigenentwicklungen von Auskunfts-Transaktionen und -Reports, welche Standardreports möglicherweise an Funktionalität überlegen sind. Greifen diese Eigenentwicklungen auf logische Datenbanken wie z.B. DDF, KDF, SDF usw. <sup>64</sup> zu, so zieht die Zeitraumprüfung auch für diese Transaktionen und Reports. Eigene Anwendungen, deren Datenbeschaffung nicht über die logische Datenbanken realisiert wurde, müssen individuell um die Zeitraumabgrenzung erweitert werden<sup>65</sup>.

Die Namenskonvention eigener Berechtigungsrollen für kundenspezifische Erweiterungen können wie folgt benannt werden:

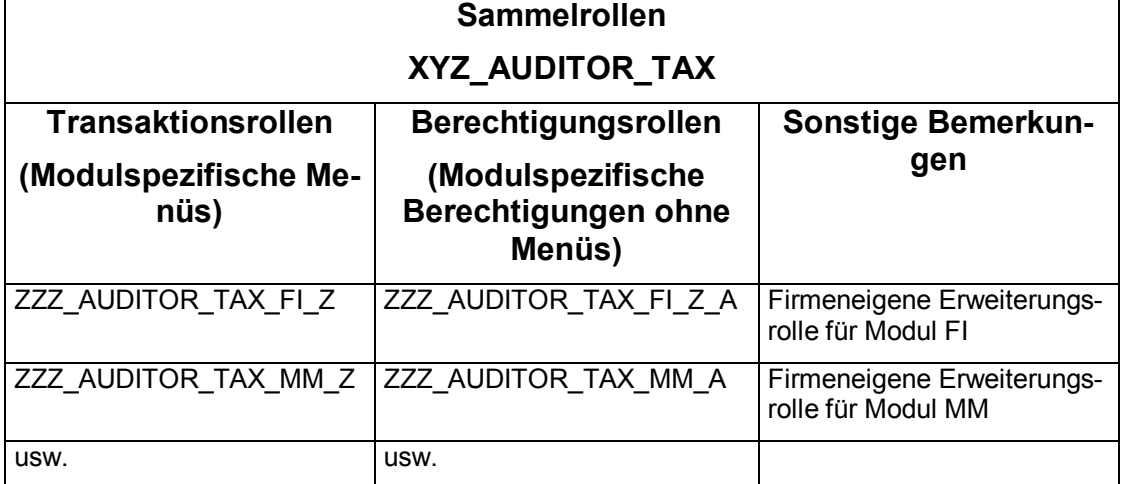

## **5.2.3 Zeitraumprüfung ( Prüfungszeitraum )**

Bisher war es nicht möglich, die Zugriffsberechtigung eines Users auf einen bestimmten Zeitraum zu beschränken. Das unter Berücksichtigung der gesetzlichen Vorgaben umgesetzte Design erlaubt es jetzt aber, für den Außenprüfer einen Zugriffszeitraum für Bewegungsdaten zu definieren. Bei zeitgleich stattfindenden Außenprüfungen (in größeren Systemen mit mehreren Buchungskreisen können zeitgleich mehrere Außenprüfer für z.B. Umsatzsteuer, Lohnsteuer und Ertragssteuern bei unterschiedlichen Buchungskreisen tätig sein) können mit dieser Funktion jedem Außenprüfer unterschiedliche Zugriffszeiträume zugewiesen werden.

 $\overline{a}$ 

 $62$  Vgl. Abschnitt 3.2.3.

<sup>&</sup>lt;sup>63</sup> Val. BMF-Schreiben vom 16.07.2001, a.a.O., Abschnitt 2 a.

<sup>&</sup>lt;sup>64</sup> Vgl. Abschnitt 5.2.3.2.

<sup>&</sup>lt;sup>65</sup> Vgl. OSS-Hinweis 798565.

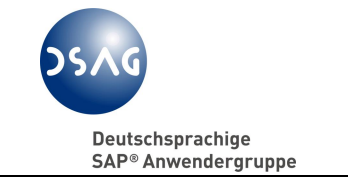

Als zu prüfender Zeitraum wird die Zeitspanne laut Prüfungsanordnung im SAP-System hinterlegt.

# **5.2.3.1 Tabelle TPCUSERN (Transaktion TPC2)**

Mit Transaktion TPC2 werden Benutzern (User-Id's) Benutzergruppen zugeordnet.

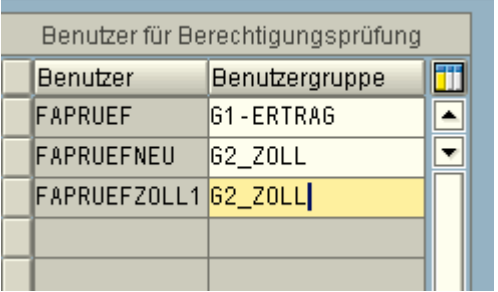

Abbildung 6: Pflegedialog der Tabelle TPCUSERN

### **Praxistipp:**

Die Benutzergruppe ist frei definierbar und kann eine Organisationseinheit oder Prüfungsart, z.B. Ertragssteuer-, Zoll- oder USt-Prüfung, repräsentieren.

## **5.2.3.2 Tabelle TPCPROGS + TPCPROG (Transaktion TPC4)**

In der Tabelle TPCPROGS (Pflege mit Transaktion SM31) werden Programme eingetragen, die für die zeitraumabhängige Prüfung vorgesehen sind. Hier müssen auch kundeneigene Programme aufgenommen werden.

Die folgende Abbildung zeigt einen Ausschnitt der Tabelle TPCPROGS.

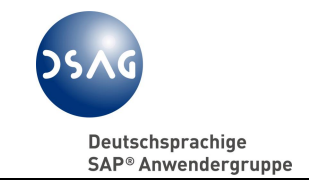

|                | Prüftabelle für die Programme der Berechtigungsprüfung |                          |
|----------------|--------------------------------------------------------|--------------------------|
| Applk          | Programmname                                           | ïï                       |
| C <sub>0</sub> | KOB3                                                   | $\blacktriangle$         |
| CO             | K0B5                                                   | $\overline{\phantom{a}}$ |
| C <sub>0</sub> | K0B8                                                   |                          |
| СO             | KSB1                                                   |                          |
| CO             | KSB5                                                   |                          |
| СO             | KSBT                                                   |                          |
| CO             | KVBI                                                   |                          |
| CО             | RKKBALV1                                               |                          |
| CO             | RKKBSELL                                               |                          |
| $FI-AA$        | AQZZ/SAPQUERY/AM07=============                        |                          |
| $FI-AA$        | AQZZ/SAPQUERY/AM11============                         |                          |
| $FI-AA$        | AS03                                                   |                          |
| $FI - AA$      | AW01N                                                  |                          |
| $FI-AA$        | 0803                                                   |                          |
| $FI-AA$        | RAABGA_ALV01                                           |                          |
| $FI-AA$        | RAANED01                                               |                          |
| $FI - A.A$     | RABEST_ALV01                                           |                          |
| $FI-AA$        | RAGITT_ALV01                                           |                          |
| FI-AA          | RAHAFA_ALV01                                           |                          |
| $FI - A.A$     | RAHERK01                                               |                          |
| $FI - A.A$     | RAHERK02                                               |                          |
| $FI-AA$        | RAUMBU_ALV01                                           |                          |
| FI-AA          | RAZUGA_ALV01                                           |                          |
| $FI-AA$        | SAPDBADA                                               |                          |
| $FI$ - $FI$    | RFBABL00                                               |                          |
| FI-FI          | RFDABL00                                               |                          |
| FI-FI          | RFDSLD00                                               |                          |
| $FI$ - $FI$    | RFEP0S00                                               |                          |
| $FI-FI$        | RFKABL00                                               |                          |
| $FI$ - $FI$    | RFKSLD00                                               |                          |
| $FI$ - $FI$    | RFSABL00                                               |                          |
| $FI-FI$        | RFSSLD00                                               |                          |
| $FI$ - $FI$    | RFVWINF2                                               |                          |
| $FI$ - $FI$    | RM07DOCS                                               |                          |
| $FI$ - $FI$    | RM07MBST                                               |                          |
| $FI$ - $FI$    | RM07MLBD                                               |                          |

Abbildung 7: Ausschnitt aus Tabelle TPCPROGS

Mit Transaktion TPC4 werden Programme bzw. logische Datenbanken in der Tabelle TPCPROG der erweiterten Prüfung unterworfen. Diese Tabelle ent-

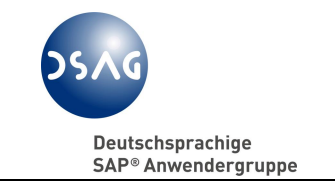

hält die Untermenge der im Unternehmen im Einsatz befindlichen Programme.

| Programme für Berechtigungsprüfung |
|------------------------------------|
| Programmname                       |
| RMO7MBST                           |
| RM07MLBD                           |
| RM08MMAT                           |
| ISAPDBADA                          |
| <b>ISAPDBBRF</b>                   |
| <b>ISAPDBDDF</b>                   |
| <b>SAPDBKDF</b>                    |
| <b>SAPDBKKF</b>                    |
| <b>ISAPDBKLF</b>                   |

Abbildung 8: Ausschnitt aus Tabelle TPCPROG

## **5.2.3.3 Tabelle TPCDATEN (Transaktion TPC6)**

Mit Transaktion TPC6 erfolgt die Ausprägung der zum Zugriff für den Prüfer erlaubten Zeiträume für Applikation, Organisationseinheit und Benutzergruppe (zur Benutzergruppe siehe Abschnitt 5.2.3.1).

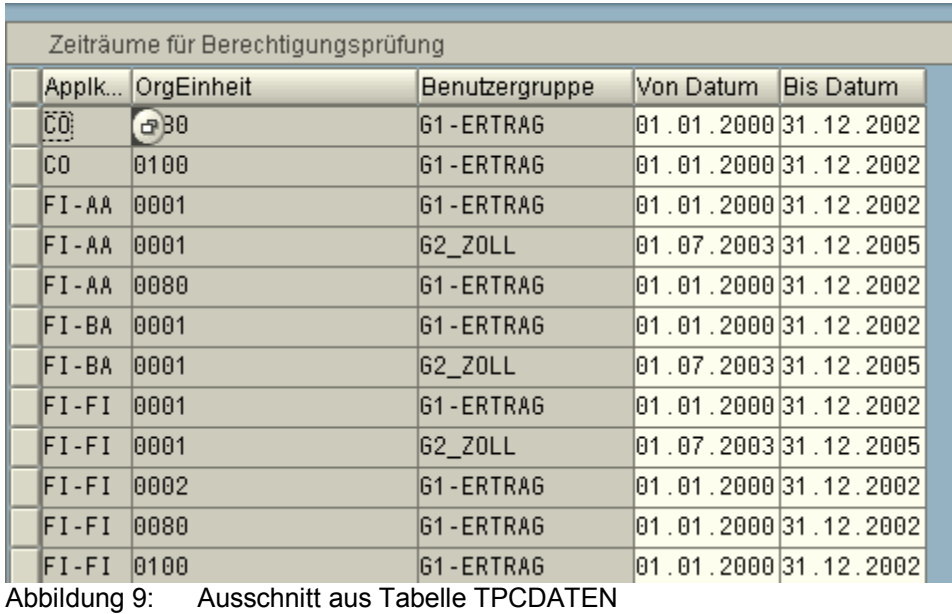

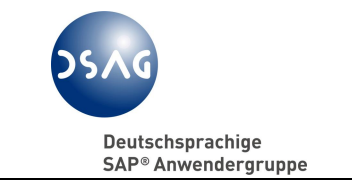

Die Organisationseinheit ist dabei kontextabhängig einzutragen:

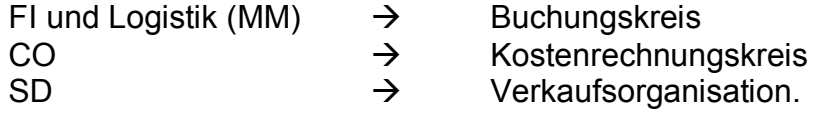

## **5.2.4 Prüferaktivitäten aufzeichnen (Action Log)**

Die bisher in SAP-Systemen vorhandenen Protokollierungswerkzeuge wie z.B. Transaktionen SM19 und SM20 (Security Audit Logs) oder das SQL Audit Log<sup>66</sup> sind rein technisch orientiert, für Mitarbeiterinnen und Mitarbeiter der Fachabteilungen (z.B. Steuerfachleute) schwer lesbar und enthielten nicht die gewünschten Detailinformationen zu den ausgeführten Prüferaktivitäten im System.

SAP hat auf Drängen der DSAG für R/3-Releases ab 4.6B ein neues Protokollverfahren entwickelt, das auch für Personen aus Fachabteilungen verständlich ist. Diese neuen Form der Aufzeichnung protokolliert alle Aufrufparameter von Transaktionen und Reports und stellt sie im Überblick über die Prüferaktivitäten dar. Der SAP-Begriff für diese Protokollierung lautet Action Log.

Es ist zu berücksichtigen, dass sich je nach Intensität der Prüferzugriffs u.U. umfangreiche Datensammlungen ergeben können, die bei nicht kontinuierlicher Sichtung nicht mehr überschaubar sind. Es macht also wenig Sinn, erst kurz vor der Abschlussbesprechung diese Protokolldaten einzusehen.

## **Praxistipp:**

Vereinbaren Sie mit Fachabteilung und IT die Auswertung des Action Logs in kurzfristigen Intervallen.

Auf diese Weise erhalten Sie zeitnahe Informationen über die Prüfungshandlungen des Außenprüfers und seine Prüfungsschwerpunkte.

Zu erwähnen ist, dass derzeit nur die Applikationen FI, FI-AA, MM und HCM über das Action Log protokolliert werden. Entwicklungsanträge für Einbeziehung der Zugriffe auf Daten der Module SD und CO sind bei SAP gestellt.

 $\overline{a}$ <sup>66</sup> Vgl. OSS-Hinweis 115224.

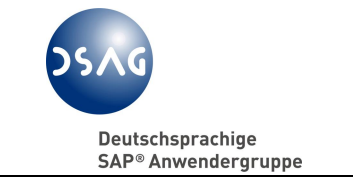

Wenn hier aus Sicht der Anwender dringender Handlungsbedarf besteht, bitten wir um Feedback an die AG GDPdU.

# **5.2.4.1 Auswertung des Action Logs (Transaktion SLG1)**

Unter Objekt ATAX werden alle Zugriffe der Prüfer protokolliert. Es kann selektiv auf die entsprechenden Vorgänge zugegriffen werden.

Die folgende Abbildung zeigt das Selektionsbild zur Transaktion SLG1.

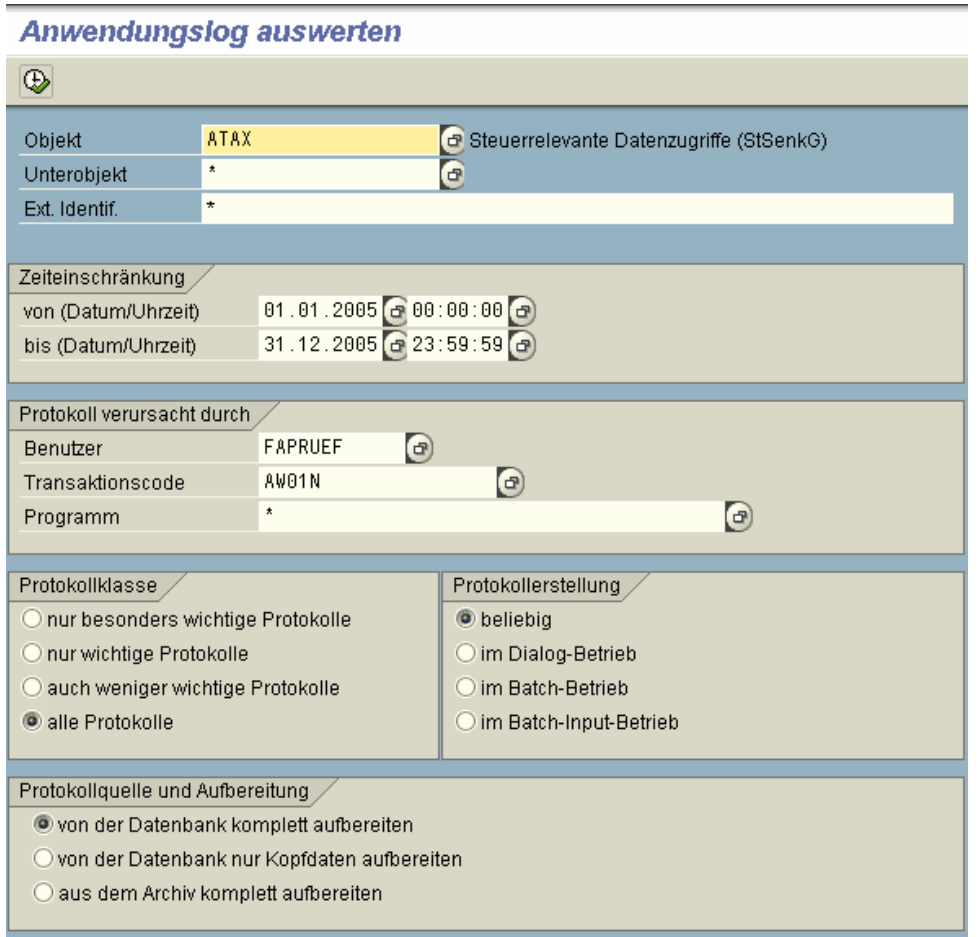

Abbildung 10: Selektionsbild der Transaktion SLG1

DSAG e.V. AK Financials, AG GDPdU

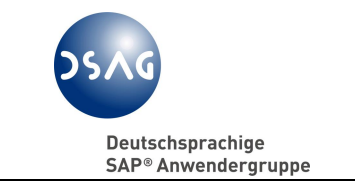

#### **Empfehlungen zur Anwendung der GDPdU**

Entsprechend der ausgewählten Selektionsparameter (im Beispiel: Transaktion AW01N und Eingabedatum 01.01.2005 – 31.12.2005) erfolgt die Listausgabe am Bildschirm:

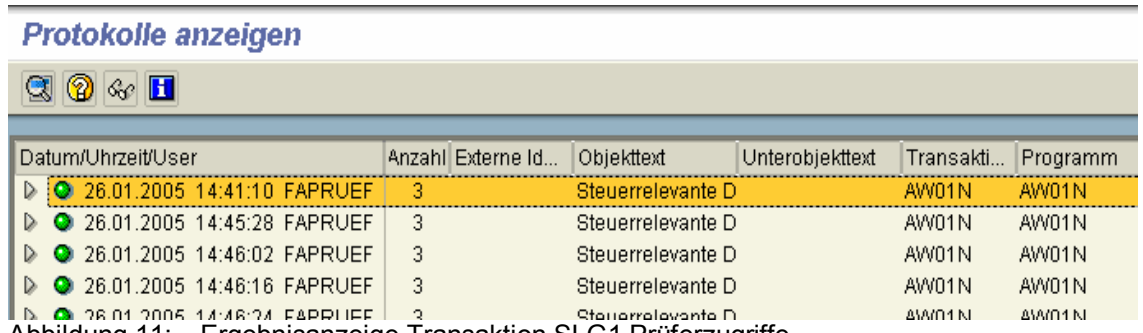

Abbildung 11: Ergebnisanzeige Transaktion SLG1 Prüferzugriffe

Durch "Aufreißen" der einzelnen Zeilen werden weitere Detail-Angaben zum Zugriff gemacht. Im Beispiel wurde abgefragt:

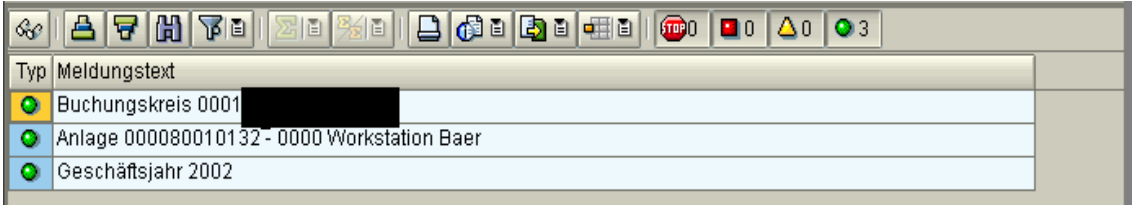

Abbildung 12: Anzeige der Details zu Prüferzugriffen (Transaktion SLG1)

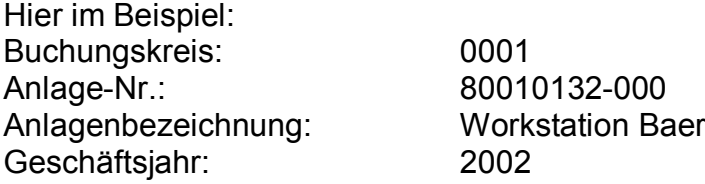

## **5.2.4.2 Protokollübersicht anzeigen (mit Report CA\_TAXLOG)**

Sollen die Protokolle ausgedruckt und archiviert werden, so ist hierfür der Report CA\_TAXLOG zu verwenden. Es wird der identische Inhalt wie bei Transaktion SLG1, jedoch in anderer Darstellung, gezeigt.

## **5.2.4.3 Protokollinformationen löschen (Transaktion SLG2)**

Das Action Log (Objekt: ATAX) kann nach Abschluss der Außenprüfung mit Transaktion SLG2 gelöscht werden.

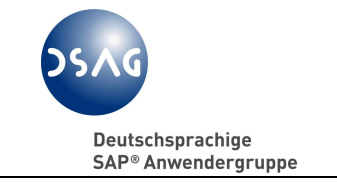

Eine vorherige Archivierung mittels Archivierungsobjekt BC\_SBAL ist ebenfalls möglich.

Gerade im Fall, dass sich größere Datenmengen ergeben haben, ist die Archivierung und Reorganisation anzuraten.

# **5.3 Technischer Z3-Zugriff**

SAP stellt im Rahmen des Standards das Werkzeug

#### **DART Data Retention Tool**

zur Verfügung. DART wurde ursprünglich für die Finanzverwaltung in den Vereinigten Staaten von Amerika (USA) entwickelt. Die Klassifizierung der in den USA steuerrelevanten Daten war der Initiative der American SAP-Usergroup (ASUG) zu verdanken.

Aufbauend auf dieser Basis wurden durch die AG GDPdU die Vorgaben der deutschen Gesetzgebung in kontinuierlicher Arbeit ab 2001 in das Werkzeug übernommen und ein eigener Datenkatalog mit steuerlich relevanten Daten aufgebaut. Mittlerweile bildet der Tabellenvorrat "DE" einerseits den Kern des Datenumfangs "US" zu mehr als 90 % ab und besitzt andererseits weitere Datenfelder mit spezifischen Anforderungen der deutschen Finanzverwaltung, wie z.B. Umsatzsteueridentifikationnummer (UStID). Da mittlerweile auch in anderen Ländern, insbesondere EU-Ländern, der Ruf nach Datenträgerüberlassung immer stärker wurde, fand dies auch in der Konzeption und Konfiguration von relevanten Datentabellen seine Auswirkung. Einzelne Buchungskreise können bereits heute auf Länderversionen konfiguriert werden, innerhalb des Customizings ist es somit möglich, eine Version "US" oder "DE" zu wählen. Heute sind nur noch eine geringe Anzahl von Datentabellen (z.B. Sales Tax etc.) rein "amerikanisch". Für deutsche US-Tochterfirmen ist es ab Release 2.4 auch möglich, alle steuerrelevanten Daten (DE und US) in einem Verarbeitungsgang ("all") zu extrahieren um damit lokale und internationale Gesetzesvorgaben befriedigen zu können.

DART erzeugt Datenextrakte als "steuerliche Datenkonserve". Der DART-Extrakt ist als Snap Shot des Zustandes der SAP-Datenbank im Zeitpunkt der Extraktion anzusehen. Damit lassen sich bei Kontenplanänderungen Daten- (zu)stände aus Mergers- u. Aquisitions-Szenarien im ursprünglichen Zustand "einfrieren".

Für die Auswertung der DART-Extrakte wird "ein" SAP R/3-System benötigt, das nicht notwendiger Weise identisch mit dem Quell-System, auf dem die Datenextrakte einst erzeugt wurden, sein muss. Dieses "Auswerte"-System bedarf jedoch eines Releasestandes, der gleich oder höher gegenüber dem Releasestand des erzeugenden Systems ist. In größeren Unternehmen mit

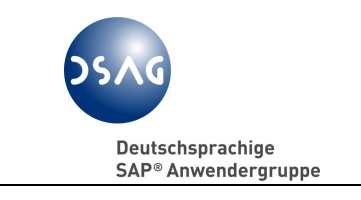

unterschiedlichen SAP-Systemen bzw. Releaseständen ist es denkbar, dezentral DART-Datenextrakte zu erzeugen und diese auf einem zentralen System auszuwerten.

# **5.3.1 DART-Segment-/Feldkatalog (Transaktionen FTWCS/FTWCF)**

Die Transaktion FTWCS zeigt DART-Datensegmente, die angeben, aus welcher Anwendung und Referenztabelle der Produktionsdatenbank Stamm-, Bewegungs- und erläuternde Daten in die DART-Segmente eingeflossen sind.

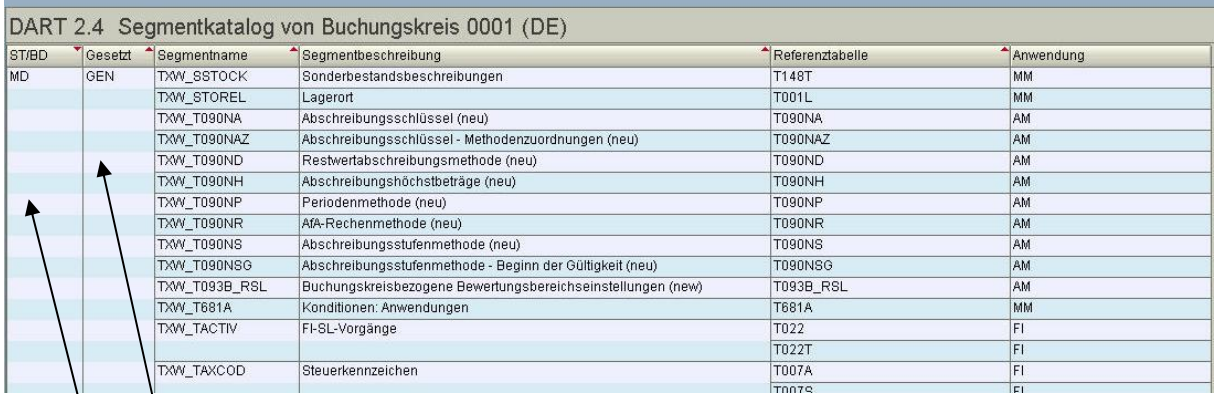

Abbildung 13: Beispiel zur Anzeige Segmentkatalog: Felder für alle Länderversionen

MD = Master Data (Stammdaten)

TD = Transaction Data (Bewegungsdaten)

GEN = General (Segment in allen Länderversionen enthalten) DE = nur in Länderversion DE US = nur in Länderversion US

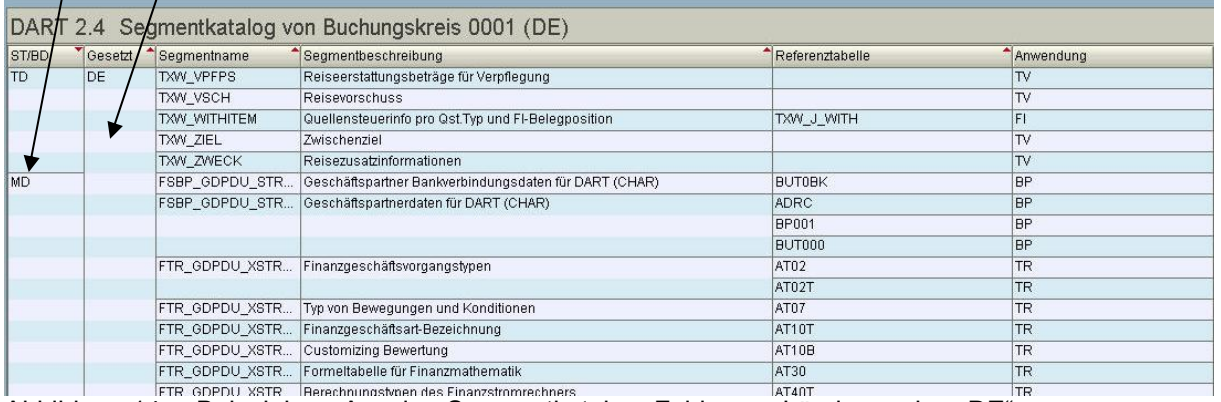

Abbildung 14: Beispiel zur Anzeige Segmentkatalog: Felder nur Länderversion "DE".

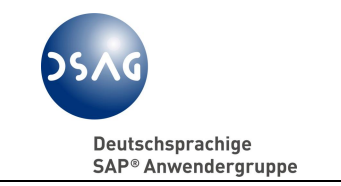

Den Blick auf die im Einzelnen je Segment enthaltenen Datenfelder (den Feldkatalog) bietet die Transaktion FTWCF, siehe nächste Abbildung.

| <b>DART: Feldkatalog</b>                                  |                       |              |             |  |                                 |                 |                   |       |                   |  |
|-----------------------------------------------------------|-----------------------|--------------|-------------|--|---------------------------------|-----------------|-------------------|-------|-------------------|--|
| 台、4内で出<br>8日<br>$B$ $\sigma$<br>田田田<br>$\circledcirc$     | H                     |              |             |  |                                 |                 |                   |       |                   |  |
|                                                           |                       |              |             |  |                                 |                 |                   |       |                   |  |
| DART 2.4 Feldkatalog von Buchungskreis 0001 (DE)          |                       |              |             |  |                                 |                 |                   |       |                   |  |
| Segmentname Segmentbeschreibung                           | DART Feld             |              |             |  | DatElem Feldformat F Feldbesch. | Referenztabelle | Name Referenzfeld | Inkl. | An                |  |
| TXW_WITHITEM Quellensteuerinfo pro Qst.Typ und FI-Belegpo | MANDT                 | MANDT        | CLNT        |  | 3 Mandant                       | TXW J WITH      | MANDT             |       | <b>Inklud.</b> Fe |  |
|                                                           | <b>BUKRS</b>          | <b>BUKRS</b> | CHAR        |  | 4 Buchungskreis TXW_J_WITH      |                 | <b>BUKRS</b>      |       |                   |  |
|                                                           | <b>BELNR</b>          | BELNR_D CHAR |             |  | 10 Belegnumme                   | TXW J WITH      | <b>BELNR</b>      |       | FI.               |  |
|                                                           | GJAHR                 | <b>GJAHR</b> | <b>NUMC</b> |  | 4 Geschäftsjahr                 | TXW_J_WITH      | GJAHR             |       | F1                |  |
|                                                           | <b>BUZEI</b>          | <b>BUZEI</b> | <b>NUMC</b> |  | 3 Nummer der                    | TXW J WITH      | <b>BUZEI</b>      |       | F1                |  |
|                                                           | WITHT                 | WITHT        | CHAR        |  | 2 Kennzeichen f TXW J_WITH      |                 | WITHT             |       | FI.               |  |
|                                                           | WT WITHCD WT WIT      |              | CHAR        |  | 2 Quellensteuer TXW J WITH      |                 | WT WITHCD         |       | FI.               |  |
|                                                           | WT_QSSHH              | TXW W        | CHAR        |  | 16 Quellensteuer TXW_J_WITH     |                 | WT_QSSHH          |       | FI.               |  |
|                                                           | WT QSSHB              | TXW_W        | CHAR        |  | 16 Quellensteuer TXW J WITH     |                 | WT_QSSHB          |       | FI                |  |
|                                                           | WT QSSH2              | TXW W        | <b>CHAR</b> |  | 16 Quellensteuer TXW J WITH     |                 | WT QSSH2          |       | FI                |  |
|                                                           | WT QSSH3              | TXW W CHAR   |             |  | 16 Quellensteuer TXW J WITH     |                 | WT QSSH3          |       | FI                |  |
|                                                           | WT_BASMAN WT_BAS CHAR |              |             |  | 1 Flag: Quellen TXW J WITH      |                 | WT BASMAN         |       | FI.               |  |
|                                                           | WT QBSHH              | TXW_W CHAR   |             |  | 16 Quellensteuer TXW J WITH     |                 | WT QBSHH          |       | F1                |  |
|                                                           | WT_QBSHB              | TXW_W CHAR   |             |  | 16 Quellensteuer TXW J WITH     |                 | WT_QBSHB          |       | FI.               |  |
|                                                           | WT QBSH2              | TXW W        | CHAR        |  | 16 Quellensteuer TXW J WITH     |                 | WT QBSH2          |       | F1                |  |
|                                                           | WT QBSH3              | TXW W CHAR   |             |  | 16 Quellensteuer TXW J WITH     |                 | WT QBSH3          |       | FI                |  |
|                                                           | WT_AMNMAN WT_AM       |              | CHAR        |  | 1 Flag: Quellen                 | TXW J WITH      | WT_AMNMAN         |       | FI                |  |
|                                                           | WT QSFHH              | TXW_W CHAR   |             |  | 16 Freibetrag von TXW_J_WITH    |                 | WT QSFHH          |       | FI.               |  |
|                                                           | WT_QSFHB              | TXW_W CHAR   |             |  | 16 Quellensteuer TXW_J_WITH     |                 | WT_QSFHB          |       | FI                |  |
|                                                           | WT QSFH2              | TXW W CHAR   |             |  | 16 Quellensteuer TXW J WITH     |                 | WT QSFH2          |       | FI.               |  |

Abbildung 15: Ausschnitt für ein DART-Segment mit dem jeweiligen Feldkatalog

Ein Drill-down auf Einträge der Tabelle in den Zellen der Spalten "Referenztabelle" oder "Segmentname" liefert weitere Informationen.

## **5.3.2 Feldkatalogerweiterungen für kundeneigene Datenfelder**

Jeder Steuerpflichtige bleibt selbst verpflichtet, diesen DART-Datenkatalog zu prüfen und auf seine Verhältnisse hin anzupassen.<sup>67</sup> Sind unternehmensindividuell Modifikationen oder auch nur Erweiterungen im Rahmen von User-Exits in den SAP-Systemen eingebaut worden, die steuerlich relevante Daten generieren und die nicht über Standardabfragen dem Prüfer zur Verfügung stehen, muss der Katalogumfang erweitert werden. Dies ist im Rahmen der Möglichkeiten der kundenindividuellen Anpassung Aufgabe des steuerpflichtigen Unternehmens, siehe hierzu auch die DSAG-Mitgliederempfehlung vom 08.12.2003 "Ergebnisse des Informationsgesprächs der Vertreter der DSAG e.V. und Mitarbeiter der SAP AG mit SAP-Experten der Finanzverwaltung am 08.12.2003 in Bonn"<sup>68</sup>.

DART zeichnet sich gerade dadurch aus, dass aus bestehenden SAP-Datentabellen/-strukturen weitere Felder aufgenommen oder Datentabellen aus kundeneigenen Entwicklungen innerhalb eines SAP-Systems in den DART-Datenumfang eingeschlossen werden können. Kundenerweiterungen

 $\overline{a}$ 

<sup>&</sup>lt;sup>67</sup> Val. Abschnitt 5.1.

<sup>68</sup> DSAG-Homepage: <http://www.dsag.de/opendownloads/2003-12-08-Mitgliederinfo.pdf>.

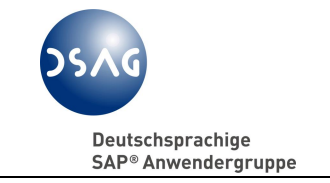

als "customer includes" werden im Feldkatalog gekennzeichnet, eigene Tabellen werden in eigene DART-Segmentstrukturen überführt und sind deshalb außerhalb des SAP-Namensraumes zu definieren.

# **5.3.3 DART-Releasepflege**

DART wird im Rahmen der normalen Auslieferungslogistik<sup>69</sup> über OSS-Hinweise aktualisiert, die in SupportPackages eingebunden sind.

Aufgrund der Erfordernisse kann ein Upgrade auf ein neues DART-Release auch als Sondertransport in die SAP-Systeme "eingebaut" werden. Inwieweit ein Roll-Out bei den Unternehmen als Sondertransport oder nur als normales SupportPackage-Upgrade unterjährig erfolgen kann, muss in den jeweiligen Unternehmen selbst entschieden werden. Es ist davon auszugehen, dass ein DART-Release trotz Vorablieferung als Sondertransport nur mit zeitlicher Verzögerung (im Bezug auf die SAP-Freigabe) im System des Steuerpflichtige aktualisiert wird.

# **5.3.4 Ablauf DART-Extrakterstellung**

Es werden nur diejenigen Daten ausgelesen, welche tatsächlich im Auswahlzeitraum entstanden sind (Bewegungsdaten). Alle dazugehörigen Daten (Stammdaten, Erklärungsdaten, abhängige Tabellen) sind, soweit im Segment- oder Feldkatalog vorgesehen, mit enthalten.

Im Regelfall umfasst ein Datenextrakt alle Buchungsperioden eines Buchungskreises für das komplette Wirtschaftsjahr (maximal 16 Buchungsperioden). Ein Datenextrakt darf technisch maximal 99 Daten-Files á 2 GB umfassen. In Abhängigkeit vom Datenvolumen und damit von Laufzeiten kann es erforderlich sein, unterjährig Datenextrakte zu erstellen. Für einen Buchungskreis und bei monatlicher Extraktion fallen somit max. 17 ASCII-File Sets (je Buchungsperiode 1 Set mit n Files (ohne Stammdaten) sowie 1 Set mit n Files für Stammdaten (abhängig vom Datenvolumen und Vorgaben im Customizing) an.

Die Zusammenfassung von mehreren Buchungskreisen in einem Extrakt ist zwar technisch möglich, jedoch ist davon in Hinblick auf einen zukünftigen Z1- Zugriff des Außenprüfers auf Datenextrakte abzuraten. Der Zugriff auf Extraktinhalte kann nur auf Buchungskreisebene abgegrenzt werden, nicht aber auf Ebene von Organisationseinheiten weiterer im Extrakt vorhandener Daten aus anderen Modulen.

 $\overline{a}$ <sup>69</sup> Vgl. OSS-Hinweis 582583.

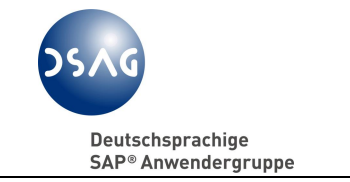

Mit den Extraktdateien werden ebenso Verwaltungsdaten (Protokolle) zum Nachweis der Ordnungsmäßigkeit abgestellt. Damit ist es möglich:

- sofort nach Extrakterstellung eventuelle Differenzen zwischen SAP-Datentabellen und Extraktsummen/Abstimmdaten festzustellen
- bei zukünftigen Zugriffen festzustellen, ob Manipulationen an der Extraktdatei stattgefunden haben.

Das folgende Bild zeigt einen Auszug aus einem Extrakt-Protokoll (Transaktion FTWN):

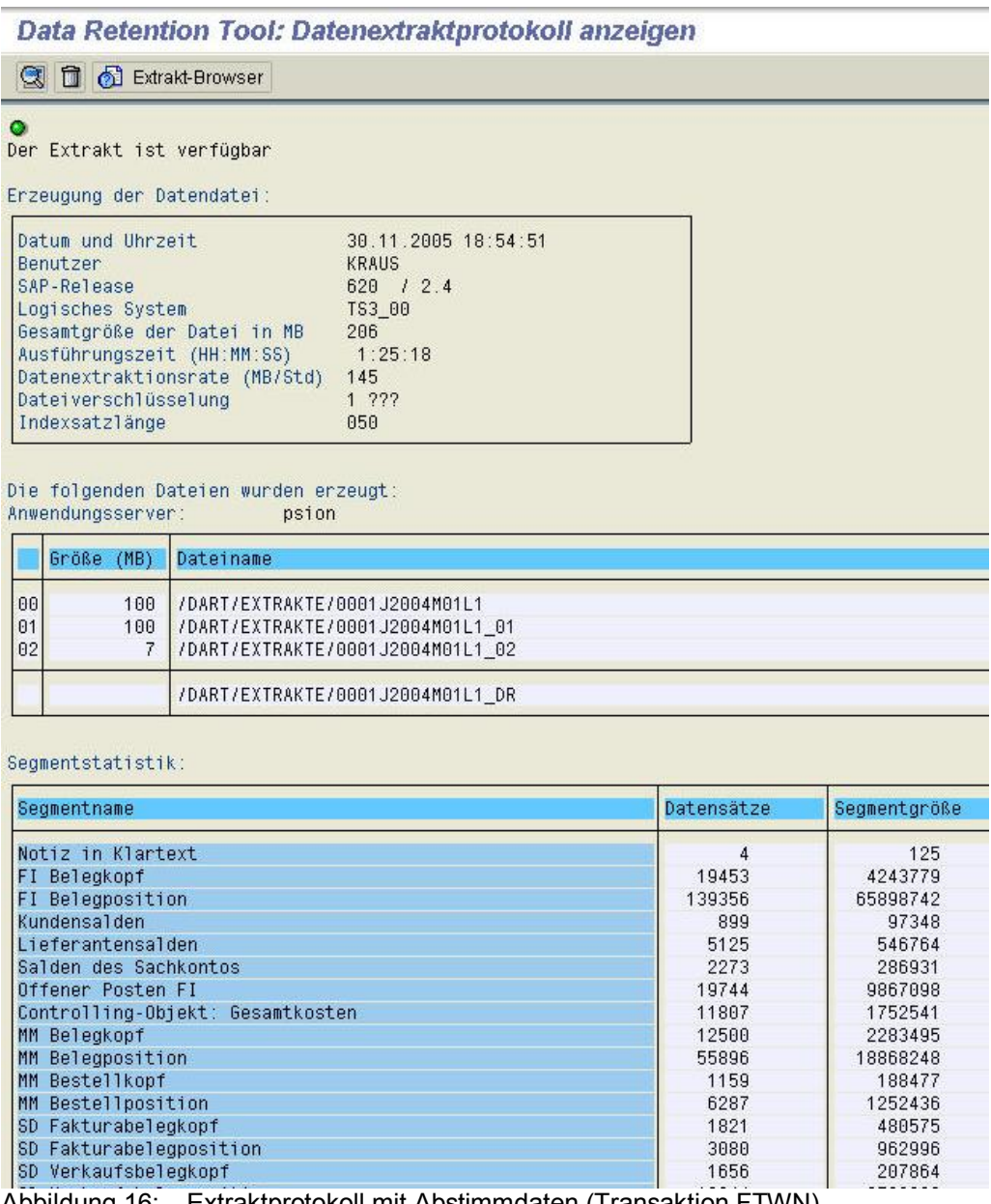

Abbildung 16: Extraktprotokoll mit Abstimmdaten (Transaktion FTWN)

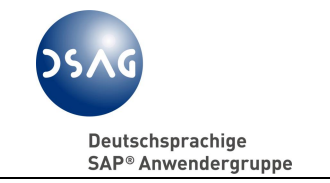

## **Praxistipp:**

Bitte stellen Sie sicher, dass bei der Extraktion der Schalter "Datenprüfsumme berechnen" stets gesetzt ist.

Diese Prüfsumme ist Voraussetzung, um später einen Extrakt auf Veränderungen zu prüfen, auch wenn nach der Extrakterstellung die SAP-Datenarchivierung durchgeführt wurde.

Für die Entscheidung zur Bestimmung der periodischen Extraktfolge sollen folgende Anhaltspunkte dienen:

- nach Monats- oder Quartalsabschluss, aber erst nach Sperre der erlaubten Buchungsperiode (Tabelle T001B)
- nach Abgabe der Umsatzsteuer-Voranmeldung (letzte USt-Korrektur- und die USt-Zahllast-Buchungen sind eingeflossen).

Anlässe für nicht-periodische Extraktionen können sein:

- Datenauslagerungen vor Stilllegung von SAP-Systemen
- Aushändigung von Datenbeständen an den Rechtsnachfolger bei Unternehmensverkäufen. Der Erwerber übernimmt die Datenaufbewahrung und ist Ansprechpartner der Außenprüfer.
- Änderung in der Organisationsstruktur: Zusammenführung von einzelnen Buchungskreisen zu einem einzigen Buchungskreis bzw. Spaltung eines Buchungskreises in mehrere neue Buchungskreise im Wege der Verschmelzung/Spaltung von Daten auf der Datenbank.

# **5.3.5 DART-Browser (Transaktion FTWF)**

Der DART-Browser zeigt in Advanced List Viewer-Technik (ALV) eine Übersicht über den Inhalt eines Datenextraktes, siehe die folgende Abbildung.

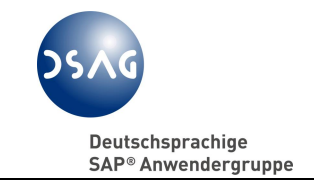

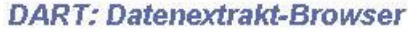

| 0001 J2004 M01 L1 Testlauf01-Rel.2.4                                                        |                         |                   |                 |           |      |               |               |
|---------------------------------------------------------------------------------------------|-------------------------|-------------------|-----------------|-----------|------|---------------|---------------|
| <b>Mandant</b><br><b>KRAUS</b><br><b>Benutzer</b><br>2004<br>Geschäftsjahr<br>$\sim$ $\sim$ |                         |                   |                 |           |      |               |               |
| 品<br>岡図<br>囲<br>日日理日<br>⅋<br>$\hat{\mathbf{z}}$<br>旧                                        | $Q_0$<br>6 <sup>1</sup> | 晷<br>$\mathbb{R}$ | <b>Q</b> Server |           |      |               |               |
| Datensegmenttyp/Anwendungsbereich/Segmentbes                                                | Segm                    | Segme             | Index           | Indexgröß | Zeit | Sätze/Min MB/ | Ko            |
| 2 <b>2</b> Bewegungsdaten                                                                   | 618746                  | 121926            | 749781          | 36609     | 1,02 |               |               |
| $\triangleright$ $\blacksquare$ Controlling (CO)                                            | 11807                   | 1711              |                 |           | 0,04 |               |               |
| $\nabla$ Finanzbuchhaltung (FI)                                                             | 198511                  |                   | 63620 357611    | 17461     | 0,59 |               |               |
| Anderungsbelege der Objektklasse "BEL                                                       | 6452                    | 898               | 6452            | 315       | 0,03 | 3.871         | 2,62 19,70    |
| Belegsegment Steuerdaten                                                                    | 5209                    | 571               | 5209            | 254       | 0,01 | 7.623         | 1,24 60,71    |
| $F$ l Belegkopf                                                                             | 19453                   | 3194              | 19453           | 950       | 0,02 | 19.134        | 5,82 50,50    |
| 目 FI Belegposition                                                                          | 139356                  |                   | 50745 278712    | 13609     | 0,32 | 7.214         | 6,30 40,14    |
| l≣ Kundensalden                                                                             | 899                     | 51                | 899             | 44        | 0,00 | 26.970        | 1,75 71,08    |
| <b>El Lieferantensalden</b>                                                                 | 5125                    | 284               | 5125            | 250       | 0,00 | 38.438        | 2,49 69,13    |
| <b>■</b> Offener Posten FI                                                                  | 19744                   | 7708              | 39488           | 1928      | 0,20 | 1.614         | 1,47 41,25    |
| ■ Salden des Sachkontos                                                                     | 2273                    | 169               | 2273            | 111       | 0,00 | 27.276        | 2,97 59,56    |
| Materialwirtschaft (MM)                                                                     | 75842                   | 15596             | 132457          | 6467      | 0,11 |               |               |
| $\triangleright$ <b>Reisemanagement</b>                                                     | 10875                   | 1241              | 18354           | 896       | 0,01 |               |               |
| D Vertrieb (SD)                                                                             | 321711                  |                   | 39758 241359    | 11785     | 0,28 |               |               |
| $\nabla$ 1 Stammdaten                                                                       | 365441                  |                   | 41909 203061    | 9916      | 0,37 |               |               |
| Anlagenwirtschaft (AM)                                                                      | 154526                  |                   | 24638 143562    | 7010      | 0,15 |               |               |
| Anwendungsübergreifend                                                                      | 11665                   | 882               | 97              | 5         | 0,02 |               |               |
| $\triangleright$ $\blacksquare$ Controlling (CO)                                            | 2628                    | 285               | 252             | 13        | 0,01 |               |               |
| $\triangleright$ <b>Finanzbuchhaltung (FI)</b>                                              | 121234                  | 8408              | 15242           | 745       | 0,05 |               |               |
| Materialwirtschaft (MM)<br>D                                                                | 67638                   | 7140              | 43541           | 2125      | 0,14 |               |               |
| Reisemanagement<br>D                                                                        | 258                     | 11                | 258             | 13        | 0,00 |               |               |
| D Vertrieb (SD)                                                                             | 7492                    | 545               | 109             | 5         | 0,01 |               |               |
| O Technische Daten                                                                          | 4042                    | 996               |                 |           | 0,00 |               |               |
| ▽ Nicht zugeordnet                                                                          | 4042                    | 996               |                 |           | 0,00 |               |               |
| E Kennzeichen des Selektionsbilds                                                           | 29                      | $\overline{2}$    |                 |           |      | $\mathbf{0}$  | 0,00 84,42    |
| Ð<br>Metadaten                                                                              | 3108                    | 838               |                 |           | 0,00 | 23.310        | 5,820,00      |
| ■ Notiz in Klartext                                                                         | 4                       |                   |                 |           |      | 0             | 0,00 36,34    |
| l≣i Prüfsummendaten                                                                         | $\overline{2}$          |                   |                 |           |      | 0             | $0,00$ $0,00$ |
| ■ Segment-Indexverzeichnis                                                                  | 104                     | 5                 |                 |           |      | Ū             | 0,000,00      |
| ■ Segmentstrukturen                                                                         | 537                     | 144               |                 |           | 0,00 | 32.220        | 9,65 83,70    |
| Selektionskriterien (Buchungskreis, Perio                                                   | 256                     | $\overline{t}$    |                 |           |      | Ū             | $0,00$ $0,00$ |
| ■ Werte des Selektionsbilds                                                                 | $\overline{2}$          |                   |                 |           |      | Ũ             | 0,00 75,00    |
|                                                                                             |                         |                   |                 |           |      |               |               |

Abbildung 17: Ausschnitt aus dem Extrakt-Browser (Transaktion FTWF)

Es ist zu empfehlen, eine einheitliche Notation der Extraktdateien vorzunehmen. Folgende Mindestangaben sollten sich im Dateinamen wieder finden:

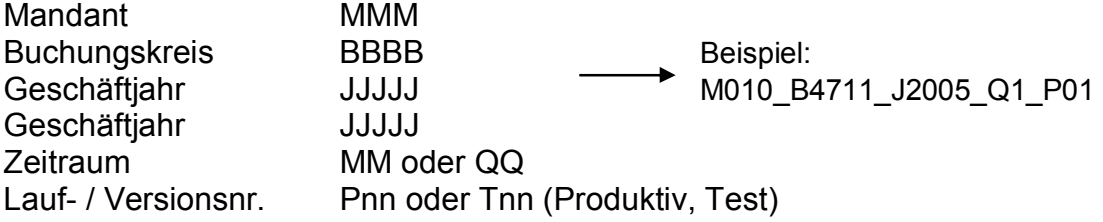

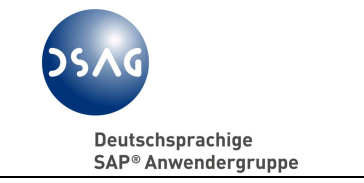

Die Überarbeitung der gesamten Bildschirmlayouts ab DART-Release 2.4 mit der ALV-Technik erleichtert im Gegensatz zu früheren Releaseständen die Navigation durch die DART-Datenbestände.

## **5.3.6 Abstimmung und Kontrolle von Extraktionen**

#### **5.3.6.1 Datenprüfsummen prüfen (Transaktionen FTWE / FTWE1)**

Die Kontrollen auf Datenprüfsummen mit den Transaktionen

- Transaktion FTWE: DART-Kontrollsummen für FI-Belege prüfen
- Transaktion FTWE1: alle Kontrollsummen des Datenextraktes prüfen (wenn in einem Extrakt Daten aus mehr als einem Buchungskreis enthalten sind)

können solange vorgenommen werden, wie die Daten nicht archiviert sind.

Die folgende Abbildung zeigt das Bild der Transaktion FTWE.

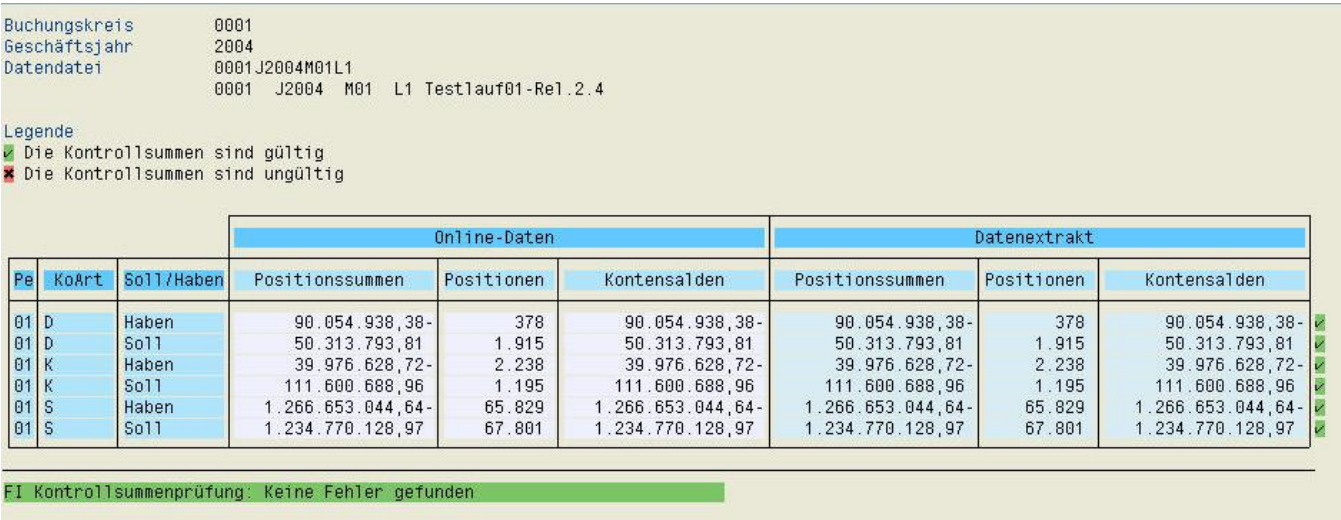

Abbildung 18: Ergebnis der Kontrolle der Datenprüfsummen für FI-Belege

Ein Abgleich mit dem Belegkompaktjournal RFBELJ00 muss bei gleichen Selektionszeiträumen mit den Extraktsummen aus Transaktion FTWE/FTWE1 zu übereinstimmenden Ergebnissen führen.

Für die Fälle, dass Nachbuchungen in eine abgeschlossene Buchungsperiode erforderlich werden, ist eine organisatorische Regelung zu treffen, um den Extrakt neu zu erstellen.

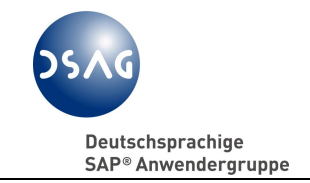

## **Praxistipp:**

Bitte die Extrakte sofort nach Erstellung von den Fachabteilungen prüfen lassen.

Sollte in abgeschlossenen Buchungsperioden nachträglich zu buchen sein, muss organisatorisch sichergestellt werden, dass eine Kette an Aktionen abläuft:

- Öffnen der Buchungsperiode
- Buchen der Belege
- Schließen der Buchungsperiode
- Abstimmen, ob tatsächlich nur die beabsichtigten Belege und unerkannt keine weiteren Buchungen in die Periode eingeflossen sind
- Neue Extrakterstellung anstoßen; Dateiname unter Hinweis auf "neuen" Extrakt (Laufnummer).

# **5.3.6.2 Prüfsummen des Datenextrakts prüfen (Transaktion FTWD)**

Bei der Erstellung von Datenextrakten werden zusammen mit den Daten Prüfsummen abgespeichert.

Mit diesem Werkzeug werden die Kontrollsummen nochmals anhand der Datendatei errechnet, um damit die revisionssichere Aufbewahrung unter Beweis zu stellen und die Identität mit dem Zustand im Augenblick der Extraktion nachzuweisen.

Die folgende Abbildung zeigt einen Auszug des gesamten Bildschirmbildes.

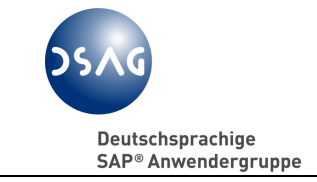

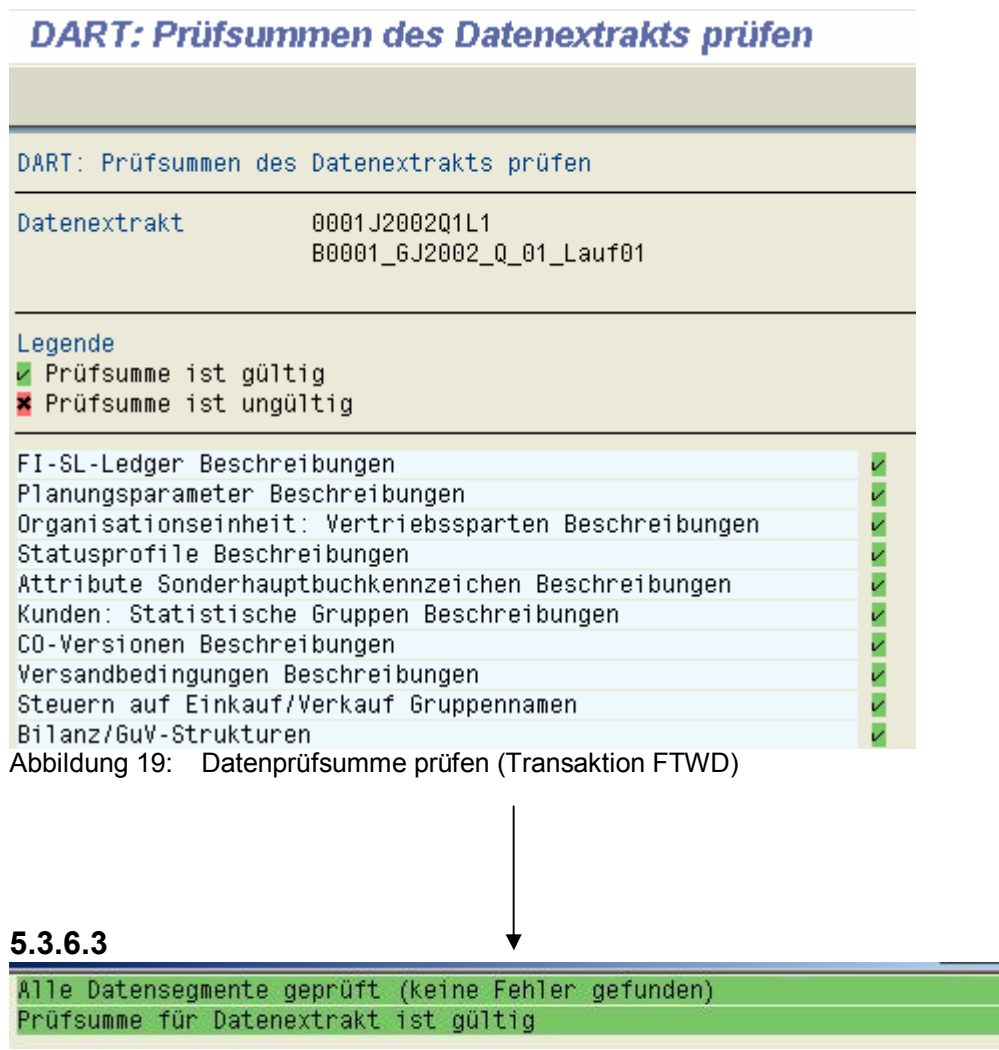

Abbildung 20: Ergebnis der Prüfung Transaktion FTWD

# **5.3.7 Aufbewahrung von DART-Extraktdateien**

Der DART-Extrakt (ASCII-Datei) befindet sich in der SAP-Systemumgebung und kann mit SAP-Werkzeugen angezeigt werden. Steht ein Dokumentenmanagementsystem zur Verfügung, das die Ablage von Extrakten via Archive-Link ermöglicht (und möglichst SAP-zertifiziert sein soll und als GoBSkonformes Verfahren implementiert ist), so können die DART-Extraktdateien dort abgelegt werden. Ansonsten ist eine anderweitige revisionssichere Datenspeicherung bzw. Dateiablage zu organisieren.

## **5.3.8 Viewbildung**

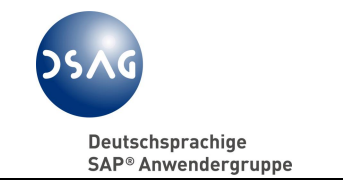

#### **5.3.8.1 Allgemein**

DART-Extrakte umfassen einen in sich konsistenten "Snap Shot" von steuerrelevanten Daten, der in der Vergangenheit im Vorgriff auf zukünftige Prüfungen erstellt wurde. Dieser Datenbestand dient als Grundlage für die Beantwortung der Prüferanfragen in digitaler Form.

Eine schriftliche Prüferanfrage wird in eine technische Sicht (View) auf die dem Zeitraum entsprechenden DART-Extraktdateien umgesetzt. Views erlauben es, gezielt Felder aus verschiedenen Segmenten (z.B. Belegkopf, Belegzeile, Stammdaten) auszuwählen und die Ergebnisse in eine Ausgabedatei zu schreiben. Ergebnisse können in eine neue View-Datei geschrieben oder an eine bestehende View-Datei angehängt werden.

Ab DART-Release 2.3 steht eine Tabelle mit dem "Beziehungswissen", den Angaben, wie Segmenttabellen untereinander verbunden sind, zur Verfügung (Bezeichnung: TXW\_C\_RELA). Dieses Beziehungswissens erklärt dem Prüfer die Tabellenverknüpfungen. Der von der Finanzverwaltung empfohlene Beschreibungsstandard<sup>70</sup> ist für DART-Views nicht notwendig.

## **5.3.8.2 Views definieren (Transaktion FTWY)**

Die Erstellung von Sichten auf Datenextrakte (SAP bezeichnet sie als "Views") unterscheidet sich sehr stark vom jeweiligen Releasestand. Eine umfassende Beschreibung würde den Rahmen an dieser Stelle sprengen. Für geübte Applikationsbetreuer oder ABAP-Programmierer dürfte die Einarbeitung relativ einfach sein, eine Einarbeitung in diese Thematik ist dennoch rechtzeitig vor Beginn einer Betriebsprüfung zu empfehlen. Der SAP-Workshop WDE680 bietet eine vertiefte Einführung in die View-Bildung.

Hinzuweisen ist auf die Bedeutung der Join-Bedingung, also der Art, wie die Datensegmente der View-Definition verbunden werden sollen:

- Um nur Datenelemente zu selektieren, die in allen verknüpften Datensegmenten vorhanden sind, muss der "inner join"<sup>71</sup> aktiviert werden.
- Um alle Datenelemente zu selektieren, die zu den Selektionen aus den verknüpften Datensegmenten passen, muss der "outer join"<sup>72</sup> aktivieren werden.

Im SAP-Standard sind einige View-Vorschläge vorhanden. Von der AG GDPdU und SAP wird die Erweiterung der View-Vorschläge anhand praktischer Erkenntnisse aus dem Prüfungsalltag kontinuierlich vorgenommen werden.

 $\overline{a}$ <sup>70</sup> BMF-Information zum Beschreibungsstandard, a.a.O.

<sup>71</sup> Zur Erläuterung siehe Abschnitt 8.5.

<sup>72</sup> Zur Erläuterung siehe Abschnitt 8.5.

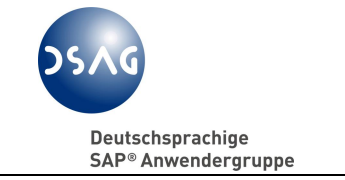

Als erster Schritt sind Standard-Views für das Modul FI (1SAP FIxx; xx = laufende Nummer zur Differenzierung) vorbereitet worden, die am 24.04.2006 von der AG GDPdU<sup>73</sup> verabschiedet und als Entwicklungsantrag bei SAP eingereicht wurden. Die Veröffentlichung erfolgt demnächst per OSS-Hinweis.

Um einen einfacheren Umgang mit diesen neuen Standard-Views zu erreichen, enthalten die vorgenannten Vorschläge jetzt

- alle Felder der Datensegmente
- die Auswahl aller (sinnvollen) Felder als Selektionsfelder
- Felder in der Reihenfolge, wie sie bei der Belegerfassung angeordnet sind.

Für den Anwender ergeben sich die folgenden Arbeitsschritte, um eine eigene View auf Basis der neuen Standard-View-Vorschläge zu erstellen:

- den Vorschlag einer Standard-View in den Kundennamensraum Z\* kopieren
- die Auswahl der relevanten Felder gemäß Prüferwunsch treffen
- alle nicht benötigten Datenfelder löschen
- alle nicht benötigten Selektionsfelder löschen.

Da jetzt in den neuen FI-Standard-Views die maximal (sinnvoll) möglichen Felder eines Segmentes vorliegen, muss der Anwender immer nur die Feldanzahl reduzieren.

## **5.3.8.3 View-Dateien erzeugen (Transaktion FTWH)**

Alle Auswertungen von DART-Extraktdateien erfolgen über den Abruf von Views zur Anzeige oder sofortige Erstellung eines Extrakt-Views.

Wird die Auswertung zuerst als Online-Display abgerufen und dann als EX-CEL® -Download überlassen, so ist die in EXCEL® maximal mögliche Zeilenanzahl (von EXCEL® -Version abhängig) pro Arbeitsblatt zu beachten.

Ein Online-Display ist systembedingt auf 100.000 Zeilen begrenzt (technische Begrenzung des ALV), unabhängig davon, welche Werte beim Ausführen der View angegeben werden.

## **Praxistipp:**

 $\overline{a}$ <sup>73</sup> Hier: Untergruppe der AG GDPdU zur Definition von Standard-Views.

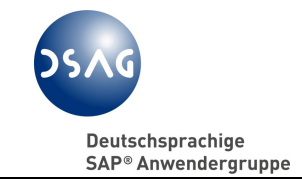

Die DSAG empfiehlt ausschließlich einen download im SAP Audit-Format, da nur hier die beschreibenden Kopfzeilen enthalten sind, die die Bedeutung der einzelnen Spalten in einer Form abbilden, die IDEA maschinell interpretieren kann.

# **5.3.8.4 Übergabe von durch Export-Views erzeugten Daten**

Der DART-Extrakt ist technisch nicht für den Import in das Prüfprogramm IDEA geeignet. Nur ein Export-View im SAP Audit-Format kann von IDEA direkt importiert und gelesen werden, da nur das SAP-Audit-Datenformat eine Feldbeschreibung in den ersten acht Kopfzeilen der Datei bietet.

Im Importassistenten des Prüfprogramms IDEA muss der Schalter entsprechend gesetzt werden. Auf eine korrekte Einstellung der Dezimaltrennzeichen und Interpunktion in IDEA sollte geachtet werden.

## **Praxistipp:**

Bitte achten Sie auf die Systemwege, welche die View-Datei von der Datenerstellung bis zur Erzeugung des Datenträgers (z.B. CD brennen) zurücklegt. Sollten dabei unterschiedliche Betriebssystemswelten genutzt werden (z.B. UNIX® und Microsoft® Windows® ), ist darauf zu achten, dass der Transfer der View-Datei mittels FTP erfolgt. Sonst besteht die Gefahr, dass der Hexadezimal-Code für das Zeilenende eines Datensatzes zerstört und für IDEA nicht lesbar ist.

Siehe auch die relevanten OSS-Hinweise 921487 und 926048.

# **5.3.8.5 View-Inhalte anzeigen (Transaktion FTWN)**

Die Transaktion FTWN stellt die Anzeige des View-Protokolls mit näheren Angaben zum Erzeugungsdatum und Ablageort der View-Datei zur Verfügung und bietet den Zugriff auf den View-Inhalt in ALV-Technik.

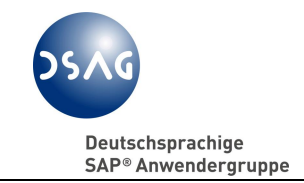

## **5.3.9 Zusammenfassung DART**

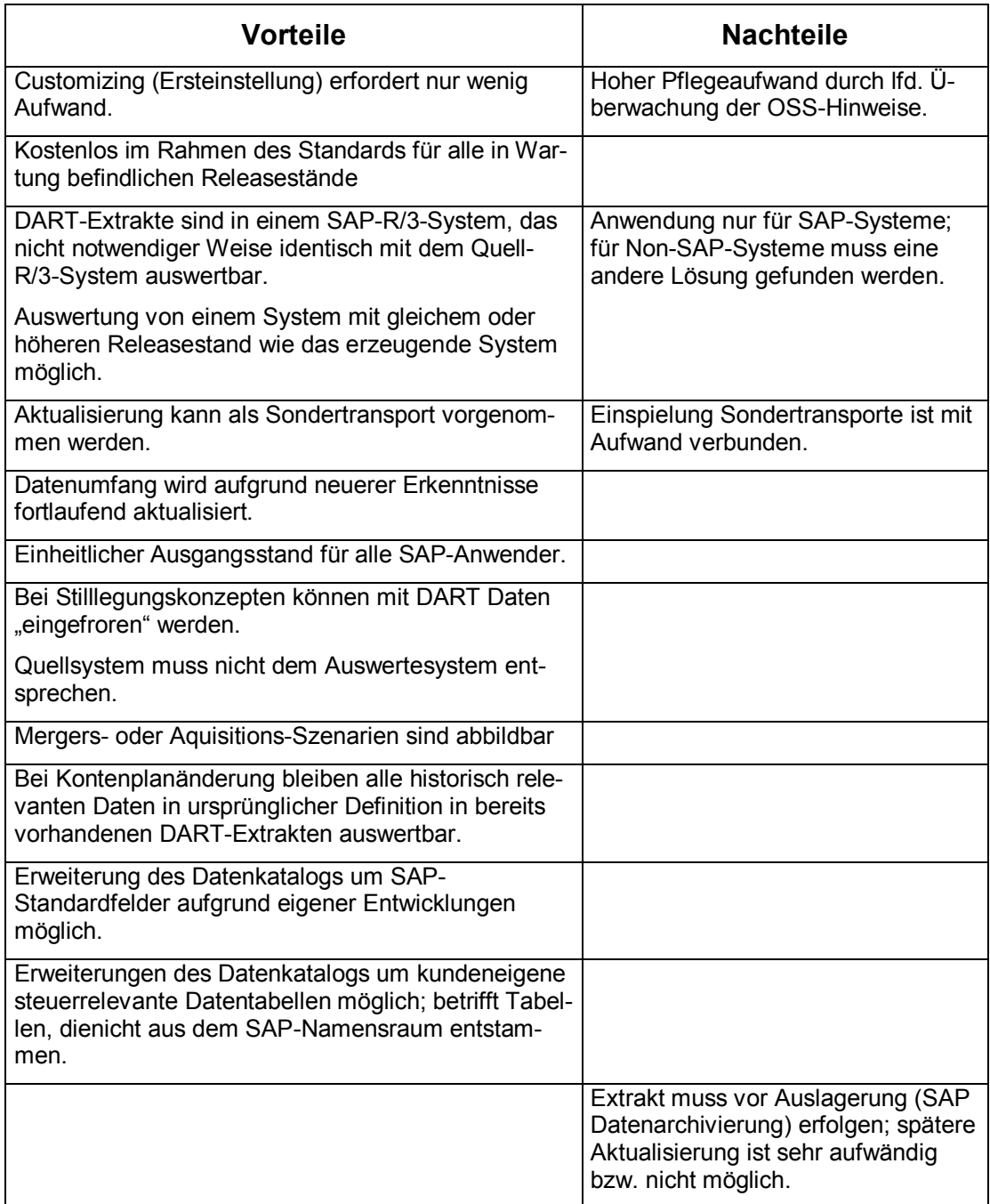

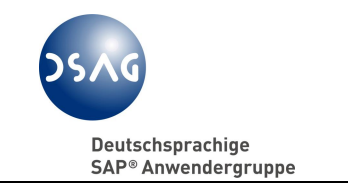

# **5.4 SAP Human Capital Management (HCM vormals HR)**

Die Lohn- und Gehaltsabrechnung erfolgt in SAP im Modul Human Capital Management (HCM). Oftmals wird noch die alte Bezeichnung HR (Human Resources) verwendet.

Zum Themenkomplex GDPdU innerhalb der SAP-Welt nimmt das Personalabrechnungssystem HCM eine Sonderstellung ein. Für diese Applikation steht die Interface-Toolbox (Transaktion PU12) zur Verfügung. HCM wurde aus Gründen des Datenschutzes und wegen der i.d.R. nicht großen Datenmengen nicht in das Werkzeug DART einbezogen und war deshalb auch nicht Gegenstand der Beratungen innerhalb der AG GDPdU.

Vor der technischen Betrachtung scheint der Hinweis angebracht, dass die Prüfungshandlungen bei Lohnsteuerprüfungen meist zunächst außerhalb der Lohn- und Gehaltsabrechnung ansetzen. So wird die Finanzverwaltung in der Finanzbuchhaltung gezielt Sachverhalte prüfen, die in der Lohn- und Gehaltsabrechnung als geldwerter Vorteil zu berücksichtigen sind, z.B. Firmenwagennutzung, Geschenke an Mitarbeiter oberhalb der Wertgrenzen, Mitarbeiterrabatte usw.

## **5.4.1 Unmittelbarer Zugriff (Z1-Zugriff)**

Auch für HCM steht eine Prüferrolle SAP\_AUDITOR\_TAX\_HR entsprechend wie bei FI, MM, SD usw. zur Verfügung. Die in der Rolle enthaltenen Transaktionen unterstützen auch die geschäftsjahresabhängige Zeitraumbegrenzung<sup>74</sup> der Prüferberechtigung<sup>75</sup> und das Action Log<sup>76</sup>. Bitte beachten Sie auch ergänzende Hinweise zur Berechtigungsrolle des Außenprüfers auf HCM-Daten<sup>77</sup>.

Im SAP-Service-Marktplatz <www.service.sap.com> sind für HCM relevante Hinweise neben der Komponente CA-GTF-GDP unter der Komponente PY-DE-NT-TX zu finden.

## **5.4.2 Datenüberlassung (Z3-Zugriff)**

 $\overline{a}$ 

<sup>&</sup>lt;sup>74</sup> Vgl: Abschnitt 5.2.3

<sup>75</sup> Vgl. OSS-Hinweis 445148.

<sup>76</sup> Vgl. OSS-Hinweise 529251 und 677249.

<sup>77</sup> Vgl. OSS-Hinweise 662805 und 776038.

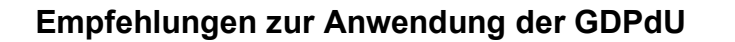

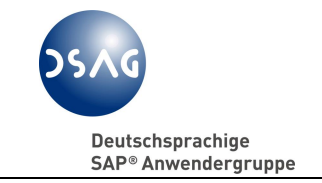

In SAP HCM gab es schon lange ein flexibles Extraktionswerkzeug, die Interface Toolbox (Transaktion PU12). Diese Transaktion war bis zur Umsetzung der GDPdU-Anforderungen in SAP R/3 in Deutschland allerdings kaum bekannt.

Von der SAP-HCM-Entwicklung wurde ein Beispiel-Interfaceformat (DAO0) ausgeliefert. Nach erstem Feedback aus Lohnsteuerprüfungen sind in der Praxis meist Anpassungen des Beispielformats notwendig.

Die Interface Toolbox kann Daten im XML-Beschreibungsstandard exportieren<sup>78</sup>. Beachten Sie bitte auch die Hinweise zum Download im Batch-Betrieb<sup>79</sup> und zur Ausgabe von Texttabellen neben der XML-Datei<sup>80</sup>.

## **5.5 Reisekostenabrechnung (FI-TV)**

Die Reisekostenabrechnung nimmt in der SAP-Welt quasi eine Zwitterstellung zwischen FI und HCM ein. Ehemals gehörte sie zum HCM (damals noch HR), seit SAP R/3 Release 4.0 ist sie dem Modul FI zugeordnet (FI-TV). Technisch nutzt FI-TV aber weiterhin viele Bestandteile des HCM.

Wenn Lohn- und Gehaltsabrechnung und Finanzwesen auf separaten Systemen betrieben werden, was bei der weit überwiegenden Zahl von SAP-Installationen der Fall ist, kann die Reisekostenabrechnung entweder auf dem HCM-System oder auf dem FI/CO-System installiert werden.

Der Betrieb auf dem HCM-System bietet sich an, wenn die Mitarbeiter ihre Reisekosten im Regelfall auf ihre Stammkostenstelle kontieren. Sofern jedoch Reisekosten auf unterschiedliche CO-Objekte (z.B. Kostenstellen, Aufträge, PSP-Elemente) erfasst werden müssen (typisches Szenario bei Dienstleistungsunternehmen), wird die Reisekostenabrechnung meist auf dem SAP FI- /CO-System mit betrieben und ein Teil des Personalstamms aus dem davon getrennten SAP HCM repliziert.

## **5.5.1 Z1-Zugriff auf Daten der Reisekostenabrechnung**

Je nach der Entscheidung, auf welchem System FI-TV installiert wurde, müssen für den Zugriff des Außenprüfers auf diesem System die Berechtigungen zum Z1-Zugriff eingerichtet und die Zeitraumprüfung aktiviert werden.

 $\overline{a}$ <sup>78</sup> Vgl. OSS-Hinweis 594048 XML-Datenbeschreibung für Datenüberlassung.

<sup>79</sup> Vgl. OSS-Hinweis 673829.

<sup>80</sup> Vgl. OSS-Hinweis 673235.

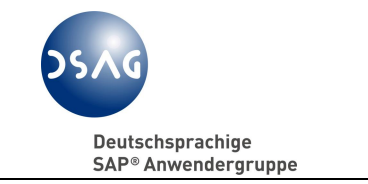

## **5.5.2 Datenüberlassung (Z3-Zugriff)**

Für die Datenextraktion und zur Erstellung der DART-Extraktdateien wurde das Werkzeug DART zum Release 2.2 für die Reisekostenabrechnung erweitert.<sup>81</sup>

 $\overline{a}$ 

<sup>&</sup>lt;sup>81</sup> Vgl. OSS-Hinweise 668943 (Auslieferung DART 2.3) und 692071 (Ergänzung FI-TV zu DART 2.2.

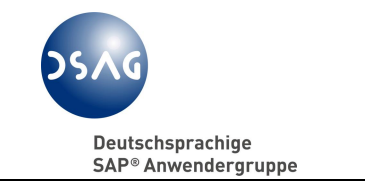

# **6 Andere technische Umsetzungsszenarien**

Der von der AG GDPdU präferierte Lösungsansatz bezieht sich nur auf die Standard-, nicht aber Branchenlösungen der SAP (wie z.B. IS-U für die Energiewirtschaft). U.a. für IS-U entwickelte SAP einen eigenen Lösungsansatz neben DART: ein spezielles SAP R/3- Auswertesystem, das mit Daten aus dem Produktivsystem bestückt für die Prüferhandlungen des Außenprüfers zugänglich gemacht wird.

Sicherlich gibt es in Verbindung mit anderen Werkzeugen weitere Lösungsansätze über DART hinaus. Deren Einsatz kann aber nur in firmenindividueller Projektarbeit bewerkstelligt werden.

# **6.1 Andere technische Systeme zur Aufbewahrung**

Sollte aus betriebswirtschaftlicher Sicht aber die Notwendigkeit bestehen, beispielsweise mehrmalige unterjährige Datenauslagerung aus SAP zwingend vornehmen zu müssen, könnten solche Systeme ggf. in das GDPdU-Lösungskonzept integriert werden. Zur Umsetzung der GDPdU-Anforderungen sind diese kostenpflichtige Zusatzsysteme/-verfahren nicht zwingend anzuschaffen.

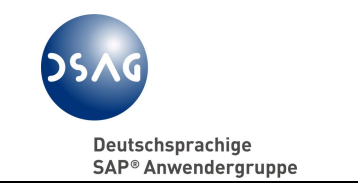

# **7 Ausblick**

Die bekannte Komplexität der umfassenden SAP-Funktionen bedeutet eine Herausforderung für die Außenprüfer, die Finanzverwaltung und die Unternehmen, um die Anforderungen der GDPdU aus beiden Blickwinkeln pragmatisch zu handhaben. Es wurden in einigen Bundesländern besonders geschulte EDV-Fachprüferstellen zur Unterstützung des Betriebsprüfers eingerichtet bzw. in den anderen Bundesländern die Außenprüfer (zumindest teilweise) auf SAP-Schulungen entsandt.

Es bleibt aber festzuhalten, dass ERP-Systeme mit mächtigem Funktionsumfang - unabhängig davon, ob die dahinter stehenden originär digital erzeugten Daten steuerrelevant sind oder nicht – in komplexen Prozessen Daten erzeugen, die über temporäre Zwischendatenbestände als Download außerhalb der ERP-Systeme überführt zeitlich versetzt zum Zeitpunkt der Außenprüfung wieder zu einem einheitlichen Bild zusammen geführt werden. Die Komplexität des Zusammenspiels von indexgestützten Dateizugriffen und vielfältiger Dateninputs eines ERP-Systems lässt sich auf einem Notebook nicht immer leicht rekonstruieren oder "nachfahren".

Wir hoffen, dass aufgrund der in der Prüfungspraxis gewonnenen Erkenntnisse Gesetzgeber und Finanzverwaltung zu klareren Aussagen und Anweisungen für eine dv-gestützte Prüfung kommen werden.

Aus den Äußerungen der Vertreter der Finanzverwaltungen entnehmen wir, dass fehlende oder nicht vollständigen Verfahrensdokumentationen und Prozess-Beschreibungen nach GoBS<sup>82</sup> im Prüfungsalltag vielfach angetroffen werden. Die GoBS sind seit 1995 bindend vorgeschrieben und damit Pflichterfordernis. Darüber hinaus sind in den letzten Jahren Kon $\text{Tr}aG^{83}$ , Basel II $^{84}$ , Sabanes-Oxley-Act<sup>85</sup> und IKS<sup>86</sup> hinzu getreten. Diese Regularien schreiben ihrerseits spezielle Dokumentationen vor, die denen nach GoBS ähnlich sind.

Jedes Unternehmen muss damit rechnen, dass bei Außenprüfungen i.S.d. § 193 AO zukünftig der "sachverständige Dritte" in Person eines Außenprüfers mit SAP-Kenntnissen in Erscheinung tritt und sich anhand der GoBS-Dokumentationen des Unternehmens auf den Datenzugriff vorbereitet will, um zielgerichtet prüfen zu können. Es existieren in den Bundesländern unterschiedliche Fragebögen zu eingesetzten Verfahren und der dazu vorhande-

 $\overline{a}$ 

<sup>&</sup>lt;sup>82</sup> BMF-Schreiben vom 07.11.1995, a.a.O.

<sup>83</sup> Gesetz zur Kontrolle und Transparenz im Unternehmensbereich.

<sup>84</sup> Geänderte Eigenkapitalvorschriften des Basler Ausschuss für Bankenaufsicht, vgl.

[http://de.wikipedia.org/wiki/Basel\\_II](http://de.wikipedia.org/wiki/Basel_II) mit weiteren Nachweisen.

 $85$  Sarbanes-Oxley Act of 2002 (SOX): Gesetz der USA zur Verbesserung der Unternehmensberichterstattung.

<sup>86</sup> Vgl. BMF-Schreiben vom 07.11.1995, a.a.O., Abschnitt 4.1.

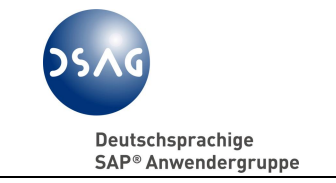

nen Dokumentationen, die mit der Prüfungsanordnung dem steuerpflichtigen Unternehmen übersandt werden.

Die DSAG wird im Kontext der GDPdU und der Thematik "GoBS Report- und Transaktionsdokumentationen" unterstützende Funktionalitäten diskutieren und der SAP-Entwicklung zur Implementierung in SAP-Systemen vorschlagen. Ein erster Entwicklungsantrag zur Dokumentation von Programmen, welche nicht dem SAP-Namensraum entstammen, liegt SAP bereits vor.

Deutschsprachige SAP<sup>®</sup> Anwendergruppe

**Empfehlungen zur Anwendung der GDPdU**

# **8 Anhang**

# **8.1 Literaturliste**

(ohne Anspruch auf Vollständigkeit)

#### **Michael Baum**

Grundsätze zum Datenzugriff und zur Prüfbarkeit digitaler Unterlagen (GDPdU) NWB 2002, Seite 7641 – 7648.

## **BITKOM**

Leitfaden zum elektronischen Datenzugriff der Finanzverwaltung Steuerrechtliche Anforderungen und Technologien zur Datenaufbewahrung Stand: Juni 2003.

#### **Präsidium der Bundessteuerberaterkammer**

Empfehlungen der Bundessteuerberaterkammer zum Verhalten bei der edvgestützten Betriebsprüfung DStR 2002, Beihefter zu Heft 3 vom 18.01.2002.

#### **Claus Dalinghaus**

Digitale Betriebsprüfung bei SAP® und R/3®-Buchführungssystemen StB 2003, Heft 4, Seite 141 – 149.

## **Dr. Xaver Ditz**

Reichweite des digitalen Datenzugriffs der Finanzverwaltung im nationalen und internationalen Konzern DStR 2004, Seite 2038 – 2042.

#### **Stefan Groß, Dr. Ulrich Kampffmeyer, Philipp Matheis**

Die Vorbereitung auf die digitale Außenprüfung – Lösungsansatz BB 2004, Seite 1083 – 1087.

## **Stefan Groß, Philipp Matheis, Bernhard Lindgens**

Rückstellung für Kosten des Datenzugriffs der Finanzverwaltung DStR 2003, Seite 921 - 927.

## **Stefan Groß**

Die Anpassung der Unternehmens-EDV an die Vorgaben zum Datenzugriff der Finanzverwaltung DStR 2002, Seite 1121 – 1125.

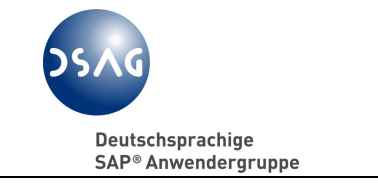

#### **Andreas Hagenkötter, Dirk-Michael Mülot**

Die Digitale Steuerprüfung Neue Formen des Datenzugriffs der Finanzverwaltung ab dem 1. Januar 2002 DIHK Berlin, September 2002.

#### **Bernd Hentschel (Hrsg.)**

Digitale Betriebsprüfung eDatenzugriff der Finanzverwaltung 1. Auflage 2002 2., überarbeitete Auflage 2004 DATAKONTEXT Fachverlag, Frechen.

#### **Jens Intemann, Thilo Cöster**

Rechte und Pflichten bei der digitalen Außenprüfung – Zugleich Besprechung des sogenannten Frage-Antwort-Katalogs des BMF DStR, 2004, Seite 1981 - 1985.

#### **Jens Intemann**

Die Außenprüfung im digitalen Zeitalter; Die neuen Rechte der Finanzverwaltung auf digitalen Datenzugriff NWB, Fach 17, Seite 2007-2018.

#### **Dr. Ulrich Kampffmeyer, Bernhard Zöller**

Die GDPdU und ihre Anforderungen zur elektronischen Archivierung Gemeinsame Stellungnahme Hamburg/Sulzbach i.Ts., April 2003.

#### **Dieter Kempf**

Digitale Außenprüfung: Die Vogel-Strauß-Politik hilft nicht weiter Betriebsberater, 58. Jg., Heft 12, 19.03.2003, Seite I.

#### **Christoph Kromer**

StSenkG: Änderungen der AO zum Datenzugriff der Finanzverwaltung im Rahmen von Außenprüfungen DB 2001, Seite 67 – 69.

#### **Christoph Kromer**

Datenzugriff der Finanzverwaltung auf die IT-Systeme des Unternehmens ab 2002: Umfang und Lösungsansätze DStR 2001, Seite 1017 ff.

#### **Dr. Otto-Ferdinand Graf Kerssenbrock, Olaf Riedel, Dr. Günther Strunk**

Zur Verfassungsmäßigkeit des Datenzugriffs der Finanzverwaltung im Rahmen von Betriebsprüfungen nach § 147 Abs. 6 AO BB 2002, Beilage Nr. 9, Heft 49.
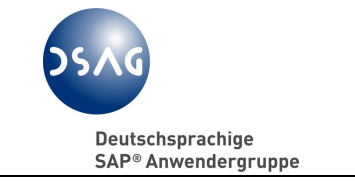

#### **Rainer Kuhsel, Dr. Christian Kaeser**

Bemerkungen zum BMF-Schreiben betreffend den Datenzugriff der Finanzverwaltung ab 1.1.2002 DB 2001, Seite 1583 – 1585.

#### **Dr. Harald Schaumburg**

Der Datenzugriff und andere Kontrollmöglichkeiten der Finanzverwaltung DStR 2002, Seite 829 – 838.

#### **Dr. Jens Schmittmann**

"Der gläserne Steuerpflichtige?" – Anmerkungen zu den Grundsätzen des BMF zum Datenzugriff und zur Prüfbarkeit digitaler Unterlagen – WPg 2001, Seite 1050 – 1057.

#### **Schmitz**

Zweifelsfragen im Zusammenhang mit dem Zugriffsrecht der Finanzverwaltung auf DV-gestützte Buchführungssysteme Die steuerliche Betriebsprüfung, Jahrgang 2002, Teil I: Heft 7, Teil II: Heft 8, Teil III: Heft 9.

### **Dr. Tobias Taetzner, Thomas Büssow**

Grundsätze zum Datenzugriff und zur Prüfbarkeit digitaler Unterlagen – Quo vadis? BB 2002, Seite 69 – 73.

### **Verband Organisations- und Informationssysteme e.V. (VOI) (Hrsg.)**

Leitfaden für die Durchführung eines Projektes zur Abdeckung der Anforderungen der Grundsätze zum Datenzugriff und zur Prüfbarkeit digitaler Unterlagen Version 1.0 vom November 2003 [www.voi.de/pdf/voileitfaden01.pdf.](www.voi.de/pdf/voileitfaden01.pdf)

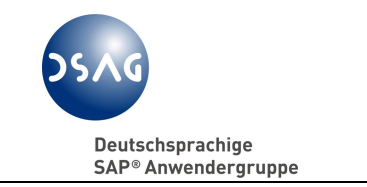

## **8.2 OSS– Hinweise**

(ohne Anspruch auf Vollständigkeit)

Nachstehend einige markante OSS-Hinweise zum GDPdU-Kontext mit in den Hinweisen angeführten weiteren Querverweisen.

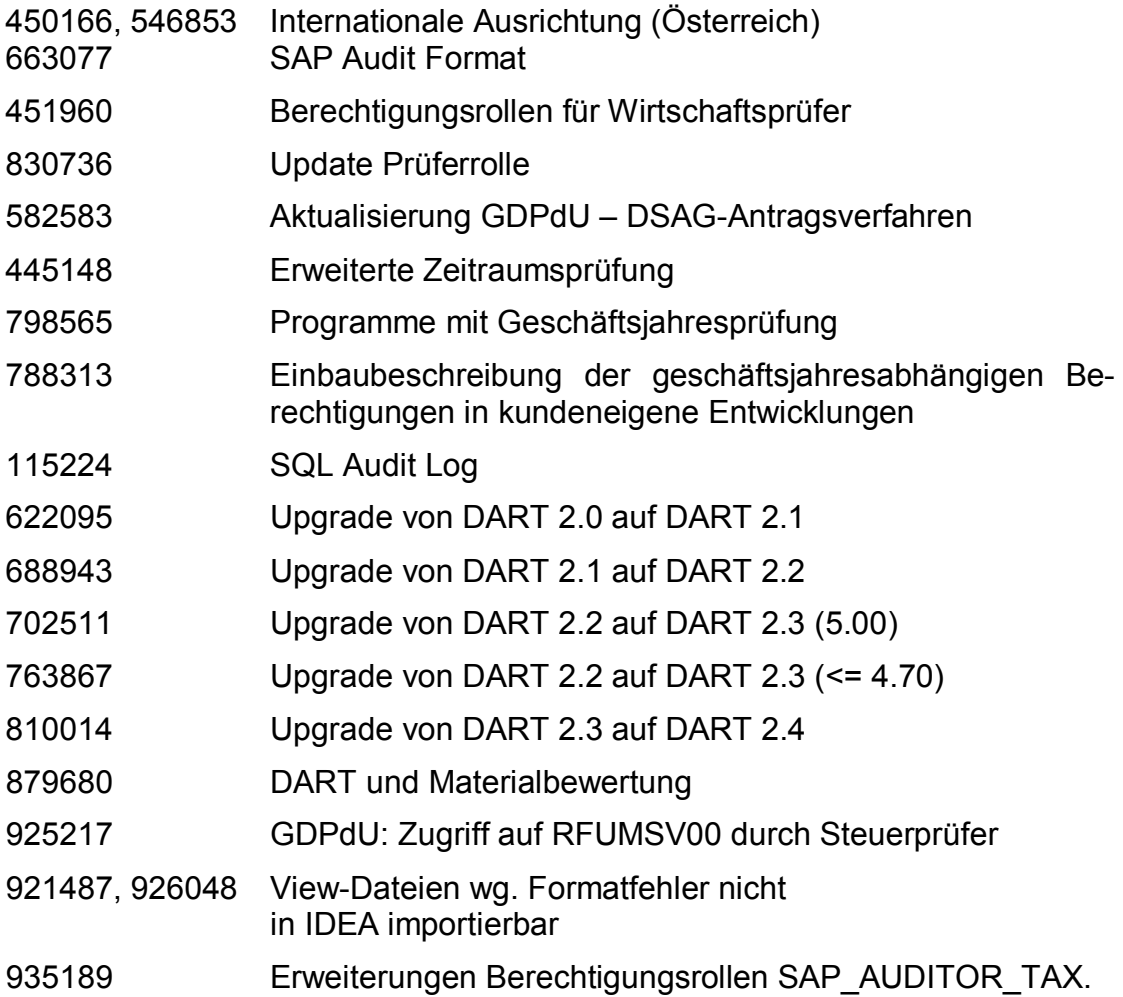

Auf dem Service-Marktplatz der SAP AG (<www.service.sap.com>) sind unter den Suchbegriffen der Komponenten CA-GTF-DRT, CA-GTF-GDP und PY-DE-NT-TX weitere Informationen verfügbar.

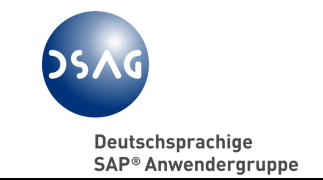

## **8.3 Links**

(ohne Anspruch auf Vollständigkeit)

SAP AG <www.sap.de>

SAP-Service-Marktplatz

GDPdU-Informationen mit weiteren Hinweisen <www.service.sap.com> <www.service.sap.com/gdpdu> <www.service.sap.com/data-archiving>

GDPdU-Informationen von Audicon Digitale Prüfung nach GDPdU mit IDEA, der offiziellen Software des deutschen Bundesfinanzministeriums. Exklusiv-Vertrieb durch Audicon. ... <www.gdpdu.com>

BMF: BMF- Schreiben: Grundsätze zum Datenzugriff und zur Prüfbarkeit digitaler Unterlagen (GDPdU) BMF- Schreiben vom 16.07.01 - IV D 2 -S 0316 - 0136/01 http://www.bundesfinanzministerium.de/cln\_06/nn\_3792/DE/Aktuelles/BMF Schreiben/Veroffentlichungen\_\_zu\_\_Steuerarten/abgabenordnung/006.html

BMF: Fragen und Antwortenkatalog, jeweils aktueller Stand, derzeit Stand 01.02.2005 [http://www.bundesfinanzministerium.de/DE/Service/Downloads/Abt\\_\\_IV/009,p](http://www.bundesfinanzministerium.de/DE/Service/Downloads/Abt__IV/009,p) roperty=publicationFile,cap.locale=de.pdf

BMF-Information zum Beschreibungsstandard Mitteilung vom 15.08.2002, Az.: IV D 2, [http://www.bundesfinanzministerium.de/cln\\_05/nn\\_3792/DE/13725.html](http://www.bundesfinanzministerium.de/cln_05/nn_3792/DE/13725.html).

Forum Elektronische Steuerprüfung Themenportal zum digitalen Datenzugriff der Finanzverwaltung nach GDPdU <www.elektronische-steuerpruefung.de>

GDPdU Portal | Startseite | Das Portal für die digitale ...

... elektronischen Steuerprüfung nach den Vorschriften der Finanzverwaltung zum digitalen Datenzugriff auf die steuerlich relevanten Daten der Unternehmen GDPdU. ...

<www.gdpdu-portal.com>

GDPdU-Informationen von Audicon

Digitale Prüfung nach GDPdU mit IDEA, der offiziellen Software des deutschen Bundesfinanzministeriums. ... Das GDPdU-Servicepaket von Audicon. <www.audicon.net>

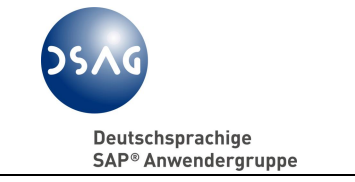

GDPdU - aktueller Stand der Änderung der Abgabenordnung

GDPdU - aktueller Stand der Änderung der Abgabenordnung Informationen zu verschiedenen

Fachthemen AWV Effizienz in der Administration von Wirtschaft und ... <www.awv-net.de>

GDPdU – Deutsche SAP-Anwendergruppe e.V. (DSAG) ....u. a. Ergebnisse einer Arbeitsgruppe der DSAG, die sich mit den Auswirkungen des Gesetzes auf die SAP-Verfahren beschäftigt. <http://www.dsag.de/>

GDPdU – ZVEI-Kommentierung des BMF-FAQ vom 01.02.2005 [http://www.zvei.de/fileadmin/user\\_upload/Wirtschft\\_Recht/Steuern/GDPDU/G](http://www.zvei.de/fileadmin/user_upload/Wirtschft_Recht/Steuern/GDPDU/G) DPDU\_Fragen\_und\_Antwortenkatalog\_Version\_f\_rs\_Internet\_21-02- $2005.$ htm

Informationen zu Zollprüfungen [http://zoll.de/d0\\_zoll\\_im\\_einsatz/e0\\_pruefung/a0\\_aussenpruefung/index.html](http://zoll.de/d0_zoll_im_einsatz/e0_pruefung/a0_aussenpruefung/index.html)

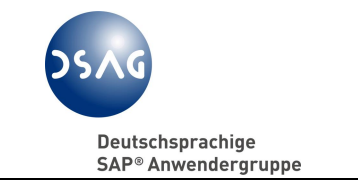

## **8.4 GoBS, OFD-Verfügungen u. Gerichtsurteile**

(ohne Anspruch auf Vollständigkeit)

#### **Grundsätze ordnungsmäßiger DV-gestützter Buchführungssysteme**

**(GoBS)** BMF-Schreiben vom 7. November 1995, Az.: IV A 8 – S 0316 – 52/95,

BStBl. 1995, Teil I, Seite 738 ff.

#### **Buchführungs- und Archivierungssysteme**

OFD Düsseldorf, Verfügung vom 22.02.2002 - S 0316 – St 421, DB 2002, Seite 610.

**Bildung einer Rückstellung für aufbewahrungspflichtige Unterlagen** BFH, Urteil vom 19.08.2002, BStBl. 2003, Teil II, Seite 131; DStR 2002, Seite 2030 ff.

#### **Zur Anordnung des Datenzugriffs in Form der Datenträgerüberlassung gem. § 147 Abs. 6 Satz 2 AO**

FG Rheinland-Pfalz, Urteil vom 20.01.2005 AZ: 4 K 2167/04 - rechtskräftig EFG 2005, S. 667-610.

#### **Ausdruck und Aufbewahrung eines elektronischen Kontoauszugs im Onlinebanking-Verfahren**

OFD München, Verfügung vom 06.08.2004, AZ: S-0317-34 St 324 BB 2004, Seite 2349.

#### **Datenträger müssen ohne schriftliche Bestätigung durch den Prüfer überlassen werden**

FG Thüringen, Urteil vom 20.04.2005 - III 46/05 V.

**Widerlegung der Ordnungsmäßigkeit der Kassenführung durch Chi-Test** FG Münster, Beschluss vom 10.11.2003, AZ: 6 V 4562/03 E,U.

**Buchhaltungsdaten im Geltungsbereich der Abgabenordnung verfügbar**  gleichlautende OFD-Verfügungen München/Nürnberg vom 23.12.2002, Az. München: S-0315 – 17 St 312, Az. Nürnberg: S-0315 – 8 St 24.

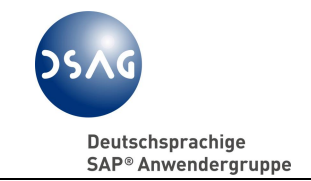

## **8.5 Glossar**

(ohne Anspruch auf Vollständigkeit)

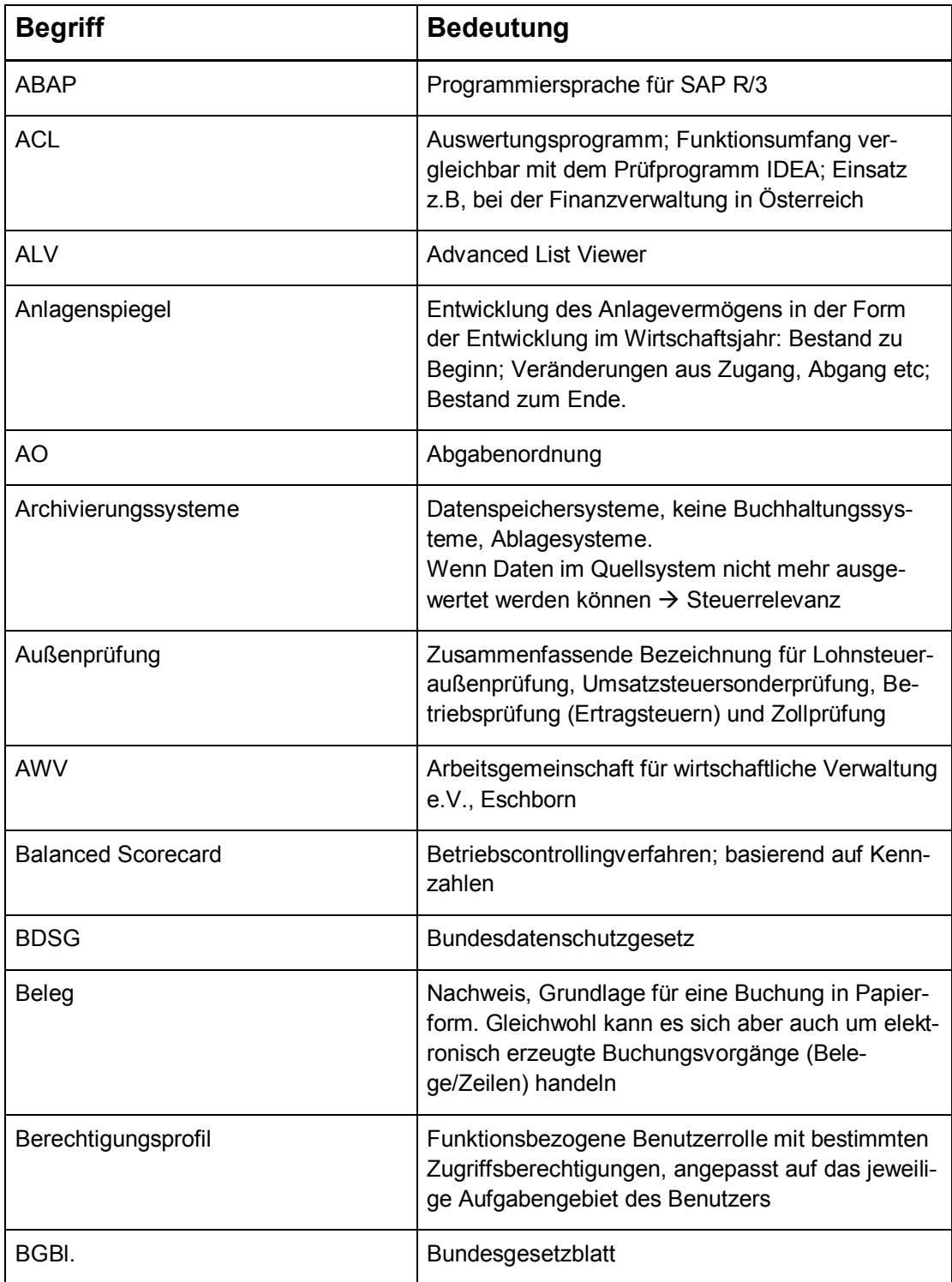

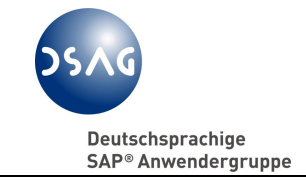

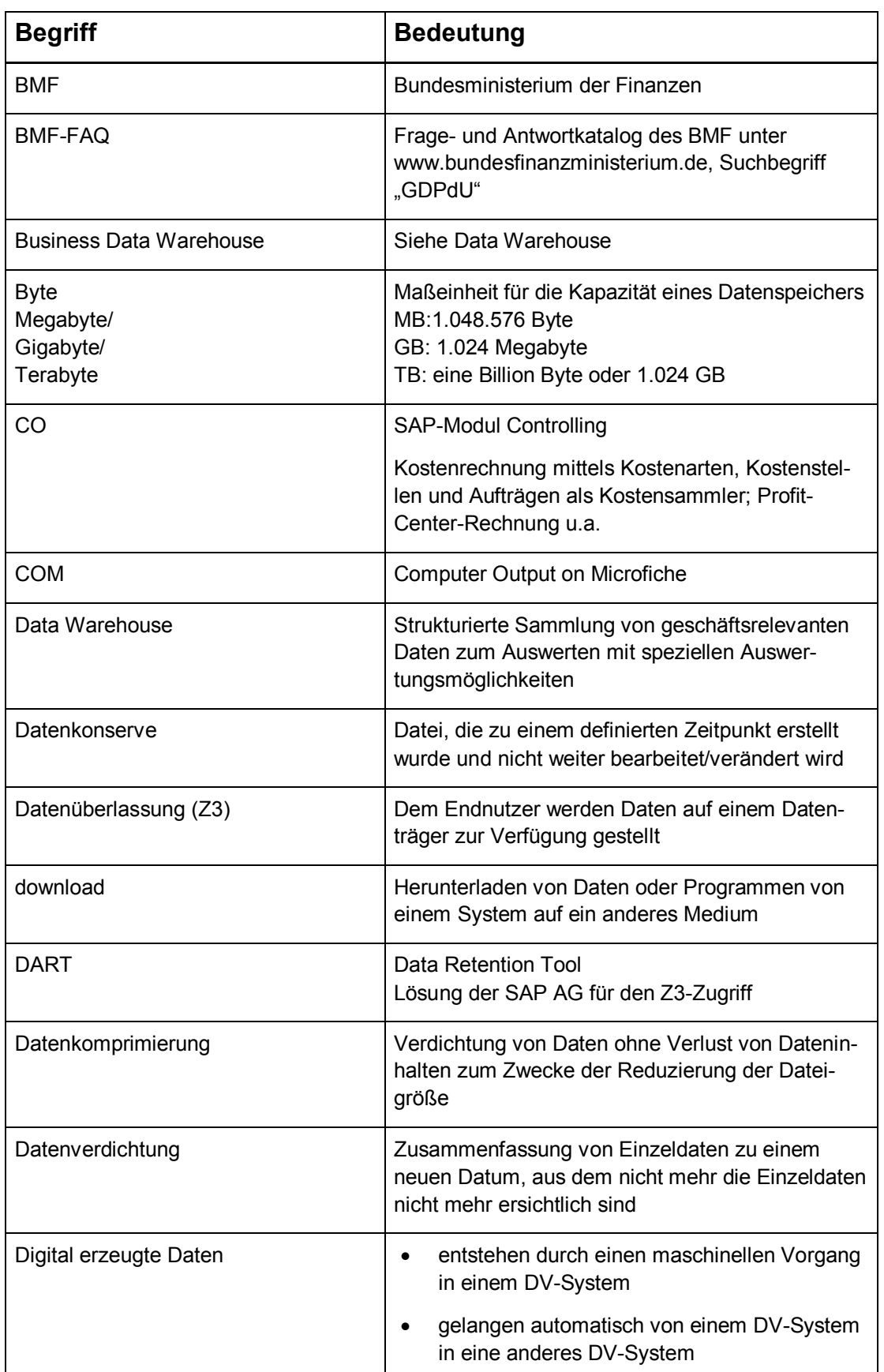

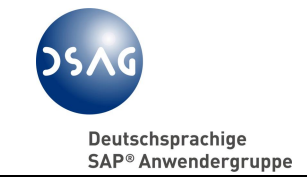

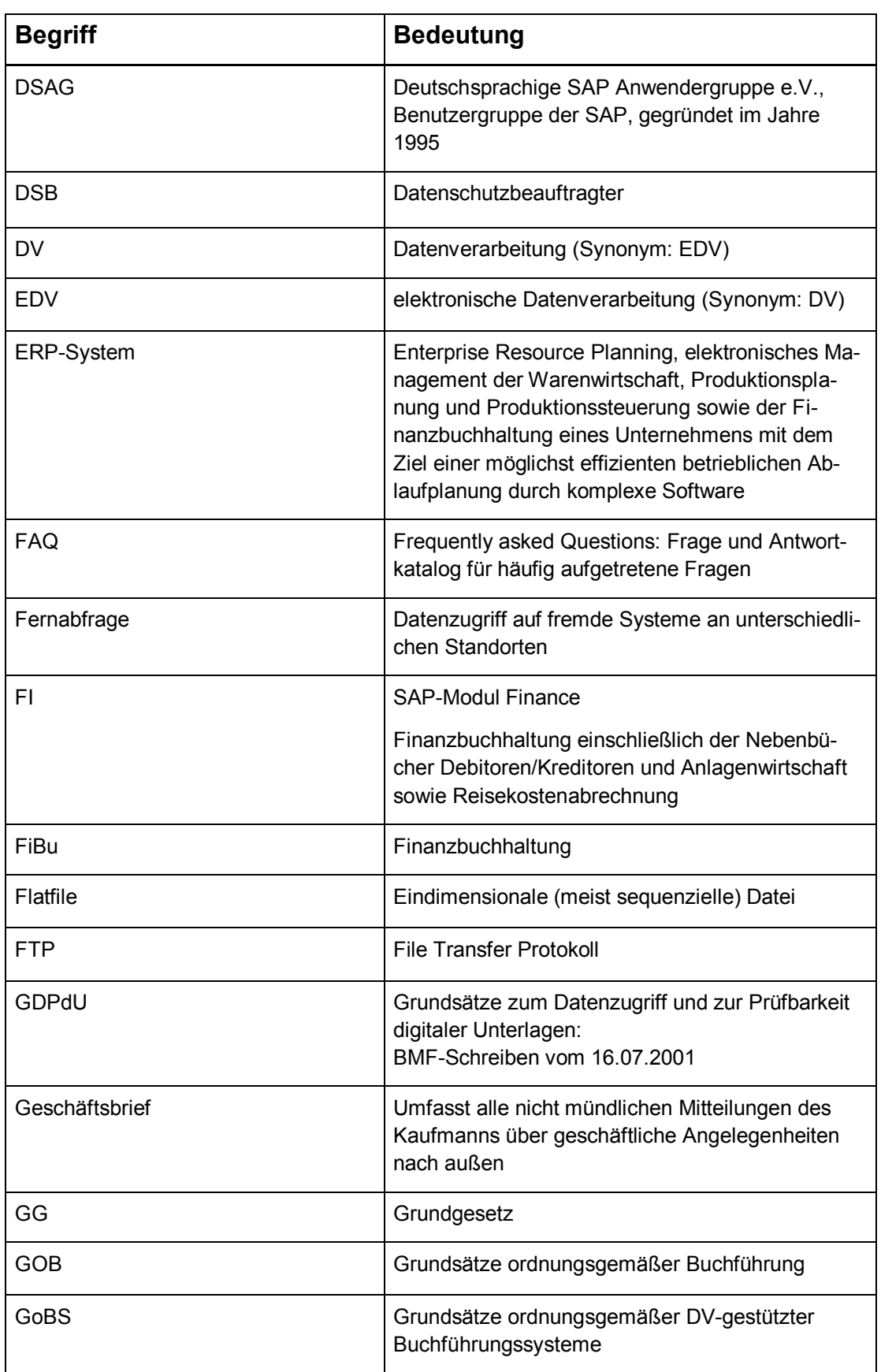

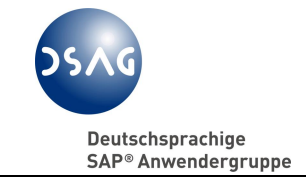

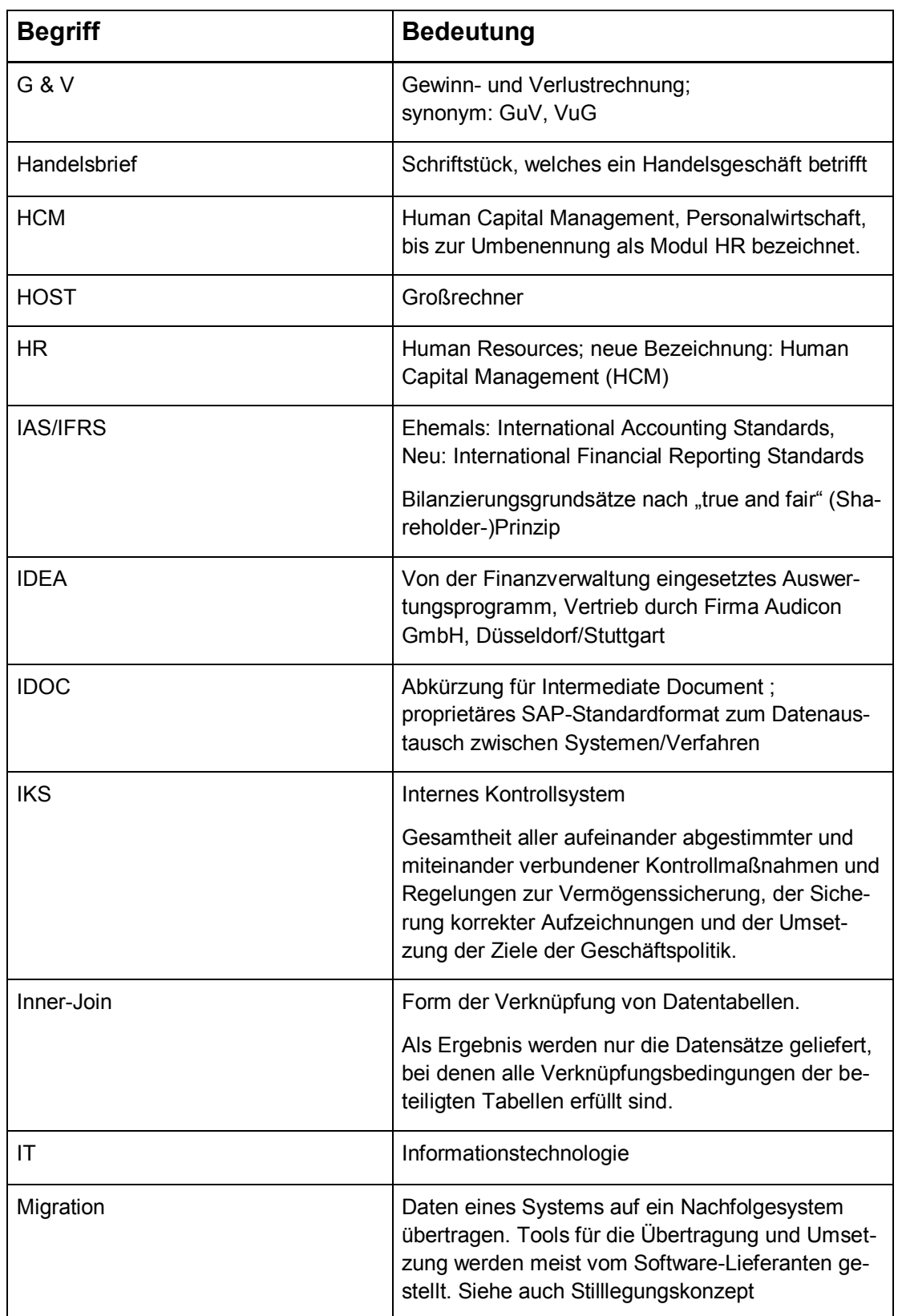

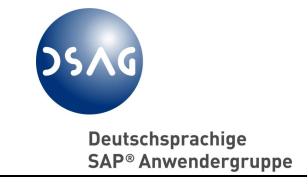

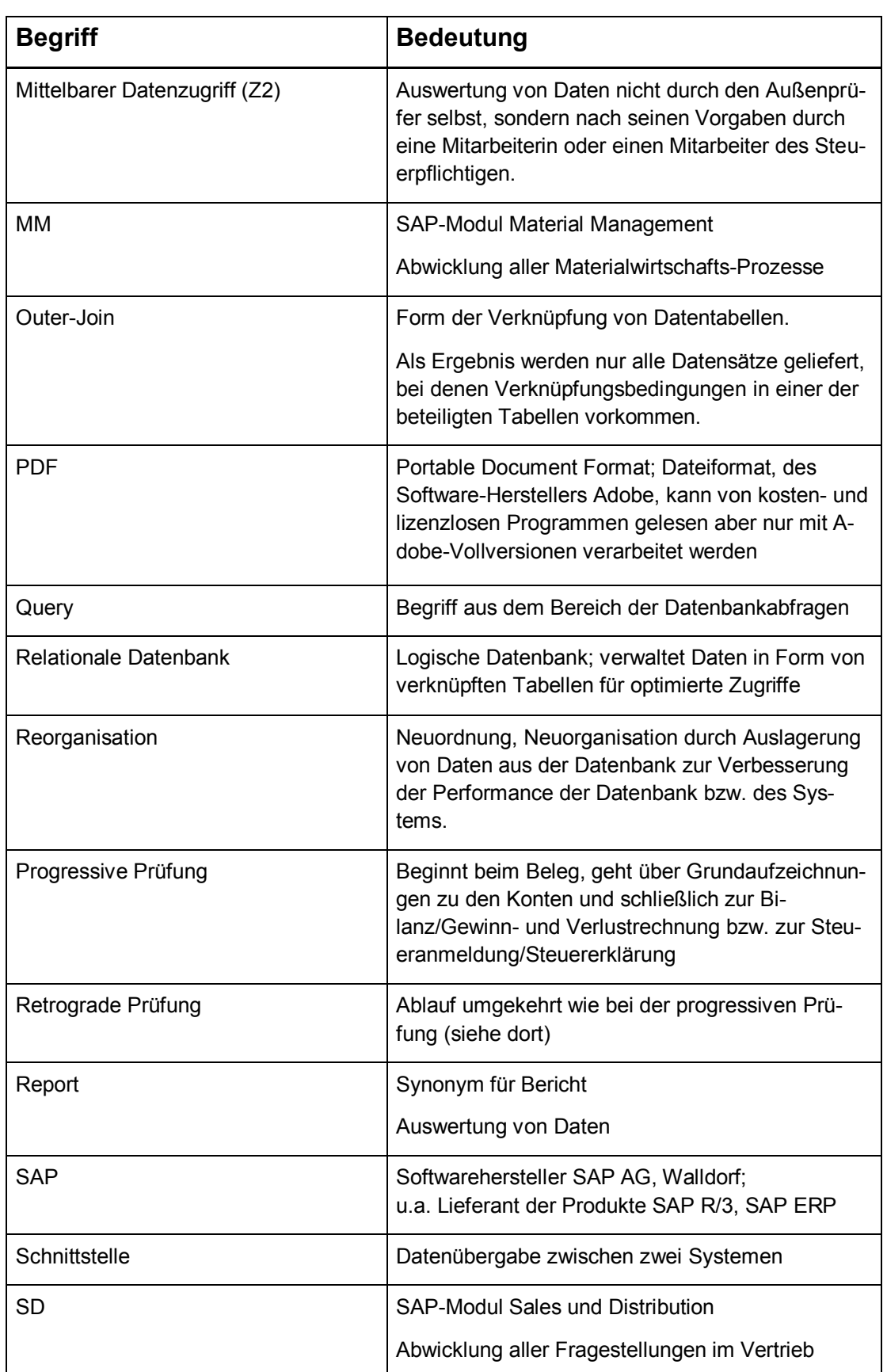

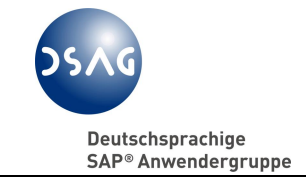

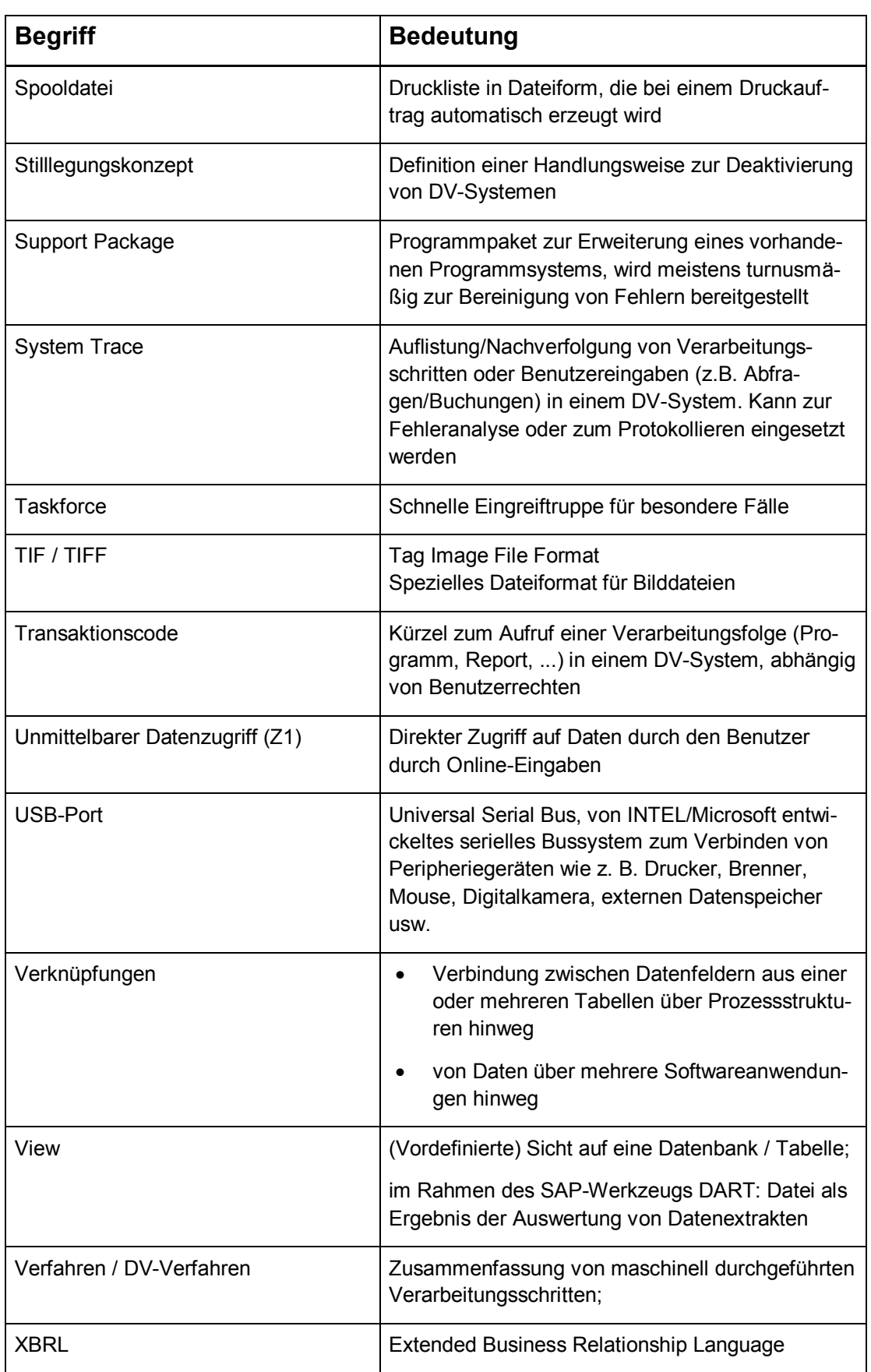

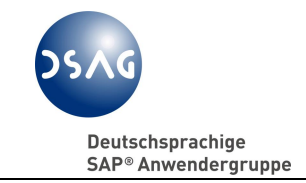

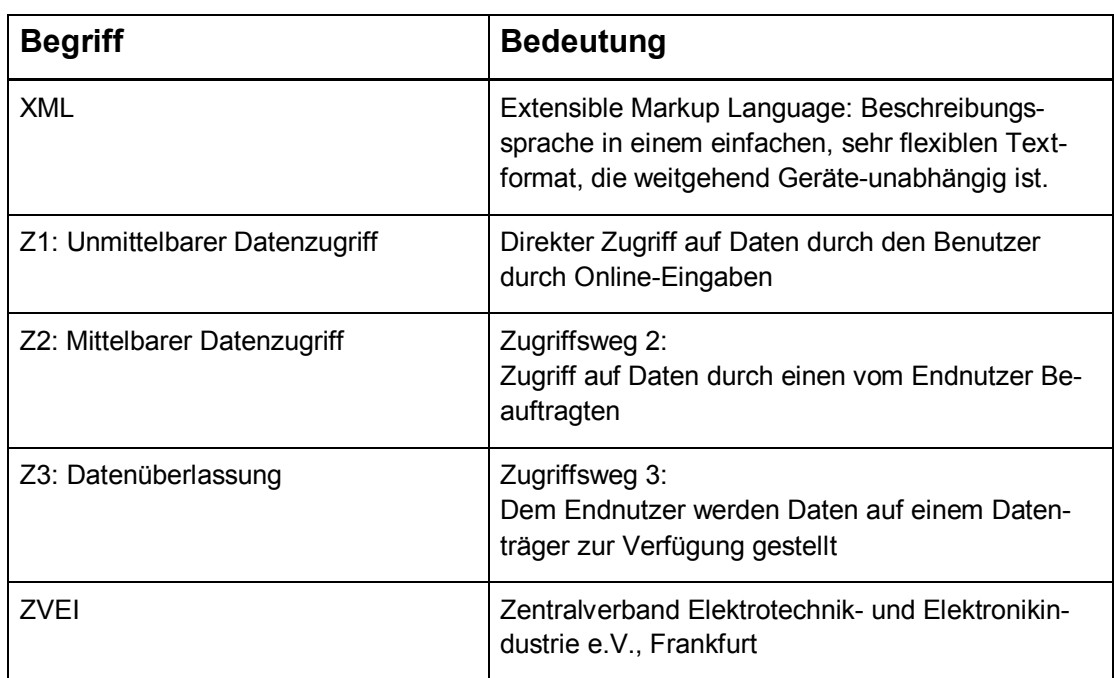

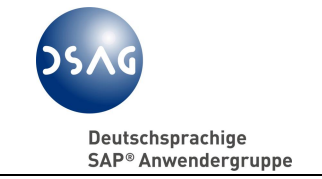

## **8.6 Stichwortverzeichnis**

# **A**

Action Log 48, 50 Anlagenbuchhaltung 13 Archiv-Zugriff 32 Aufbewahrungspflicht 13 Auswertungsmöglichkeiten 16 Auswertungsmöglichkeiten, unternehmenseigene 28 AWV 13

# **B**

Belegvolumen 29 Bewegungsdaten 16, 54 Beziehungswissen 61 BMF-Fragen- und Antwortenkatalog, Stand 01.02.2005 12 BMF-Schreiben 9 Branchenlösungen 68 Buchführungserleichterung 32 Bürokratieabbau 13

# **D**

DART-Datenkatalog 36, 52 Datenformat 18 Datenträger 17 Datenträgerüberlassung 17, 34 Datenverknüpfungen 16 Datenzugriff 9, 12, 14 Datenzugriff, unmittelbarer 16 Dokumentenmanagementsystem 60

# **E**

EDV-Fachprüfer 10 Eigenentwicklungen 43, 44 E-Mails 27 Ermittlung steuerlich relevanter Daten, methodisches Vorgehen 23 Ertragsteuerprüfung 14

## **F**

Fernabfrage 16 Feuerschutzsteuer-Prüfung 15 Finanzbuchhaltung 13

# **G**

GDPdU 9

# **H**

Handelsbriefe 24

## **I**

inner join 61 Interface Toolbox 66 Internetzugang 33

# **L**

Lohnbuchhaltung 13 Lohnsteueraußenprüfung 15

# **M**

maschinelle Auswertbarkeit 18

# **N**

Non-SAP-Systeme 34 Nur-Lese-Zugriff 28, 37

# **O**

Office-Anwendungen 27 outer join 61

## **P**

Prüferberechtigungen 37, 38, 43 Prüfprogramm IDEA 9

## **R**

Rechnungen, elektronische 11 Rechtsunsicherheit 20, 27 Reisekostenabrechnung 66 Report CA\_TAXLOG 50 Report RFBELJ00 58 Report RSUSR050 39 Report RTXWQU06 41 Revisionssicherheit 9, 27

Deutschsprachige SAP<sup>®</sup> Anwendergruppe

## **S**

SAP-Audit-Format 18 SAP-Branchenlösungen 7 SAP-GUI 34 Stammdaten 16, 54 steuerrelevante Daten 11 Steuersenkungsgesetz 11 Stilllegung 56 Systemstilllegung 32 Systemwechsel 32

# **T**

Tabelle TPCPROGS 45 Tabelle TXW\_C\_RELA 61 Transaktion FTWCF 41, 53 Transaktion FTWCS 41, 52 Transaktion FTWD 41, 59 Transaktion FTWE 58 Transaktion FTWE1 58 Transaktion FTWF 41, 56 Transaktion FTWH 41, 62 Transaktion FTWN 41, 55, 63 Transaktion FTWY 41, 61 Transaktion PFCG 38 Transaktion PU12 66 Transaktion S\_BCE\_68001777 39 Transaktion SA38 38 Transaktion SE16 38 Transaktion SE16N 38 Transaktion SE17 38

Transaktion SLG1 49 Transaktion SM19 48 Transaktion SM20 48 Transaktion SM31 45 Transaktion TPC2 45 Transaktion TPC4 46 Transaktion TPC6 47

# **U**

Umsatzsteuernachschau 15 Umsatzsteuersonderprüfung 15 USB-Schnittstelle 33

# **V**

Verbrauchssteuer-Prüfungen 15 Verhältnismäßigkeit 16 Verrechnungspreisdokumentation 15 Verschwiegenheitspflicht 20 Versicherungsteuer-Prüfung 15 Verwertungsverbot 37 Vorsteuerabzug 11

# **Z**

**Z1-Zugriff** 16, 29, 66 **Z2-Zugriff** 17, 30 **Z3-Zugriff** 17, 31, 67 Zeitraumberechtigung 45 Zollprüfung 15 ZVEI 12